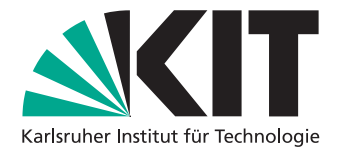

# 3D Finite-Differenzen Modellierung von mikroseismischen Ereignissen im Bereich Landau in der Pfalz

3D Finite-Differences Modelling of Microseismic Events in the Area of Landau

> Masterarbeit von

# Laura Gaßner

an der KIT-Fakultät für Physik Geophysikalisches Institut

Erstgutachter: Prof. Dr. Thomas Bohlen Zweitgutachter: PD Dr. Joachim Ritter Betreuender Mitarbeiter: Dr. Ellen Gottschämmer Zweiter betreuender Mitarbeiter: Dr. Jörn Groos

Abgabedatum: 30. Januar 2014

Ich versichere wahrheitsgemäß, die Arbeit selbstständig angefertigt, alle benutzten Hilfsmittel vollständig und genau angegeben und alles kenntlich gemacht zu haben, was aus Arbeiten anderer unverändert oder mit Abänderungen entnommen wurde.

Karlsruhe, 30.01.2014

. . . . . . . . . . . . . . . . . . . . . . . . . . . . . . . . . . . . . . . . .

(Laura Gaßner)

# Inhaltsverzeichnis

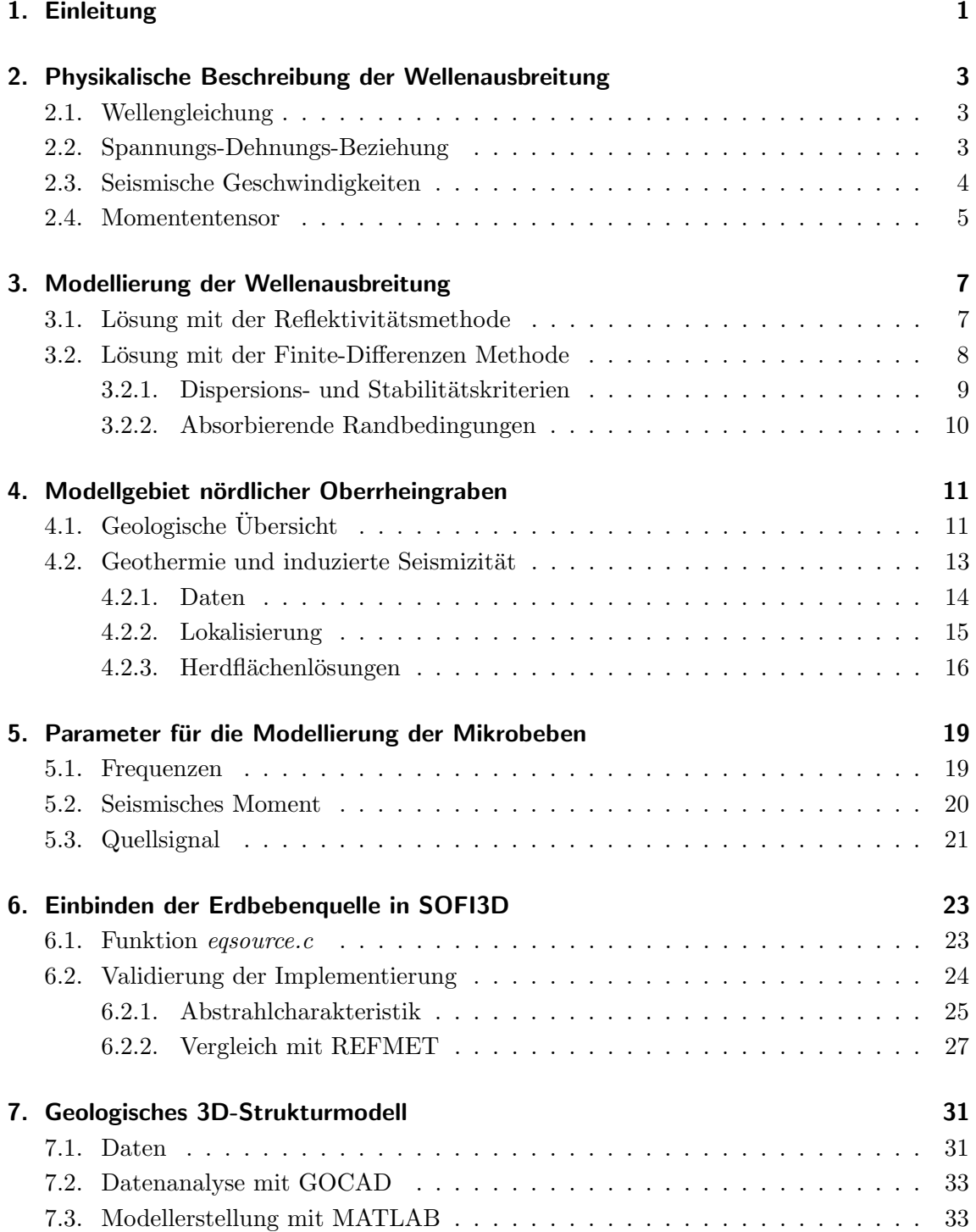

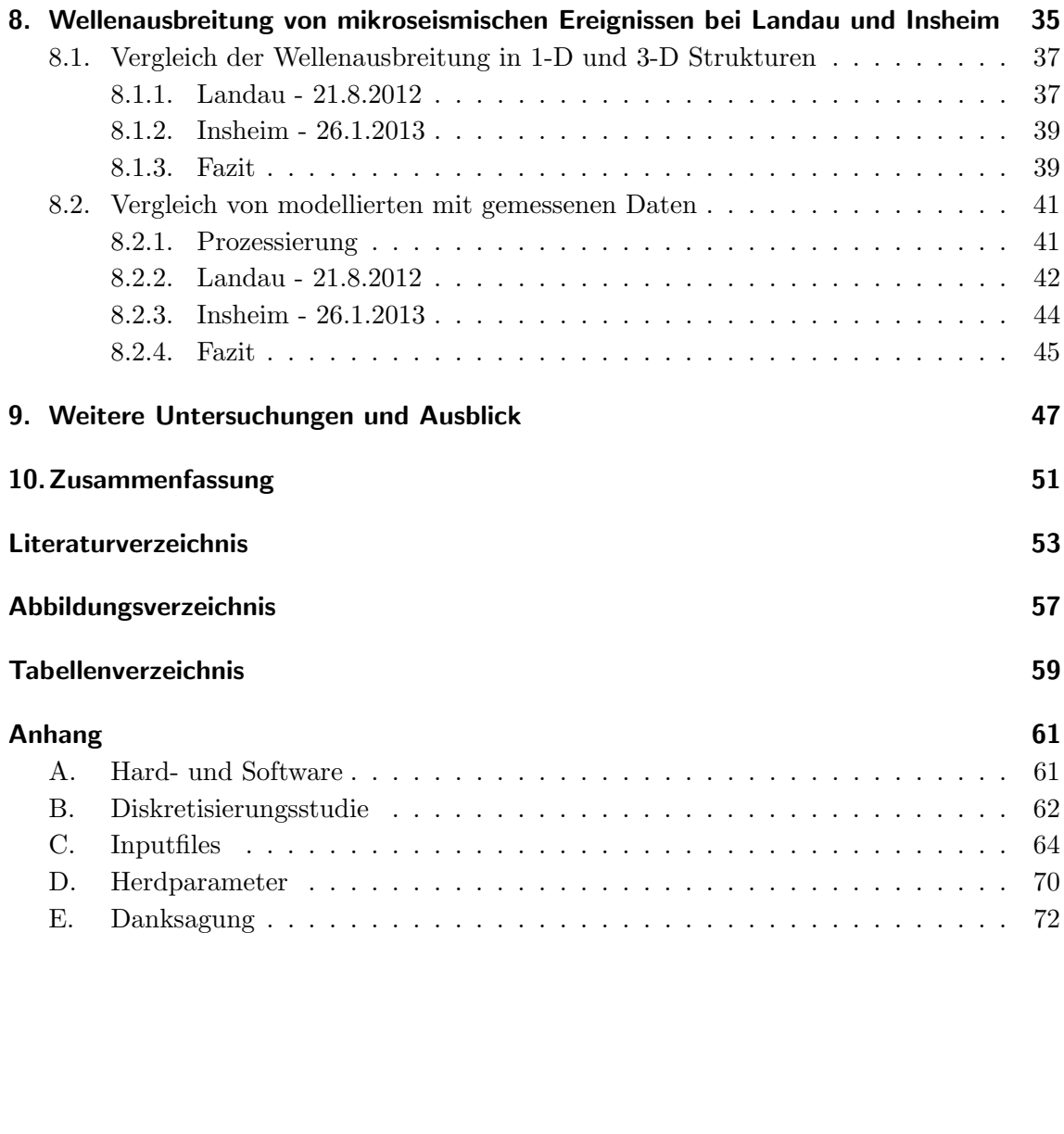

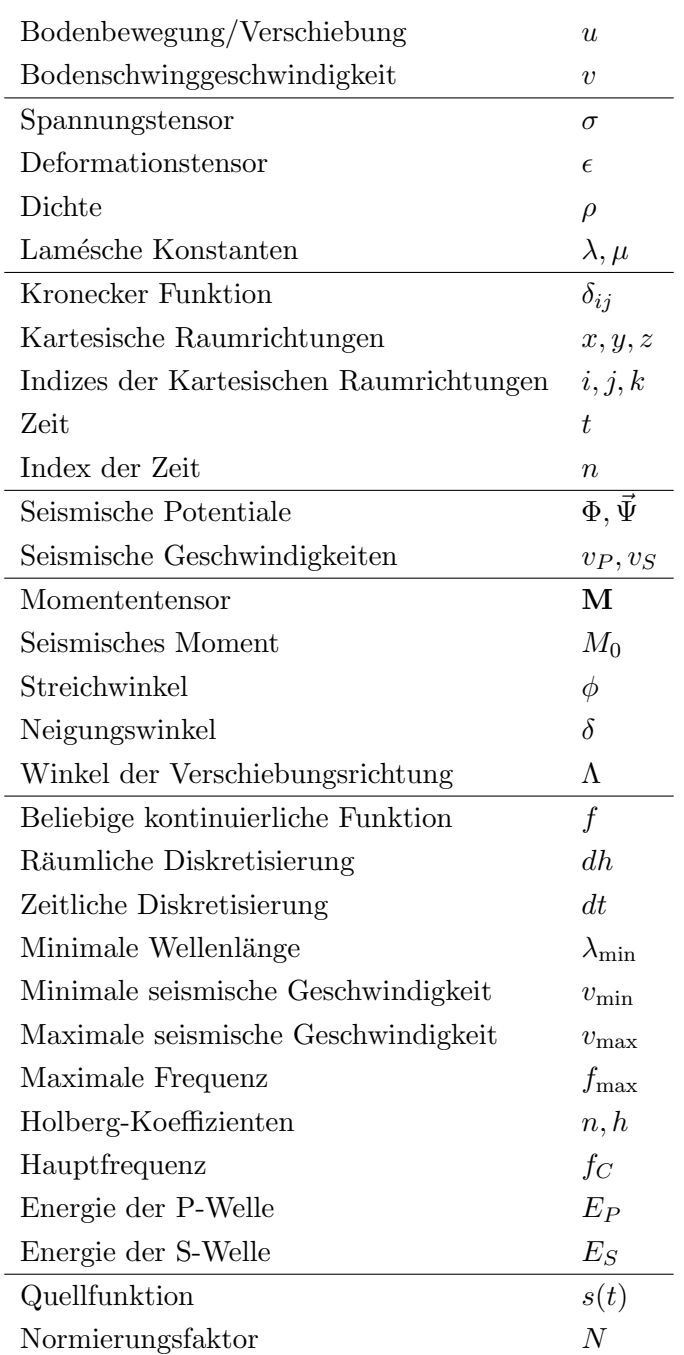

# Tabelle 1.: Symbolverzeichnis

# <span id="page-8-0"></span>1. Einleitung

Die Modellierung von Wellenformen ist im Bereich der angewandten Geophysik üblich um gemessene Datensätze mit modellierten zu Vergleichen und so für einfache Geometrien mit bekannten Quellen und Empfängerpositionen Rückschlüsse auf das Modell zu ziehen. Im Bereich der Seismologie kann die Modellierung genutzt werden, um gemessene Wellenformen im Vergleich zu berechneten analysieren zu können. Im Gegensatz zur Seismik sind hier jedoch die Quellen meist nicht ausreichend bekannt und werden üblicherweise mit gemessenen Daten bezüglich eindimensionaler Strukturen untersucht.

Die Modellierung der Wellenausbreitung ist auch ein wichtiges Werkzeug für die Gefährdungsabschätzung bei Erdbeben. Dabei wird die Bodenbewegung bezüglich der maximal auftretenden seismischen Bodenschwinggeschwindigkeiten und -beschleunigungen analysiert. Diese sind relevant für die Entstehung von Schäden und die Spürbarkeit von Beben. Ebenso ist die Modellierung eine wichtige Grundlage fur die Anwendung inversiver Verfah- ¨ ren, die dazu beitragen Quellparameter sowie Strukturen der zugrunde liegenden Modelle zu verbessern.

Ziel der Masterarbeit ist die Untersuchung der Wellenausbreitung bei mikroseismischen Ereignissen im Bezug auf den Einfluss von geologischen Strukturen im Untergrund. Zur Analyse von Effekten des Untergrundes auf die seismische Wellenausbreitung können durch die Vorwärtsmodellierung die Auswirkungen der Einbeziehung von geologischen Strukturen auf das Wellenfeld, sowie die messbaren Wellenformen untersucht werden. Eine gängige Methode der Modellierung der Wellenausbreitung in heterogenen Medien ist die Methode der Finiten Differenzen (FD). Dabei werden die elastischen Eigenschaften der Untergrundstruktur auf einem dreidimensionalen äquidistanten Gitter approximiert und die Wellenausbreitung im gesamten Modellbereich zu diskreten Zeiten berechnet.

In dieser Arbeit wird der Code SOFI3D verwendet und zunächst eine Momententensorquelle implementiert, mit der die Abstrahlcharakteristik von bei Erdbeben auftretenden Scherbrüchen umgesetzt werden kann. Die korrekte Implementierung wird anhand der Abstrahlcharakteristik sowie einem Vergleich mit durch die Reflektivitätsmethode berechneten Seismogrammen überprüft. Dazu wird das Programm REFMET verwendet, innerhalb dessen Seismogramme für die gleichen Quell- und Empfängerkonfigurationen in lateral homogenen, geschichteten Medien berechnet werden können. Die verwendeten Programme zur Wellenfeldberechnung werden in Kapitel [3](#page-14-0) beschrieben, die Implementierung und deren Validierung in Kapitel [6.](#page-30-0)

Die Modellierung der Wellenausbreitung bei Erdbeben kann mit wachsender Rechenleistung immer komplexere Ausmaße annehmen. Durch die Parallelisierung der Rechnung können heute unter Verwendung von Hochleistungsrechnern mit einer großen Anzahl an Kernen Modelle berechnet werden, die etwa eine Milliarde Gitterpunkte enthalten. Dies

ermöglicht die Berechnung von Modellen, die entweder einen großen Bereich abdecken oder eine hohe räumliche Abtastung eines kleineren Modellbereichs aufweisen. Die Wahl der Parameter ist durch Stabilitätsbedingungen und Abtastkriterien der FD-Methode bezüglich der zugrunde liegenden seismischen Geschwindigkeitsstruktur und der Modellierungsfrequenz begrenzt. Ebenso werden der Modellgröße durch die Anforderung an Speicherplatz, die Dauer der zu modellierenden Wellenformen und die Handhabbarkeit des Modells Grenzen gesetzt.

Für einen Wellenformvergleich von modellierten mit gemessenen Seismogrammen werden Daten verwendet, die innerhalb des MAGS-Projektes aufgezeichnet wurden. Die seismoglogische Analyse der im Bereich der Geothermieprojekte Landau in der Pfalz und Insheim auftretenden mikroseismischen Aktivität wurde am Geophysikalischen Institut (GPI) des KIT in den Jahren 2009 bis 2013 durchgeführt. Dabei wurden konventionelle Verfahren zur Bestimmung der Hypozentral- und Bruchparameter unter Verwendung eindimensionaler Geschwindigkeitsstrukturen angewandt. Die Ergebnisse der Analysen werden als Grund-lage für die Modellierung genutzt und sind in Kapitel [4](#page-18-0) ausführlich beschrieben. Weitere gewählte Parameter sind in Kapitel [5](#page-26-0) erläutert.

Zur Modellierung wird ein Ausschnitt des im Rahmen des GeORG-Projektes entstandenen geologischen Strukturmodells vom Landesamt fur Geologie und Bergbau Rheinland- ¨ Pfalz bereitgestellt. Dabei werden Daten für einen Modellbereich von etwa  $15 \text{ km} \times 20 \text{ km}$ verwendet. Die Modellerstellung wird mit MATLAB durchgeführt und ist in Kapitel [7](#page-38-0) beschrieben. Dabei werden für untersuchte Beben Modelle so erstellt, dass sich das Epizentrum in der horizontalen Modellmitte liegen. Anschließend wird die Quell- und Empfängerkonfiguration entsprechend der vorliegenden Herdparameter und der zum Zeitpunkt des Bebens verfügbaren Seismometerstationen ermittelt.

Die Wellenausbreitung wird in Kapitel [8](#page-42-0) in eindimensional geschichteten, sowie in Modellen, welche die komplexe geologische Schollenstruktur des Grabenbereiches berucksichti- ¨ gen, untersucht. Außerdem werden berechnete und gemessene Wellenformen im betrachteten Frequenzbereich verglichen. Außerdem werden Einflüsse der räumlichen Diskretisierung sowie die Wahl von anderen Modellierungsparametern beschrieben. Kapitel [9](#page-54-0) bietet einen Ausblick und Anregungen für weitere Untersuchungen.

# <span id="page-10-0"></span>2. Physikalische Beschreibung der Wellenausbreitung

Die bei Bruchvorgängen im Erdinnern abgestrahlte seismische Energie breitet sich in Form von Wellen aus. Die Bereiche der Seismik und Seismologie befassen sich in der Geophysik mit der Untersuchung der daraus resultierenden, messbaren Bodenbewegungen  $u$ , beziehungsweise der Bodenschwinggeschwindigkeiten  $v$ . Diese enthalten Informationen über die Quellcharakteristik sowie uber den von den Wellen durchlaufenen Untergrund. ¨

Mit einigen Vereinfachungen lässt sich die Wellenausbreitung physikalisch beschreiben. Dies wird in den folgenden Abschnitten näher erläutert, wobei sich die Darlegung an [Lay](#page-62-0) [und Wallace](#page-62-0) [\[1995\]](#page-62-0) orientiert. In Abschnitt [2.4](#page-12-0) finden sich Grundlagen zur Beschreibung von Erdbebenquellen.

### <span id="page-10-1"></span>2.1. Wellengleichung

Die Beschreibung der Wellenausbreitung in einem Medium erfolgt über die Lösung einer Bewegungsgleichung. Die elastische Wellengleichung lautet:

<span id="page-10-4"></span>
$$
\rho \frac{\partial v_i}{\partial t} = \frac{\partial \sigma_{ij}}{\partial x_j} + f_i \tag{2.1}
$$

Sie stellt die Kraftdichtebeziehung in einem Medium mit der Dichte  $\rho$  dar, auf das externe Körperkräfte  $f_i$  wirken. Dabei sind  $\sigma_{ij}$  die Komponenten des Spannungstensors. Die Indizes i und j stehen für die drei kartesischen Raumrichtungen  $x, y$  und  $z$ . Körperkräfte können seismische Quellen repräsentieren, die unterschiedliche Abstrahlcharakteristiken besitzen.

### <span id="page-10-2"></span>2.2. Spannungs-Dehnungs-Beziehung

Zur Beschreibung der Reaktion eines Mediums auf eine Kraftanregung wird die Elastizitätstheorie verwendet. Dabei werden kleine Verschiebungen in kurzen Zeitperioden betrachtet, so dass die Annahme der elastischen Deformation standhaft ist. Die räumliche Verteilung der Deformation wird durch den Deformationstensor  $\epsilon$  beschrieben, er enthält räumliche Ableitungen der Verschiebung  $u$  in Normalrichtung und in Scherrichtung:

<span id="page-10-3"></span>
$$
\epsilon_{ij} = \frac{1}{2} \left( \frac{\partial u_i}{\partial x_j} + \frac{\partial u_j}{\partial x_i} \right) \tag{2.2}
$$

Gleichung [2.2](#page-10-3) zeigt, dass der Deformationstensor sechs unabhängige Komponenten besitzt.

Der Spannungstensor  $\sigma$  beschreibt die Verteilung der auf Flächenelemente A wirkenden Kräfte F. Er enthält die Hauptspannungen, welche die senkrecht auf Flächenelemente wirkenden Kräfte beschreiben und die Nebendiagonalelemente, welche Scherspannungen parallel zu den Flächenelementen wirkende Kräfte beschreiben.

$$
\sigma_{ij} = \lim_{\Delta A_i \to 0} \frac{\Delta F_j}{\Delta A_i} \tag{2.3}
$$

Geht man von einem statischen Gleichgewicht aus, ist die Summe aller Kräfte gleich Null. Außerdem addieren sich alle Momente zu Null. Wirken dann gegensätzliche Spannungen, entsteht ein Drehmoment. Unter Berücksichtigung der Drehimpulserhaltung führt dies zu einer Symmetrie, so dass sich die Anzahl der unabhängigen Komponenten ebenfalls auf sechs reduziert.

Den Zusammenhang zwischen wirkenden Kräften und resultierender Deformation beschreibt das Hooke'sche Gesetz:

<span id="page-11-1"></span>
$$
\sigma_{ij} = C_{ijkl} \epsilon_{kl} \tag{2.4}
$$

Der Spannungstensor wird mit dem Deformationstensor durch den Elastizitätstensor C verknüpft. Dieser enthält die sogenannten elastischen Moduln, welche die Materialparameter repräsentieren. Durch die Symmetrieeigenschaften von Spannungs- und Deformationstensor und unter Ausschluss der Richtungsabhängigkeit der Wellenausbreitung (Anisotropie) werden die 81 unabhängigen Terme in C auf 2 reduziert. Dies sind die sogenannten Laméschen Konstanten  $\lambda$  und  $\mu$ . Damit kann Gleichung [2.4](#page-11-1) folgendermaßen vereinfacht werden:

<span id="page-11-2"></span>
$$
\sigma_{ij} = \lambda \epsilon_{kk} \delta_{ij} + 2\mu \epsilon_{ij} \tag{2.5}
$$

Dabei bezeichnet  $\delta_{ij}$  die Kronecker-Funktion, die nur für  $i = j$  den Wert 1 annimmt und sonst gleich null ist. Der Term  $\epsilon_{kk}$  steht für die Summe der Hauptdiagonalelemente des Deformationstensors.

Durch die Gleichungen [2.1,](#page-10-4) [2.2](#page-10-3) und [2.5](#page-11-2) kann die Wellenausbreitung in einem homogenen, elastischen und isotropen Medium vollständig beschrieben werden.

## <span id="page-11-0"></span>2.3. Seismische Geschwindigkeiten

Schreibt man die Wellengleichung in vektorieller Form, kann man durch das Ersetzen des Vektorfeldes der Bodenbewegung  $\vec{u}$  mit elastischen Potentialen zwei unabhängige Wellengleichungen [2.7](#page-12-1) erhalten.

$$
\vec{u} = \vec{\nabla}\Phi + \vec{\nabla}\times\vec{\Psi}
$$
\n(2.6)

Dabei ist das skalare Potential  $\Phi$  wirbelfrei und das Vektorpotential  $\vec{\Psi}$  divergenzfrei. In die Wellengleichung eingesetzt ergibt dies zwei unabhängige Gleichungen deren Lösung auf zwei verschiedene Wellentypen führt. Dabei breiten sich Primärwellen kompressiv in Ausbreitungsrichtung schwingend mit der seismischen Geschwindigkeiten  $v_P$  aus, Scherwellen senkrecht zur Ausbreitungsrichtung schwingend mit der Geschwindigkeit  $v<sub>S</sub>$ .

<span id="page-12-1"></span>
$$
\vec{\nabla}^2 \Phi - \frac{1}{v_P^2} \ddot{\Phi} = 0 \quad \text{mit} \quad v_P = \sqrt{\frac{\lambda + 2\mu}{\rho}} \tag{2.7}
$$

$$
\vec{\nabla}^2 \vec{\Psi} - \frac{1}{v_S^2} \ddot{\vec{\Psi}} = 0 \qquad \text{mit} \qquad v_S = \sqrt{\frac{\mu}{\rho}} \tag{2.8}
$$

Beide Wellenarten werden auch als Raumwellen bezeichnet, die Beschreibung von Oberflächenwellen kann durch die Kombination der elastischen Potentiale hergeleitet werden.

### <span id="page-12-0"></span>2.4. Momententensor

Während einfache seismische Quellen durch Einzelkräfte mit definierter Wirkungsrichtung beschrieben werden können, wird zur Beschreibung des Bruchvorgangs bei Erdbeben ein doppeltes Kräftepaar betrachtet. Es enthält die Orientierung der Bruchfläche und zeigt auch die Zweideutigkeit der Abstrahlcharakteristik. Dabei wird die Quelle vereinfacht als Punktquelle betrachtet und dabei die Ausdehnung der Bruchfläche vernachlässigt.

Eine seismische Quelle kann durch den Momententensor  $M$  beschrieben werden. Er enthält neun Kräftepaare  $M_{ij}$  und kann sowohl Explosionsquellen, durch von Null verschiedene Elemente auf der Hauptdiagonalen, als auch für Erdbeben typische Scherbrüche sowie Mischformen repräsentieren.

$$
\mathbf{M} = M_0 \cdot \begin{pmatrix} M_{xx} & M_{xy} & M_{xz} \\ M_{yx} & M_{yy} & M_{yz} \\ M_{zx} & M_{zy} & M_{zz} \end{pmatrix}
$$
 (2.9)

Die Stärke der Quellanregung bezeichnet dabei das seismische Moment  $M_0$ . Es wird durch die Ausdehnung der Bruchfläche  $A$ , sowie den Betrages des Versatzes  $D$ , auf dieser und den das umgebende Gesteinsmaterial beschreibenden elastischen Schermodul  $\mu$  bestimmt:

$$
M_0 = \mu \cdot A \cdot D \tag{2.10}
$$

Die räumliche Orientierung der Bruchfläche kann durch den Streichwinkel  $\phi$  und den Neigungswinkel  $\delta$  beschrieben werden (Abbildung [2.1\)](#page-13-0). Dabei gibt der Streichwinkel die Ausrichtung der Bruchfläche relativ zur geographischen Nordrichtung und  $\delta$  die Neigung bezüglich der Horizontalen an.

Durch den Winkel  $\Lambda$  wird die Richtung der Verschiebung bezüglich der Horizontalen auf der Bruchfläche angegeben. Daraus lässt sich die Beschreibung durch den Momententensor über folgende Gleichungen ableiten ([Aki und Richards](#page-60-1) [\[1980\]](#page-60-1)):

5

<span id="page-13-0"></span>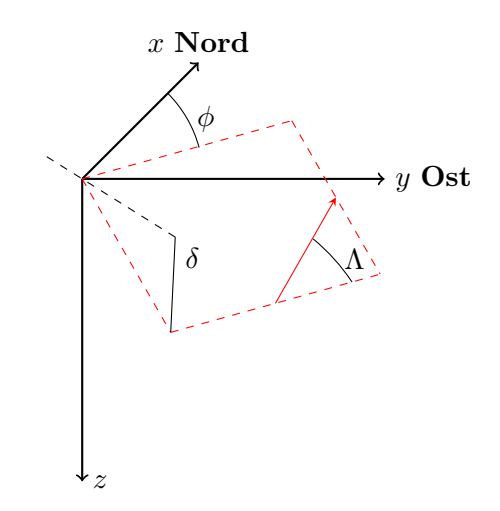

Abbildung 2.1.: Geographisches Koordinatensystem mit einer Bruchfläche (rot gestrichelt) die mit  $\phi$  streicht und unter  $\delta$  einfällt. Der rote Pfeil zeigt die Verschiebungsrichtung auf der Bruchfläche an.

$$
M_{xx} = -(\sin(\delta)\cos(\Lambda)\sin(2\phi) + \sin(2\delta)\sin(\Lambda)\sin^{2}(\phi))
$$
  
\n
$$
M_{xy} = +(\sin(\delta)\cos(\Lambda)\cos(2\phi) + 0.5 \cdot \sin(2\delta)\sin(\Lambda)\sin(2\phi))
$$
  
\n
$$
M_{xz} = -(\cos(\delta)\cos(\Lambda)\cos(\phi) + \cos(2\delta)\sin(\Lambda)\sin(\phi))
$$
  
\n
$$
M_{yy} = +(\sin(\delta)\cos(\Lambda)\sin(2\phi) - \sin(2\delta)\sin(\Lambda)\cos^{2}(\phi))
$$
  
\n
$$
M_{yz} = -(\cos(\delta)\cos(\Lambda)\sin(\phi) - \cos(2\delta)\sin(\Lambda)\cos(\phi))
$$
  
\n
$$
M_{zz} = +\sin(2\delta)\sin(\Lambda)
$$
 (2.11)

<span id="page-13-1"></span>Die in Abbildung [2.2](#page-13-1) gezeigte resultierende Abstrahlcharakteristik erzeugt eine typische räumliche Verteilung von kompressiven und dilatativen Ersteinsatzpolaritäten der P- sowie S-Phasen. Diese lassen sich im Umkehrschluss zur Rekonstruktion der Bruchflächenorientierung nutzen. Zwei senkrecht zueinander orientierte Bruchfl¨achen weisen dieselbe Abstrahlcharakteristik auf.

<span id="page-13-2"></span>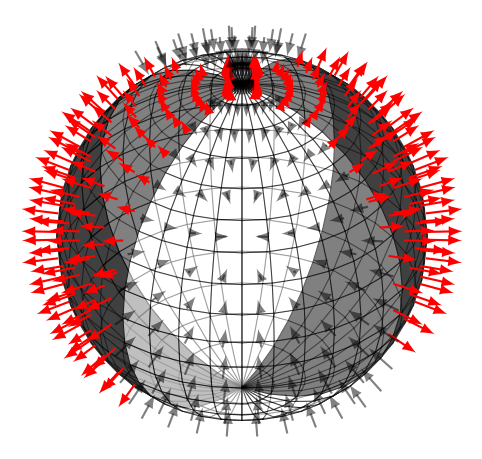

Abbildung 2.2.: Verteilung von kompressiven (schwarz) und dilatativen (weiß) P-Wellenersteinsätzen um einen Scherbruch mit senkrecht stehenden Herdflächen. Die Projektion der unteren Hemisphäre wird typischerweise zur Darstellung des Bruchmechanismus eines Erdbebens verwendet.

# <span id="page-14-0"></span>3. Modellierung der Wellenausbreitung

Durch die Lösung der Wellengleichung kann die Wellenausbreitung im Untergrund berechnet werden. Um realistische Modelle mit einer variablen räumlichen Verteilung der Materialeigenschaften zu ermöglichen, können verschiedene Methoden der Wellenfeldberechnung verwendet werden. Dabei werden entweder vereinfachte Geometrien des Untergrundes, wie eine rein tiefenabhängige Anordnung der Materialparameter, genutzt oder komplexe Modelle mit einer numerischen Näherung der zur Lösung der Wellengleichung nötigen Differentialgleichungssysteme umgesetzt. In diesem Kapitel werden die verwendeten Methoden der Wellenformberechnung beziehungsweise der Wellenfeldsimulation beschrieben.

# <span id="page-14-1"></span>3.1. Lösung mit der Reflektivitätsmethode

Mit der Reflektivitätsmethode (Fuchs und Müller [\[1971\]](#page-60-2)) kann die Wellenausbreitung in Medien mit tiefenabhängigen Materialeigenschaften berechnet werden. Die Wellengleichung wird mit einem Separationsansatz in eine Differentialgleichung erster Ordnung uber- ¨ führt und durch das Einsetzen elastischer Potentiale für die unterschiedlichen Wellentypen gelöst. Durch die Stetigkeitsbedingungen an Schichtgrenzen ergibt sich eine eindeutige Lösung der durch das Medium propagierenden Wellen. Die Eigenschaften des geschichteten Mediums werden in Reflektivitäten und Transmissivitäten ausgedrückt, sodass für beliebige Quellanregungen Seismogramme an vorgegebenen Empfängerpositionen an der Modelloberfläche berechnet werden können.

### REFMET

Das Fortran-Programm REFMET<sup>[1](#page-14-2)</sup> [\(Ungerer](#page-62-1) [\[1990\]](#page-62-1)) ermöglicht die Berechnung von Seismogrammen mit der Reflektivitätsmethode. Für einen vorgegebenen Langsamkeitsbereich, der die Ausbreitungsgeschwindigkeit der Wellen einschließt, werden die Reflektivitäten und Transmissivitäten des vorgegebenen geschichteten Modells berechnet. Bei der Langsamkeit  $p=\frac{1}{n}$  $\frac{1}{v}$  handelt es sich um den reziproken Wert der Geschwindigkeit. Außerdem muss der betrachtete Frequenzbereich angegeben werden. Die Stärke der Quellanregung und die Abstrahlcharakteristik werden in der Quelldatei angegeben.

Durch die Verwendung von Zylinderkoordinaten sind Empfängerpositionen relativ zur Quelle durch Abstände und Azimutwinkel zu definieren. Es werden Seismogramme der Bodenschwinggeschwindigkeit für die vertikale, radiale und transversale Komponente berechnet.

<span id="page-14-2"></span><sup>&</sup>lt;sup>1</sup>Reflectivity Method

## <span id="page-15-0"></span>3.2. Lösung mit der Finite-Differenzen Methode

Zur Wellenfeldberechnung in räumlich heterogenen Modellen wird die Finite-Differenzen Methode verwendet. Dabei werden die in [2.2](#page-10-2) beschriebenen Differentialgleichungssysteme mit Differentialoperatoren genähert. Die räumliche Verteilung der seismischen Geschwindigkeiten, der Dichte und der Dämpfungsfaktoren wird auf einem Gitter mit diskreten Abständen dh vorgegeben. Die Lösung der Wellengleichung für eine beliebige Kraftanregung wird zu diskreten Zeiten dt im gesamten Modellbereich ermittelt. Zur Vermeidung von numerischen Artefakten müssen Dispersions- und Stabilitätskriterien bezüglich der räumlichen und zeitlichen Abtastung eingehalten werden (vgl. Abschnitt [3.2.1\)](#page-16-0). Nur so kann das Wellenfeld fehlerfrei dargestellt werden. Um Reflexionen an den Modellrändern zu unterdrücken werden Randbedingungen benötigt (vgl. Abschnitt [3.2.2\)](#page-17-0).

#### SOFI3D

Im c-Code SOFI3D<sup>[2](#page-15-1)</sup> [\(Bohlen](#page-60-3) [\[2002\]](#page-60-3)) ist ein dreidimensionales FD-Schema implementiert. Die Anordnung der Materialparameter sowie die Berechnung der Spannungs- und Geschwindigkeitsterme erfolgt auf einem sogenannten geschachtelten Gittern [\(Virieux](#page-62-2) [\[1986\]](#page-62-2)), auf dem die benötigten Variablen an verschiedenen Punkten der in Abbildung [3.1](#page-15-2) gezeigtem Gitterzelle gespeichert werden. Diese hat die Kantenlänge eines halben Gitterpunktabstandes. Dadurch wird die räumliche Abtastung des Gitters erhöht. Materialparameter, die nicht an der entsprechenden Stelle der Gitterzelle vorliegen, werden bei der Berechnung wenn nötig harmonisch gemittelt [\(Bohlen und Saenger](#page-60-4) [\[2006\]](#page-60-4)).

<span id="page-15-2"></span>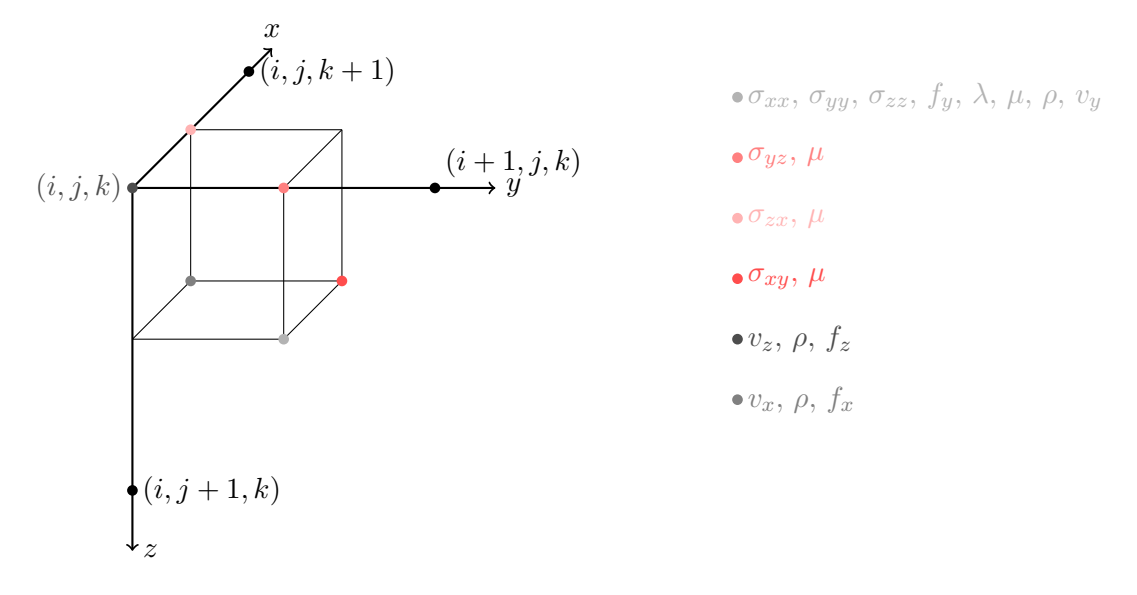

Abbildung 3.1.: Gitterzelle des in SOFI3D implementierten geschachtelten Gitters mit den Spannungstermen  $\sigma_{ij}$ , den seismischen Geschwindigkeiten  $v_i$ , den Körperkrafttermen  $f_i$ , sowie den Materialparametern  $\lambda$ ,  $\mu$  und  $\rho$  (nach [Bohlen](#page-60-3) [\[2002\]](#page-60-3)).

Die räumlichen Ableitungen der Parameter, hier dargestellt für eine kontinuierliche Funktion f, werden an der entsprechenden Stelle des Gitters durch Differentialoperatoren ersetzt. Dabei wird zwischen einem Vorwärts- (Gleichung [3.1\)](#page-16-1) und einem Rückwärtsoperator (Glei-chung [3.2\)](#page-16-2) unterschieden. Diese können durch eine Taylorentwicklung zu Operatoren einer

<span id="page-15-1"></span><sup>&</sup>lt;sup>2</sup>Seismic mOdeling with FInite differences 3-D

beliebig hohen Ordnung erweitert werden, wobei diese dann immer mehr Terme enthalten und näher an der analytischen Lösung liegen. In der Modellierung wird dann mit höherer Ordnung eine geringere Anzahl an Gitterpunkten pro minimaler Wellenl¨ange ben¨otigt. Die höchste implementierte räumliche FD-Ordnung ist 12. In dieser Arbeit wird mit räumlichen Operatoren achter Ordnung gerechnet, da fur diese Diskretisierungsanforderungen ¨ und Rechenzeit in einem angemessenen Verhältnis stehen.

<span id="page-16-1"></span>
$$
\left. \frac{\partial f(x)}{\partial x} \right|_{(i+1/2)dh} \approx D_x^+[f(i)] \tag{3.1}
$$

<span id="page-16-2"></span>
$$
\left. \frac{\partial f(x)}{\partial x} \right|_{(i-1/2)dh} \approx D_x^{-}[f(i)] \tag{3.2}
$$

Zeitliche Ableitungen werden mit einem Zentraloperator zweiter Ordnung genähert:

$$
\left. \frac{\partial f^{n}(x, y, z, t)}{\partial t} \right|_{(i, j, k, n)} \approx \frac{f^{n+}(i, j, k) - f^{n-}(i, j, k)}{dt}
$$
\n(3.3)

Je nach Modellgröße und Diskretisierung entstehen große Datenmengen bei der Modellierung. Die Berechnung fur eine hohe Anzahl an Zeitschritten erfordert die Parallelisie- ¨ rung der Rechnung. Die Modelle der Materialparameter werden dafür in Submodelle mit uberlappenden Bereichen aufgeteilt. Die Rechnung kann dann auf Rechner-Clustern oder ¨ Hochleistungsrechnern mit vielen Knoten durchgefuhrt werden. Die Kommunikation der ¨ auf verschiedenen Knoten durchgeführten Berechnungen geschieht mittels einer sogenannten Message-Passing Interface (MPI, [Fleischmann](#page-60-5) [\[2005\]](#page-60-5)).

Neben Geschwindigkeitsseismogrammen fur die drei kartesischen Raumrichtungen kann ¨ das komplette Wellenfeld als Momentaufnahme zu vorgegebenen Zeitschritten gespeichert werden. Dabei wird die Energie  $E$  des P- beziehungsweise des S-Wellenfeldes nach folgenden Gleichungen berechnet:

$$
E_P = \sqrt{(\lambda + 2\mu)(\nabla \vec{v})^2} \tag{3.4}
$$

$$
E_S = \sqrt{\mu |\nabla \times \vec{v}|^2} \tag{3.5}
$$

Es werden dabei die elastischen Parameter  $\lambda$  und  $\mu$  sowie die berechneten Bodenschwinggeschwindigkeiten  $v_i$  berücksichtigt. Die Vorzeicheninformation der Geschwindigkeiten wird dabei ebenfalls gespeichert, sodass durch die Energie Informationen uber die Ausbreitung ¨ kompressiver und dilatativer Anteile der P- bzw. S-Phasenanteile des Wellenfeldes betrachtet werden können.

#### <span id="page-16-0"></span>3.2.1. Dispersions- und Stabilitätskriterien

Wird die Wellenausbreitung berechnet, muss das Wellenfeld mit einer gewissen Diskretisierung räumlich abgetastet werden um numerische Dispersion zu vermeiden. Diese äußert sich darin, dass sich der Frequenzgehalt der Phasen ändert und vor den Ersteinsätzen akausale Signale geringer Amplitude auftreten. Das Kriterium für die räumliche Diskretisierung bezieht sich auf die kleinste in der Modellierung auftretende Wellenlänge  $\lambda_{\min}$ . Um diese ohne Fehler darzustellen muss folgendes Kriterium eingehalten werden [\(Holberg](#page-61-0) [\[1987\]](#page-61-0)):

<span id="page-17-1"></span>
$$
dh \le \frac{\lambda_{\min}}{n} = \frac{v_{\min}}{n \cdot f_{\max}}\tag{3.6}
$$

Der in dieser Arbeit verwendete Holberg-Koeffizient für räumliche FD-Operatoren 8. Ordnung ist  $n = 3.69$ .

Die Stabilität der Modellierung setzt eine zeitliche Diskretisierung vorraus, die kleiner ist als die kürzeste Zeit, die eine Welle für das Zurücklegen des Abstandes zweier Gitterpunkte braucht [\(Courant et al.](#page-60-6) [\[1928\]](#page-60-6)). Daraus ergibt sich folgende Bedingung:

$$
dt \le \frac{dh}{h\sqrt{3} \cdot v_{\text{max}}}
$$
\n(3.7)

Hier nimmt der Holberg-Koeffizient für FD-Operatoren der Ordnung 8 den Wert  $h = 1,346$ an.

#### <span id="page-17-0"></span>3.2.2. Absorbierende Randbedingungen

Um Reflexionen an den Modellrändern zu vermeiden wird eine vorgegebene Anzahl an Gitterpunkten im Randbereich mit einem zum Rand hin zunehmenden Dämpfungsfaktor belegt. Dadurch wird die Energie des Wellenfeldes absorbiert und die Amplitude der Wel-len klingt ab [\(Cerjan et al.](#page-60-7) [\[1985\]](#page-60-7)). An der Modelloberfläche kann eine explizite Randbedingung angegeben werden, sodass das Modellende dort der physikalischen Erdoberfläche entspricht. Dabei wird die Abbildungsmethode nach [Levander](#page-62-3) [\[1988\]](#page-62-3) verwendet.

# <span id="page-18-0"></span>4. Modellgebiet nördlicher Oberrheingraben

Zur Modellierung der Wellenausbreitung in einer realistischen, geologisch komplexen Untergrundstruktur wird das Gebiet des nördlichen Oberrheingrabens betrachtet. Hier kann ein Datensatz für den Wellenformvergleich herangezogen werden, der im Rahmen der seismologischen Uberwachung der Geothermieprojekte Landau in der Pfalz und Insheim ent- ¨ standen ist. Dieses Kapitel gibt zunächst eine geologische Übersicht des Oberrheingrabens und beschreibt dann die geothermische Nutzung des nördlichen Grabenbereiches. Des weiteren wird die bisherige Untersuchung der im Umfeld der zuvor genannten Geothermieanlagen aufgetretenen Mikroseismizität dargestellt.

# <span id="page-18-1"></span>4.1. Geologische Übersicht

Der Oberrheingraben ist Teil des vom Mittelmeer bis zur Nordsee verlaufenden kontinentalen Grabenbruchsystems. Er erstreckt sich von Basel im Süden bis nach Frankfurt im Norden und wird durch im Mittel 35 km voneinander entfernte Schultern begrenzt. Die Grabenöffnung geschah im Eozän, gefolgt von einem Anheben der Grabenschultern und des Beginns der Sedimentation im Grabenbereich. Es lagerten sich Sedimente durch Erosion der Grabenschultern sowie durch Anschwemmung aus marinen und brackischen Zuflüssen ab ([Frisch und Meschede](#page-60-8) [\[2005\]](#page-60-8)). Dadurch entstand eine Abfolge sedimentärer Schichten unterschiedlicher geomechanischer Eigenschaften. W¨ahrend das vorherrschende tektonische Regime zunächst von Dehnung geprägt war, fand im Tertiär eine Änderung des Spannungsfelds zu einem Blattverschiebungsregime statt, welches heute noch vorherrscht. Dadurch bildeten sich im Grabenbereich einzelne Schollen, die durch geologische Prozesse und daraus resultierender seismischer Aktivität zunehmend gegeneinander verschoben wurden.

Der Bereich des nördlichen Oberrheingrabens zeichnet sich durch eine komplexe Schollenstruktur aus, welche durch die parallel verlaufenden Hauptrandverwerfungen im Osten und Westen abgegrenzt wird (vgl. Abbildung [4.1\(a\)\)](#page-19-0). Diese sind, wie auch ein Großteil der Störungszonen im Grabeninneren, mit zunehmender Tiefe zur Grabenachse hin geneigt [\(Veit](#page-62-4) [\[1962\]](#page-62-4)). Die vorherrschende Orientierungsrichtung der Störungen liegt im gesamten Oberrheingraben in NNE-SSW-Richtung, im Bereich Landau in NNW-SSE-Richtung. Die Schollenstruktur zieht sich durch die sedimentäre Grabenfüllung bis ins Kristallin, wobei die Sedimentmächtigkeit bis zu 3800 m beträgt (vgl. Kapitel [7\)](#page-38-0). Oberflächennah sind im Grabenbereich tertiäre Sedimente sowie Lockergesteinsablagerungen anzutreffen. An den herausgehobenen Grabenflanken steht häufig Buntsandstein sowie Zechstein an, im Bereich des mittleren und südlichen Schwarzwaldes auch Kristallin (vgl. Abbildung  $4.1(b)$ ).

<span id="page-19-0"></span>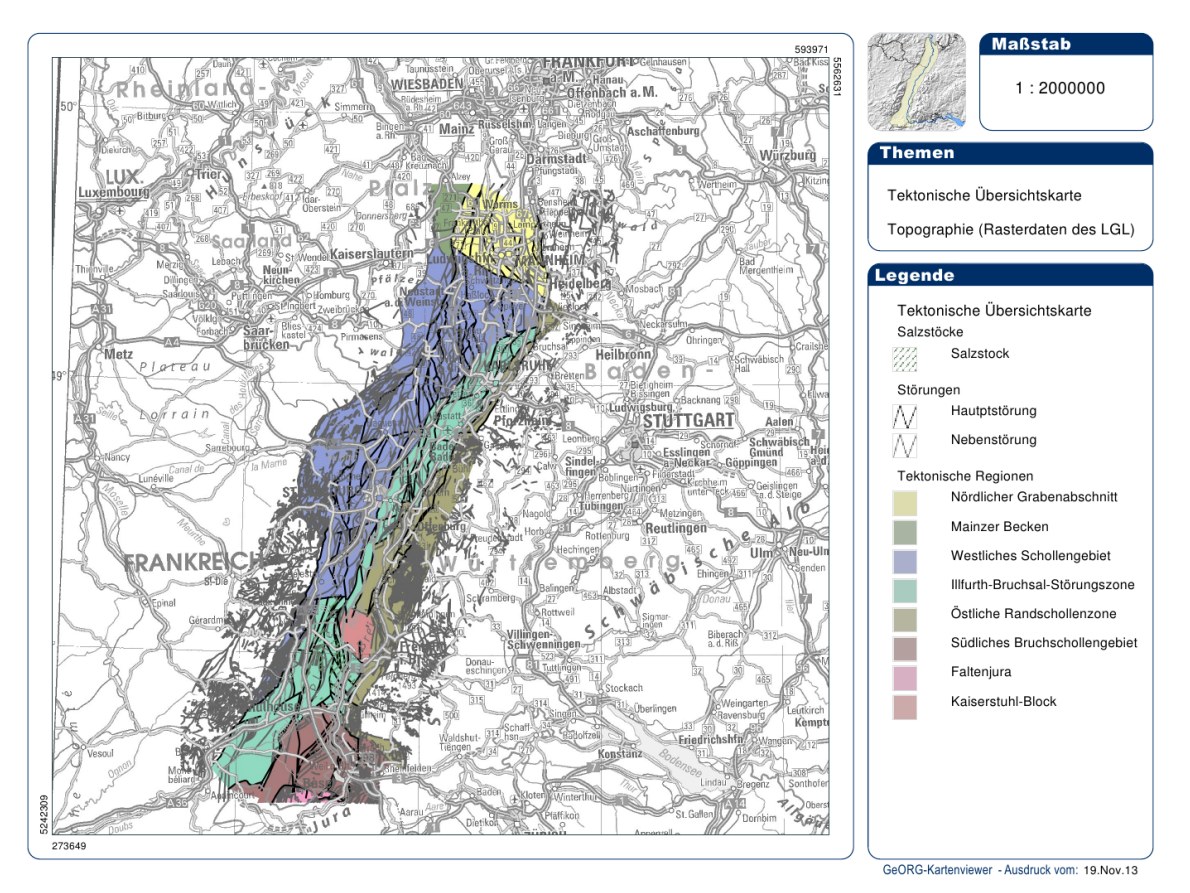

(a) Tektonische Ubersicht des Oberrheingrabens, der Modellbereich ist Teil des westlichen Schollengebietes. ¨

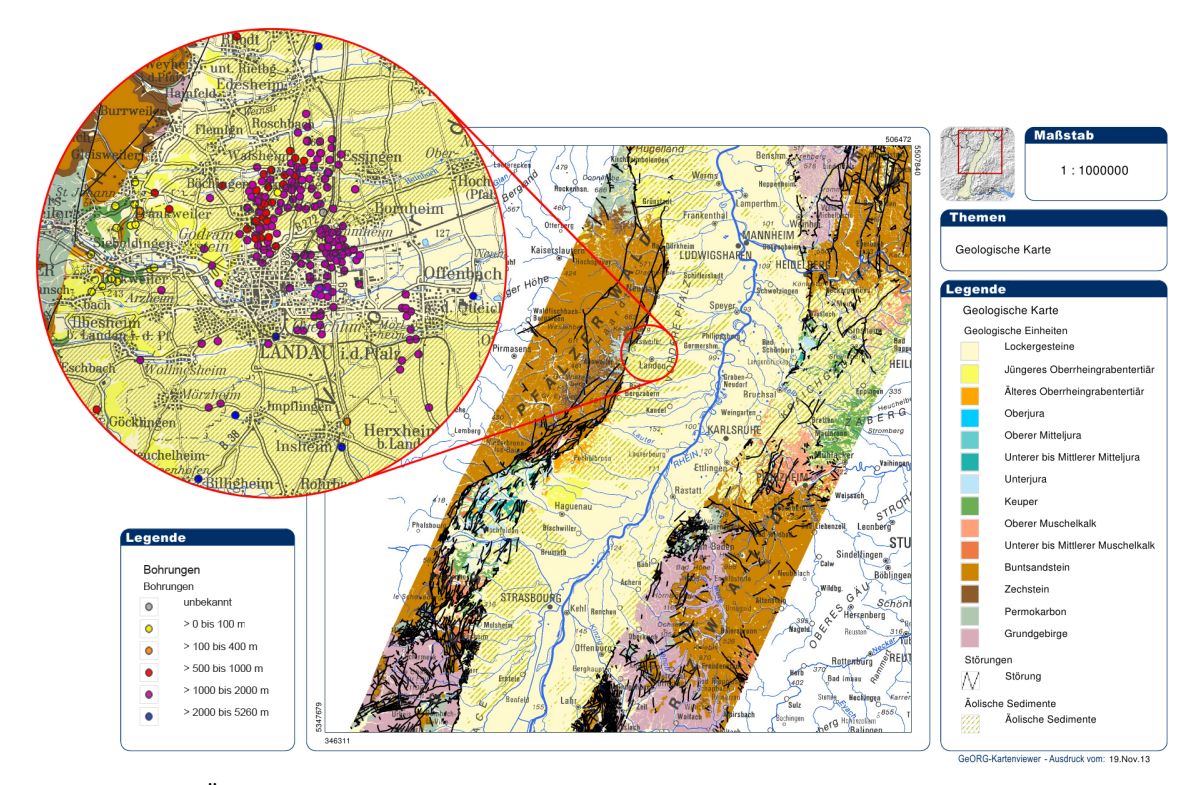

<span id="page-19-1"></span>(b) Geologische Übersicht des mittleren und nördlichen Oberrheingrabens, der Ausschnitt zeigt die Lage der im Bereich Landau durchgeführten Bohrungen.

Abbildung 4.1.: Übersichtskarten des Oberrheingrabens,

 $(a)$  tektonische Übersicht,  $(b)$  geologische Übersicht (Quelle: <http://maps.geopotenziale.eu/>).

### <span id="page-20-0"></span>4.2. Geothermie und induzierte Seismizität

Bezeichnend für den nördlichen Oberrheingraben sind geothermische Anomalien, die sich wegen ihrer hohen Wärmeflussdichten zur tiefengeothermischen Nutzung eignen. Hohe Temperaturen von etwa 100 ℃ in 1000 m Tiefe treten vor allem in Richtung des Grabenrandes auf und stehen in Zusammenhang mit tiefgreifenden tektonischen Störungen [\(Parini](#page-62-5) [\[1981\]](#page-62-5)). Im Bereich dieser finden sich auch Erdöllagerstätten, die erstmals 1950 mit reflexionsseismischen Methoden untersucht und durch hunderte Bohrungen erkundet wurden [\(Schad](#page-62-6)  $[1962]$ ). Eine Übersicht dieser zeigt Abbildung  $4.1(b)$ . Daher liegen umfassende Informationen über lokale geologische Strukturen vor, die heute für die geothermische Nutzung aber auch für noch nicht erschlossene Erdölquellen interessant sind.

Die tiefe Geothermie strebt an, vorhandene Störungszonen im kristallinen Grundgestein und tiefen Sedimentgesteinen zu nutzen. Sie hat zum Ziel diese durch das Verpressen von Wasser in ihrer Durchlässigkeit zu verstärken und zu erweitern. Dadurch, sowie durch das Fördern des Thermalwassers und des Wiedereinleitens des abgekühlten Wassers werden im Untergrund herrschende Spannungsverhältnisse stark beeinflusst. Dies führt dazu, dass teils auf bestehenden, aber auch unter Schaffung neuer Störungen schwache Erdbeben ausgelöst werden können. Diese sind in seltenen Fällen spürbar, meistens aber nur durch seismologische Messungen zu detektieren. Induzierte Beben sind im Rahmen mehrerer geothermischer Projekte aufgetreten, weswegen ein großes Interesse an ihrer Untersuchung besteht. Durch das steigende Interesse an der Förderung regenerativer Energien wird die Nutzung der Geothermie im Bereich des nördlichen Oberrheingrabens durch den Aufbau von Geothermieanlagen in Soultz-sous-Forêts sowie Landau in der Pfalz, Insheim und Bruchsal vorangetrieben. Einen umfassenden Überblick über diese und weitere europaweit betriebene Anlagen sowie auftretende seismische Reaktionen bietet [Evans et al.](#page-60-9) [\[2012\]](#page-60-9).

Im Rahmen der beiden tiefengeothermischen Projekte bei Landau und Insheim treten mikroseismische Ereignisse auf, die im Zusammenhang mit der Stimulation der Reservoire sowie der Förderung und Nutzung stehen [\(Expertengruppe](#page-60-10) [\[2010\]](#page-60-10)). Nach zwei spürbaren Ereignissen mit Lokalmagnituden von 2,7 und 2,4 im Jahr 2009 wurde im Rahmen des Verbundsprojektes MAGS<sup>[1](#page-20-1)</sup> die seismologische Überwachung der Geothermieprojekte gefördert. Eine umfangreiche Auswertung der auftretenden Seismizität in den folgenden Jahren wurde am Geophysikalischen Institut durchgefuhrt. Dabei lagen die Schwerpunkte ¨ bei der Bebendetektion, der Lokalisierung und Herdflächenanalyse, sowie der Ahnlichkeitsuntersuchung der Beben. Zur Detektion von sehr schwachen Beben wurde ein Kreuzkorre-lationsalgorithmus entwickelt [\(Plenkers et al.](#page-62-7) [\[2013\]](#page-62-7), [Groos et al.](#page-61-1) [\[2012\]](#page-61-1)). Eine ausführliche Untersuchung der Lokalisierungsgenauigkeit mit tiefenabhängigen Geschwindigkeitsmodel-len erfolgte durch [Zeiß](#page-62-8) [\[2013\]](#page-62-8), die Herdflächenanalyse beschreibt [Gaßner et al.,](#page-61-2) [in prep.]. Die vertikale Geschwindigkeitsstruktur wurde fur die Landauer Bohrung mit einer Vertical- ¨ Seismic-Profiling Messung bestimmt. Aus dieser wurden sowohl Intervallgeschwindigkeiten als auch weitere zur Lokalisierung und Herdfl¨achenanalyse verwendete Modelle abgeleitet. Diese zeigt Abbildung  $4.4(a)$ . Weitere Untersuchungen von [Frietsch](#page-60-11) [\[2013\]](#page-60-11) beschäftigen sich mit der Anisotropie des Gebiets. Die Analyse zur Spürbarkeit und Schadenswirkung der Beben zeigt [Groos et al.](#page-61-3) [\[2013\]](#page-61-3).

Zur seismologischen Überwachung der auftretenden Mikroseismizität sind Seismometer-

<span id="page-20-1"></span><sup>&</sup>lt;sup>1</sup>MAGS - Konzepte zur Begrenzung der Mikroseismischen Aktivität bei der energetischen Nutzung Geothermischer Systeme im tiefen Untergrund,

<http://www.mags-projekt.de/>

<span id="page-21-1"></span>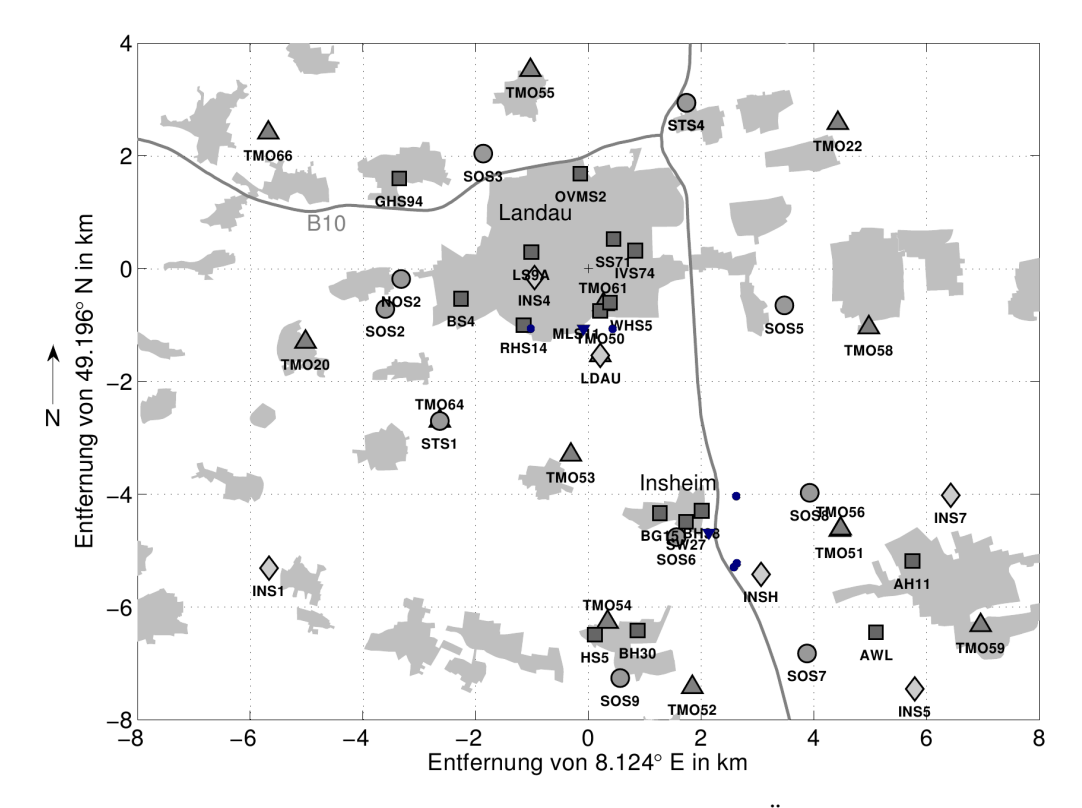

Abbildung 4.2.: Karte des seismologischen Messnetzes zur Überwachung der Geothermieprojekte in Landau und Insheim. Betreiber der Stationen sind das KIT (Dreiecke), GEOX/BESTEC (Kreise), die BGR (Rauten) sowie GEOX/DMT (Quadrate).

stationen des Karlsruher BroadBand Array (KABBA), der Bundesanstalt fur Geowis- ¨ senschaften und Rohstoffe (BGR), des Landeserdbebendienstes Rheinland-Pfalz und der Betreiberfirmen der Geothermieprojekte genutzt worden, wobei ein Großteil der Stationen zu diesem Zweck eingerichtet wurde. Eine Übersicht aller während des Untersuchungszeitraums aktiven Stationen im Umkreis weniger Kilometer um die Anlagen zeigt Abbildung [4.2.](#page-21-1) Die gemessenen Signale der unterschiedlichen Stationen werden fur jedes Beben zu- ¨ nächst durch eine standardisierte Prozessierung zu vergleichbaren Zeitreihen zusammengeführt und dann zur Analyse bereitgestellt.

#### <span id="page-21-0"></span>4.2.1. Daten

Um einheitliche Datensätze zur Untersuchung der mikroseismischen Ereignisse zu erhalten werden die gemessenen Daten aufbereitet und in Form von MATLAB-Structures verwaltet. Diese enthalten Informationen zu Eigenschaften der Station, des Messinstrumentes sowie bereits ermittelte Daten zu dem aufgezeichneten Beben. Es werden zunächst detektierte Ereignisse nach einer Vorlokalisierung aus den vorliegenden kontinuierlichen Zeitreihen ausgeschnitten. Die als Spannungswerte in counts aufgezeichneten Daten werden dann in Einheiten der Bodenschwinggeschwindigkeit umgerechnet, sowie eine Abweichung des Mittelwertes von Null korrigiert. Nach einem Zuschneiden des Zeitfensters wird erneut eine Mittelwertkorrektur durchgefuhrt. Zuletzt wird die Instrumentenantwort aus den Daten ¨ entfernt und anschließend der Frequenzgang eines Gerätes mit einer Eigenperiode von 1 s simuliert [\(Scherbaum](#page-62-9) [\[2007\]](#page-62-9)). Eine Ubersicht des Prozessierungsablaufes zeigt Abbildung ¨ [4.3.](#page-22-1)

<span id="page-22-1"></span>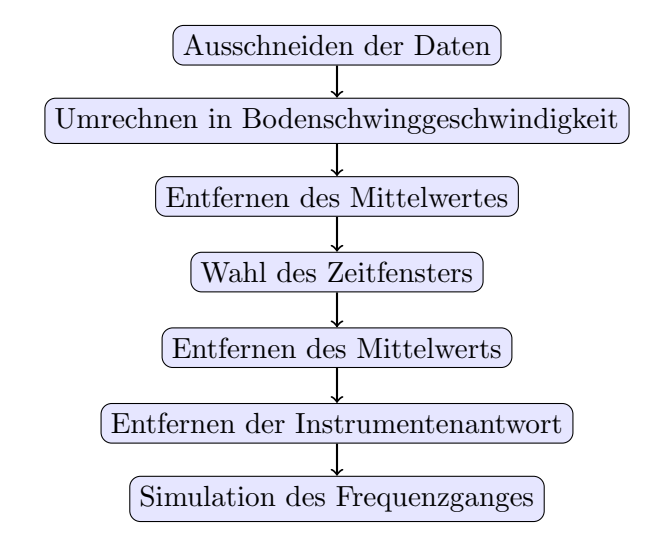

Abbildung 4.3.: Prozessierungsablauf der gemessenen Daten.

Die Daten werden auf einem zentralen Server am GPI bereitgestellt und können dort zur weiteren Analyse abgerufen werden. Zur seismologischen Untersuchung und Zeitreihenbearbeitung steht die Karlsruher Seismological Processing Toolbox (KaSP-Toolbox, [Groos](#page-61-4) [\[2010\]](#page-61-4)) zur Verfugung, die mittels einer Versionsverwaltungs Software (SVN) aktualisiert ¨ wird und über die Ergebnisse der Ereignisslokalisierung sowie der Herdflächenanalyse ausgetauscht werden.

#### <span id="page-22-0"></span>4.2.2. Lokalisierung

Die absolute Lokalisierung der mikroseismischen Ereignisse wurde im Rahmen der Diplom-arbeit von [Zeiß](#page-62-8)  $[2013]$  mit HYPOSAT [\(Schweitzer](#page-62-10)  $[2001]$ ) durchgeführt. Dafür wurden aus den prozessierten Daten Ersteinsatzzeiten der direkten P- und S-Phasen bestimmt. Dies wurde durch geringe Signalamplituden und komplexe Wellenformen erschwert. Die Ersteinsatzzeiten gingen zusammen mit einer Fehlerabsch¨atzung in den Lokalisierungsprozess ein ebenso wie Differenzlaufzeiten. Außerdem wurden Stationskoordinaten und -höhen sowie Korrekturterme, die lokale Abweichungen zum verwendeten Geschwindigkeitsmodell kompensieren sollen, benötigt. Der Lokalisierung zugrunde liegen eindimensionale tiefenabhängige Modelle der seismischen Geschwindigkeiten.

Die Bestimmung der Hypozentralparameter erfolgte dann durch die Minimierung der Laufzeitresiduen zwischen beobachteten und berechneten Phaseneinsätzen an allen Stationen mittels eines iterativen Inversionsprozesses. Laufzeitresiduen liegen hier in der Größenordnung von 0,05 s, beziehungsweise nehmen maximal Werte von 0,2 s an [\(Zeiß](#page-62-8) [\[2013\]](#page-62-8)). Durch HYPOSAT werden die Fehlerbereiche im 95% Konfidenzintervall angegeben, die sich jedoch nur aus den eingegangenen Laufzeitdaten ergeben. Unsicherheiten bezuglich ¨ der Geschwindigkeitsstruktur können dabei nicht einbezogen werden. Die daraus resultierende Lokalisierungsgenauigkeit beträgt im Bereich Landau bei 75% der Ereignisse unter 380 m horizontal sowie 460 m vertikal, bei Ereignissen im Bereich Insheim 260 m horizontal und 330 m vertikal. Weitere Einschränkungen entstehen durch Stationsverfügbarkeiten sowie daraus resultierender azimutaler Lücken.

Die in Abbildung [4.5](#page-25-0) dargestellten Ergebnisse zeigen, dass sich in Landau die Bebentätigkeit nördlich der Geothermiebohrungen abspielt. Dabei ist der Großteil der Ereignisse in einem sich etwa 2 km in Richtung Nord-Westen erstreckenden Bereich bezüglich des

15

<span id="page-23-1"></span>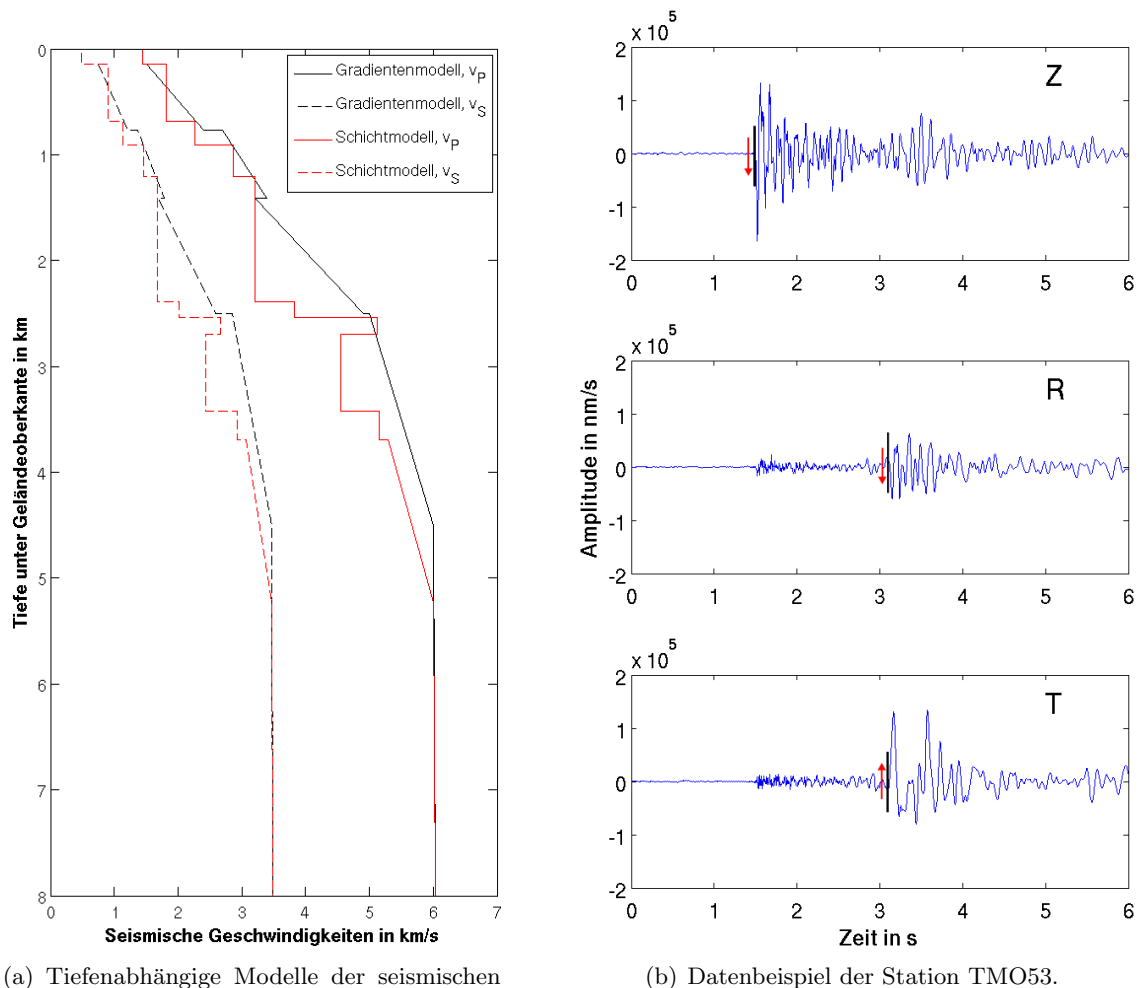

Geschwindigkeiten.

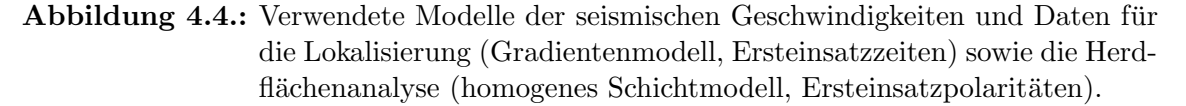

¨ostlichen Landungspunktes lokalisiert. Ein weiterer Teilbereich erstreckt sich etwa 1 km vom westlichen Landungspunkt in Richtung Nord-Osten. Die Tiefe der lokalisierten Beben liegt hauptsächlich zwischen 3 km und 5 km. Die Ereignisse sind auf einen Bereich von etwa  $2 \text{ km } \times 2 \text{ km}$  verteilt. In Insheim befindet sich die Großzahl der Ereignisse in einem Radius von etwa 1 km um den südlichen Landepunkt und einige wenige westlich des Bohrlochstartpunktes. Im Bereich des nördlichen Landepunktes lokalisierte Beben weisen Tiefen von etwa 4 km auf, während für die übrigen Tiefen von 5 km bis 6 km bestimmt wurden.

#### <span id="page-23-0"></span>4.2.3. Herdflächenlösungen

Die absoluten Lokalisierungen dienen als Grundlage für die Analyse der Beben bezüglich der Bruchparameter. Dazu werden zunächst für alle vorhandenen Stationen Azimut und Auftauchwinkel bezüglich des Hypozentrums mit HypoEllipse ([Lahr](#page-61-5) [\[1980\]](#page-61-5)) berechnet. Dabei wird der theoretische Strahlenverlauf der Phasen von der Quelle zur Messstation im zu Grunde liegenden tiefenabhängigen Modell der seismischen Geschwindigkeiten ermittelt. Mit diesen sowie den aus den vorliegenden Daten bestimmten Ersteinsatzpolaritäten der P- und S-Phasen werden Herdflächenlösungen mit FOCMEC [\(Snoke](#page-62-11) [\[2003\]](#page-62-11)) bestimmt. Dazu werden zunächst in das Quell-Empfänger-Koordinatensystem rotierte Zeitreihen stationsweise untersucht.

Es werden Herdflächenlösungen mit FOCMEC bestimmt, indem die den verschiedenen Stationen entsprechenden Ersteinsatzpolaritäten auf eine Einheitskugel um den Herd projeziert werden. Mittels einer Gittersuche werden dann diejenigen Herdflächen bestimmt, die mit einer vorgegebenen Anzahl von zulässigen falschen Polaritäten ermittelt werden können. Für jeden Satz an Polaritäten lässt sich eine minimale Fehlerzahl finden. Wenn durch die vorhandenen Polaritäten die Lösung nicht ausreichend festgelegt wird, gibt FOCMEC bis zu hundert Lösungen aus, die kein eindeutiges Ergebnis mehr zulassen. Aus allen ermittelten Lösungen wird eine mittlere Lösung berechnet, die mit der maximalen Abweichung der einzelnen Parameter das Endergebnis bildet.

Die Stabilität der Lösungen wird bezüglich der verwendeten Eingangsdaten sowie der Lokalisierungen in zwei unterschiedlichen Geschwindigkeitsmodellen untersucht und bewertet [\(Gaßner et al.,](#page-61-2) [in prep.]). Dabei zeigt sich, dass die Festlegung der Herdflächen durch die Eingangsdaten oft nicht gewährleistet ist und die Ergebnisse eine deutliche Abhängigkeit von der zugrunde liegenden Geschwindigkeitsstruktur aufweisen. Die Variabilität der Herdflächenparameter liegt bei gut bestimmten Beben im Bereich von wenigen Grad, wohingegen sich bei anderen Beben eine Unsicherheit von mehr als 30◦ zeigt.

Die Ergebnisse der Herdflächenanalyse für Beben mit Lokalmagnituden von 0,8 bis 2,4 zeigt Abbildung [4.5.](#page-25-0) Im Bereich Landau sind unterschiedliche, räumlich nicht klar getrennte Mechanismen zu beobachten, die haupts¨achlich Blattverschiebungsbeben mit einer Abschiebungskomponente darstellen. Bei vier im Sudosten lokalisierten Beben sind steile, ¨ in N-S-Richtung orientierte Verwerfungsflächen denkbar, wobei Lösungen der im Nordwesten lokalisierten Beben auf NW-SE verlaufende Verwerfungsflächen schließen lassen. Bei den Beben aus dem Jahr 2012 handelt es sich um fast reine Blattverschiebungen mit einer möglichen in N-S-Richtung ausgerichteten Herdfläche. Die im Bereich Insheim analysierten Beben zeigen ähnliche Mechanismen mit einer deutlicher ausgeprägten Abschiebungskomponente. Dies l¨asst darauf schließen, dass in Landau ein weitaus komplexeres System an Verwerfungen reaktiviert wurde als im Bereich der Bohrungen in Insheim. Des weiteren liegt im Bereich Landau eine geologisch stärker gestörte Untergrundstruktur vor (vgl. Ka-pitel [7\)](#page-38-0), daher ist hier die Näherung durch ein eindimensionales Geschwindigkeitsmodell in der Analyse mit größeren Unsicherheiten verbunden.

#### Ergebnisse

Innerhalb des MAGS-Projekts wurde ein umfangreicher seismologischer Datensatz zur Untersuchung der mikroseismischen Aktivität aufgezeichnet.

Die Analysen der auftretenden Mikroseismizität zeigen, dass die Beben im Bereich der Geothermieanlagen vorzugsweise ähnlich der bekannten tektonischen Störungen mit einer Vorzugsrichtung von NNW-SSE bzw. NW-SE auftreten. Dies zeigt auch die relative Lokalisierung der Ereignisse [\(Zeiß](#page-62-8) [\[2013\]](#page-62-8)). Die Ausrichtung der Bruchflächen mit dieser Orientierung wird durch die Herdflächenanalyse bestätigt. Nach [Frietsch](#page-60-11) [\[2013\]](#page-60-11), lässt sich geringe Anisotropie im Modellbereich mit einer schnellen Ausbreitung in diese Richtung feststellen. Eine Zusammenstellung der Ergebnisse bietet Tabelle [4.1](#page-25-1) und die Tabellen [D.3](#page-77-1) und [D.4](#page-78-0) in Anhang [D.](#page-77-0)

<span id="page-25-1"></span>Tabelle 4.1.: Übersicht der bei Landau und Insheim auftretenden Seismizität im Zeitraum von November 2007 bis August 2013.

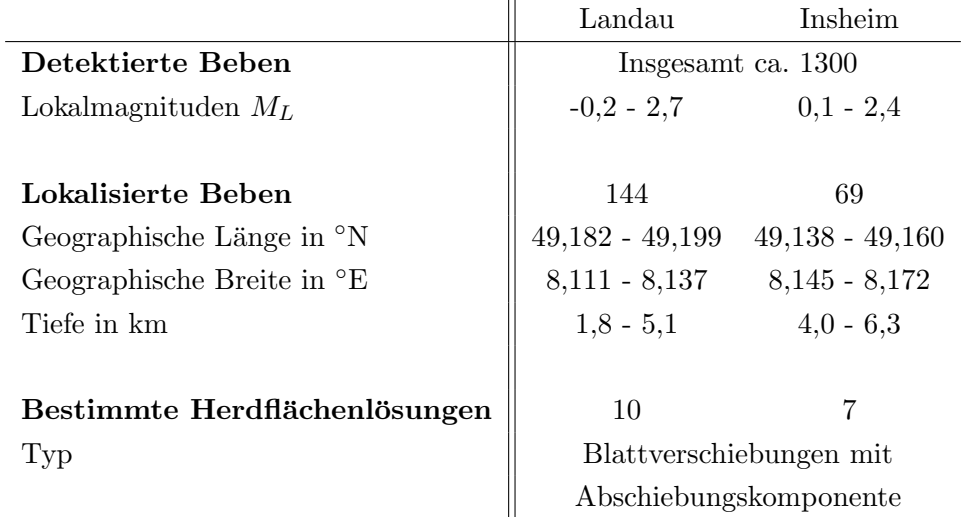

<span id="page-25-0"></span>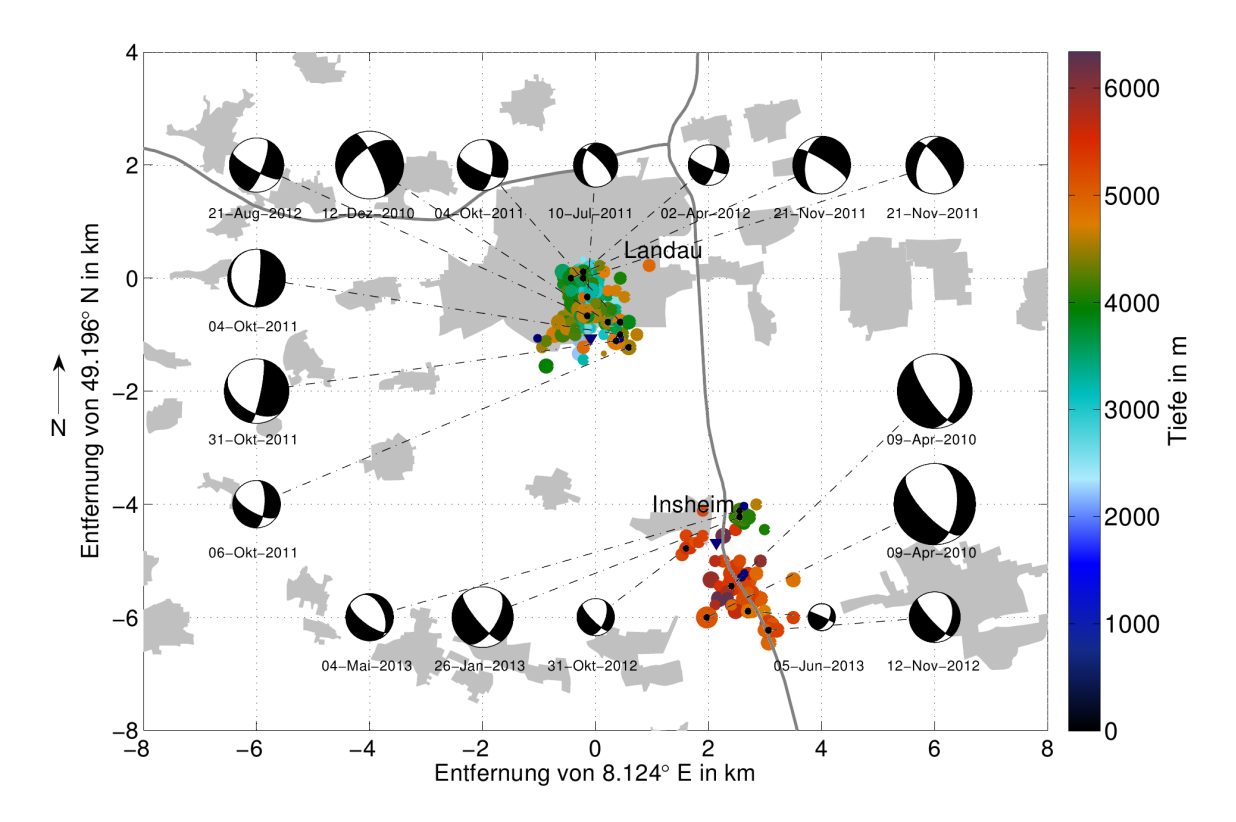

Abbildung 4.5.: Absolutlokalisierungen der mikroseismischen Ereignisse bei Landau und Insheim. Die Tiefe der Ereignisse ist farbkodiert, die ermittelten Herdflächenlösungen werden mit dem Datum des Ereignisses dargestellt. Die Größe der Herdflächenlösungen und Datenpunkte sind mit der Lokalmagnitude der Ereignisse skaliert.

# <span id="page-26-0"></span>5. Parameter für die Modellierung der Mikrobeben

Zur Modellierung der Wellenausbreitung der Mikrobeben werden die Ergebnisse der Lokalisierung und Herdflächenanalyse verwendet, mit denen die Position und Abstrahlcharakteristik der Erdbebenquelle beschrieben werden. Innerhalb des Modells soll das Beben als Punktquelle betrachtet werden. Für Mikrobeben mit  $M_L \leq 2$  sind Größenordnungen der Bruchflächen von etwa 20 m realistisch [\(Tomic et al.](#page-62-12) [\[2009\]](#page-62-12)), wodurch die Annahme des Mikrobebens als Punktquelle innerhalb des Modells sinnvoll ist, wenn die räumliche Diskretisierung im selben Bereich, beziehungsweise darüber liegt. Daher sollte die Diskretisierung zur Modellierung nicht geringer als etwa 10 m sein. Die Verwendung von ausgedehnten Quellen erfordert eine Ausrichtung der Bruchfläche in Richtung der Koordinatenachsen sowie die Kenntnis der Verschiebungsfunktion.

In dieser Arbeit soll die lokale Wellenausbreitung in einem Modellgebiet untersucht werden, welches etwa  $15 \,\mathrm{km} \times 15 \,\mathrm{km}$  umfasst. Da die Beben in Tiefen von  $2 \,\mathrm{km}$  bis 6 km lokalisiert sind, ist eine vertikale Modellausdehnung von etwa 8 km nötig. Dazu stehen Rechenkapazitäten (Anhang [A\)](#page-68-1) zur Verfügung, mit denen Modelle bis zu einer Größenordnung von etwa  $1 \cdot 10^9$  Gitterpunkten gerechnet werden können. Auch dies legt eine Diskretisierung im Bereich von 10 m nahe. Die Diskretisierung wird durch die minimalen und maximalen seismischen Geschwindigkeiten, sowie die höchste in der Modellierung auftretende Frequenz bestimmt. Der Frequenzgehalt wird durch die gewählte Zentralfrequenz  $f_C$  vorgegeben. Dieser beeinflusst auch die Amplituden der Wellenformen. Das seismische Moment ist maßgeblich für die Stärke der modellierten Amplituden. Einfluss auf die Wellenform hat dann insbesondere das gewählte Quellsignal. Diese Parameter werden in den folgenden Abschnitten beschrieben.

### <span id="page-26-1"></span>5.1. Frequenzen

Bei kleinen Beben treten im Vergleich zu Starkbeben höhere Frequenzen auf, die durch ver-gleichbar kurze Laufwege weniger gedämpft werden [\(Lay und Wallace](#page-62-0) [\[1995\]](#page-62-0)). Nach [Tomic](#page-62-12) [et al.](#page-62-12) [\[2009\]](#page-62-12) kann aus der Ableitung der Bruchdauer geschlossen werden, dass fur Mikro- ¨ beben Frequenzen bis etwa 25-50 Hz angeregt werden. In den gemessenen Wellenformen sind P-Phasen mit 10 Hz sowie S-Phasen mit 5-8 Hz dominant. Dies zeigt Abbildung [5.1](#page-27-1) für die Station TMO53 für das Beben vom 21.8.2012. Dabei wurde die spektrale Analyse eines 1 s Fensters durchgeführt.

Unter Berücksichtigung der Anforderungen an die Diskretisierung nach Gleichung [3.6](#page-17-1) wird zur Modellierung eine Zentralfrequenz von 5 Hz gewählt. Damit sind in den modellierten Daten Frequenzen von 0-10 Hz enthalten, was in etwa der bei lokalen Beben registrierten

<span id="page-27-1"></span>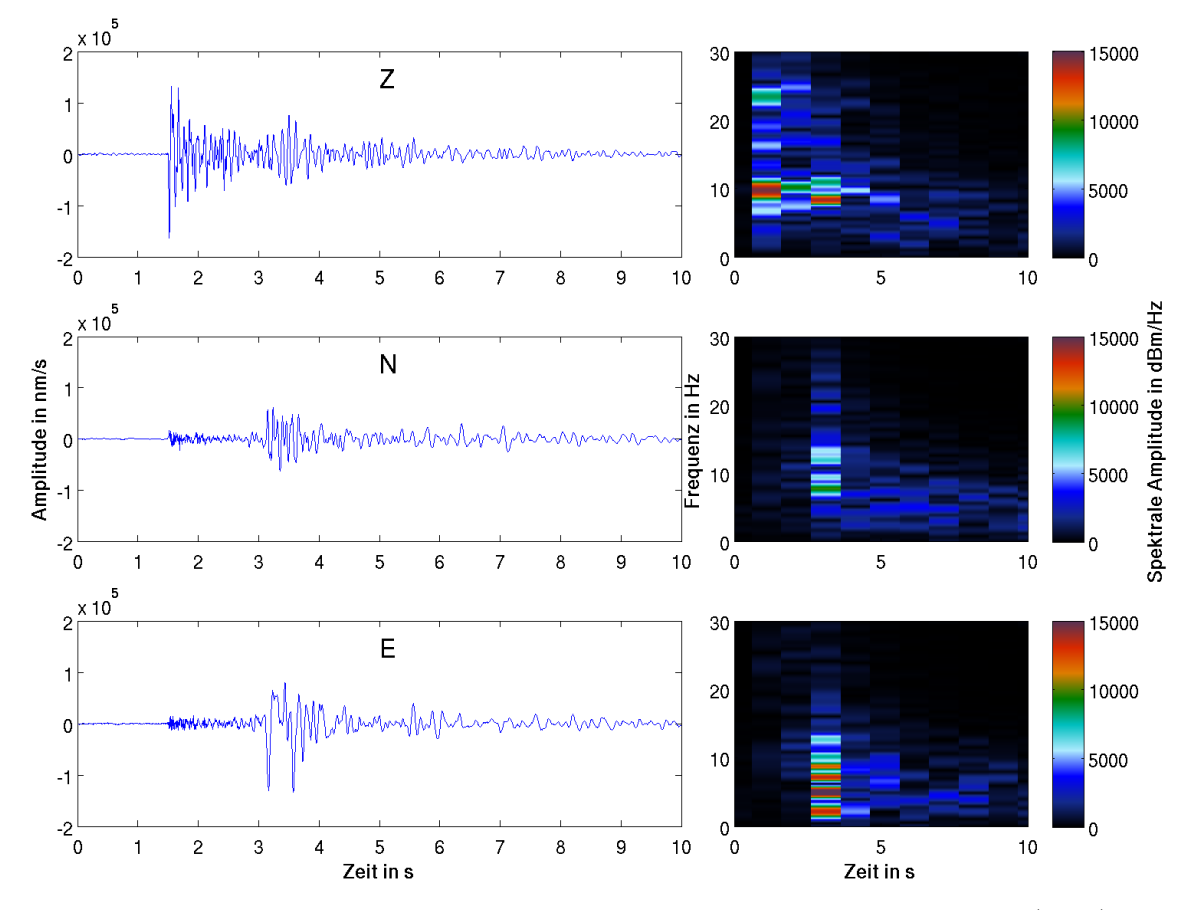

Abbildung 5.1.: Typische Wellenformen eines mikroseismischen Ereignisses (links), sowie das zeitliche Auftreten von Frequenzen in den Signalen (rechts).

Frequenzen entspricht, wobei bei den P-Phasen generell etwas höhere Frequenzen im Bereich von bis zu  $20 \text{ Hz}$  auftreten. Daher müssen die gemessenen Daten gefiltert werden, sodass vergleichbare Frequenzbereiche betrachtet werden (vgl. Abschnitt [8.2.1\)](#page-48-1). Da die größten Amplituden vorwiegend bei S-Phasen auftreten ist dies bezüglich der Untersuchung der maximalen Amplituden hinnehmbar.

### <span id="page-27-0"></span>5.2. Seismisches Moment

Die Lokalmagnituden der Mikrobeben werden durch den Landeserdbebendienst<sup>[1](#page-27-2)</sup> bestimmt. Dabei liegt die Genauigkeit bei etwa  $M_L \pm 0.2$ . Zur Berechnung des seismischen Moments aus der Lokalmagnitude können empirische Formeln nach Grünthal und Wahlström [\[2003\]](#page-61-6) und [Hanks und Kanamori](#page-61-7) [\[1979\]](#page-61-7) angewandt werden. Aus diesen ergeben sich für Lokalmagnituden von  $M_L = 2$  seismische Momente der Größenordnung  $M_0 = 10^{12}$ . Abschätzungen des seismischen Moments aus gemessenen Daten ergeben ebenfalls Werte dieser Größe [\(To](#page-62-12)[mic et al.](#page-62-12) [\[2009\]](#page-62-12)).

Da die Amplitude der Wellenform von mehreren Faktoren bestimmt werden (vgl. Kapitel [8](#page-42-0) und [9\)](#page-54-0), lässt sich ein geeignetes seismisches Moment aus Daten kaum abschätzen. Daher wird im Rahmen dieser Arbeit für die untersuchten Beben das genannte  $M_0$  als plausibler Wert abgeschätzt und zur Modellierung verwendet.

<span id="page-27-2"></span><sup>1</sup> [http://www.lgrb.uni-freiburg.de/led\\_pool/led\\_2\\_1.htm](http://www.lgrb.uni-freiburg.de/led_pool/led_2_1.htm)

### <span id="page-28-0"></span>5.3. Quellsignal

Die Charakteristik der modellierten Wellenformen wird maßgeblich durch das Quellsignal  $s(t)$  bestimmt. Daher wird ein Signal benötigt, das nahe an natürlichen Quellzeitfunktio-nen liegt [\(Lay und Wallace](#page-62-0) [\[1995\]](#page-62-0)). Ein häufig zur Beschreibung des Bruchvorgangs bei Erdbeben verwendetes Signal beschreibt Gleichung [\(5.1\)](#page-28-1). In Abbildung [5.2](#page-28-2) ist außerdem die Funktion bezüglich der Verschiebung dargestellt.

<span id="page-28-1"></span>
$$
s(t) = 0.75\pi f_C \cdot \sin^3(\pi t f_C) \text{ für } t \in [0, 1/f_C]
$$
 (5.1)

Das Quellsignal entspricht einer sin<sup>3</sup>-Funktion und ist auf die Dauer der Quellanregung beschränkt, wodurch der Frequenzinhalt der berechneten Signale vorgegeben wird. Die Hauptfrequenz der Modellierung wird mit  $f_C$  bezeichnet und stellt die reziproke Dauer der Anregung durch das Quellsignal dar. Die maximal auftretende Frequenz  $f_{\text{max}}$  nimmt den doppelten Wert der Hauptfrequenz an.

Dieses Quellsignal ist sowohl innerhalb von REFMET als auch in SOFI3D implementiert, wobei im FD-Code auch andere Signale sowie invertierte Quellzeitfunktionen verwendet werden können. Dabei wird das Quellsignal (Abbildung  $5.2(a)$ ) zur Berechnung von Geschwindigkeitsseismogrammen verwendet. Es entspricht einem Sprung bezüglich der Verschiebung (Abbildung [5.2\(b\)\)](#page-28-4). Dies kann auch fur Mikrobeben, die innerhalb der ¨ Modellierung als Punktquelle betrachtet werden, als realistische Quellfunktion angesehen werden.

<span id="page-28-3"></span><span id="page-28-2"></span>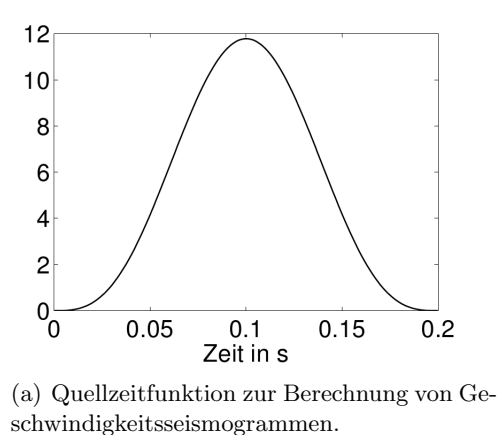

 $\mathbf{I}$  $0.8$  $0.6$  $0.4$  $0.2$  $0<sub>0</sub>$ 0.05  $0.1$  $0.15$  $0.2$ Zeit in s

<span id="page-28-4"></span>(b) Quellzeitfunktion bezüglich der Verschiebung, entspricht dem Integral der zeitlichen Quellzeitfunktion.

Abbildung 5.2.: Zur Modellierung der Wellenausbreitung der Mikrobeben gewählte Quellzeitfunktion mit einer Bruchdauer von 0,2 s

# <span id="page-30-0"></span>6. Einbinden der Erdbebenquelle in SOFI3D

Um zunächst die Funktionsweise der neu implementierten Erdbebenquelle zu erläutern und zu überprüfen wird in diesem Kapitel die Umsetzung der Erdbebenquelle im FD-Code SOFI3D beschrieben, sowie erste Beispiele und Ergebnisse gezeigt. Da der Anwendungsgebiet der Modellierung mit SOFI3D bisher hauptsächlich im Bereich der angewandten Seismik liegt, sind Explosionsquellen oder gerichtete Einzelkraftquellen die einzigen implementierten Quelltypen. Die in dieser Arbeit beabsichtigte Modellierung der Wellenausbreitung bei Erdbeben erfordert daher die Implementierung einer Momententensorquelle um die Scherbruchcharakteristik nachzubilden. Die durchgeführte Quellimplementierung ori-entiert sich dabei an [Graves](#page-61-8) [\[1996\]](#page-61-8) und ist in den folgenden Abschnitten näher beschrieben. Die Datei eqsource.c ist im Anhang [C](#page-71-0) zu finden.

#### <span id="page-30-1"></span>6.1. Funktion eqsource.c

In der die Quellbeschreibung enthaltenden Funktion egsource.c wird zunächst das bei der Modellierung verwendete Quellsignal eingelesen. Es wird normiert und dann zur Gewichtung der Terme des Momententensors benötigt, welche an der Quellposition zu den Elementen des Spannungstensors addiert werden.

#### Normierung

Um physikalisch korrekte Einheiten für die berechneten Seismogramme zu bekommen, müssen Effekte der räumlichen und zeitlichen Diskretisierung korrigiert werden. Dazu müssen die Momententensorkomponenten mit dem Faktor  $N$  zum Zeitpunkt n während der Dauer des Quellsignals multipliziert werden (Gottschämmer [\[2002\]](#page-61-9)).

$$
N_{[n]} = dt \cdot \frac{M_0}{dh^3} \cdot s_{[n]}
$$
\n(6.1)

Die modellierten Seismogramme der Bodenschwinggeschwindigkeit haben damit die Einheit von $\frac{m}{s},$ sodass bei bekannter Stärke der Quellanregung gemessene Wellenformen bezüglich ihrer Amplitude verglichen werden können.

#### Aktualisierung des Spannungstensors

Im nächsten Schritt erfolgt die Berechnung der Momententensorkomponenten aus der Herdflächenorientierung nach Gleichung [2.11.](#page-13-2) Ebenso können die Komponenten des Momententensors in der Quellfunktion auch direkt angegeben werden, falls Beben mit keiner reinen Scherbruchcharakteristik modelliert werden sollen. Die Komponenten des Spannungstensor  $\sigma_{ij}$  werden dann an den um den Quellpunkt orientierten Gitterpunkten (vgl. Abbildung [3.1\)](#page-15-2) nach folgendem Schema aktualisiert, wobei vor der Quellanregung keine Spannungen vorliegen:

$$
\sigma_{xx,[i,j,k],[n+1]} = \sigma_{xx,[i,j,k],[n]} + N_{[n]} \cdot M_{xx}
$$
  
\n
$$
\sigma_{yy,[i,j,k],[n+1]} = \sigma_{yy,[i,j,k],[n]} + N_{[n]} \cdot M_{yy}
$$
  
\n
$$
\sigma_{zz,[i,j,k],[n+1]} = \sigma_{zz,[i,j,k],[n]} + N_{[n]} \cdot M_{zz}
$$

$$
\sigma_{xy,[i,j,k],[n+1]} = \sigma_{xy,[i,j,k],[n]} + 0.25 \cdot N_{[n]} \cdot M_{xy}
$$

$$
\sigma_{xy,[i,j-1,k],[n+1]} = \sigma_{xy,[i,j-1,k],[n]} + 0.25 \cdot N_{[n]} \cdot M_{xy}
$$

$$
\sigma_{xy,[i-1,j,k],[n+1]} = \sigma_{xy,[i-1,j,k],[n]} + 0.25 \cdot N_{[n]} \cdot M_{xy}
$$

$$
\sigma_{xy,[i-1,j-1,k],[n+1]} = \sigma_{xy,[i-1,j-1,k],[n]} + 0.25 \cdot N_{[n]} \cdot M_{xy}
$$

$$
(6.2)
$$

$$
\sigma_{yz,[i,j,k],[n+1]} = \sigma_{yz,[i,j,k],[n]} + 0.25 \cdot N_{[n]} \cdot M_{yz}
$$

$$
\sigma_{yz,[i,j,k-1],[n+1]} = \sigma_{yz,[i,j,k-1],[n]} + 0.25 \cdot N_{[n]} \cdot M_{yz}
$$

$$
\sigma_{yz,[i-1,j,k],[n+1]} = \sigma_{yz,[i-1,j,k],[n]} + 0.25 \cdot N_{[n]} \cdot M_{yz}
$$

$$
\sigma_{yz,[i-1,j,k-1],[n+1]} = \sigma_{yz,[i-1,j,k-1],[n]} + 0.25 \cdot N_{[n]} \cdot M_{yz}
$$

$$
\sigma_{xz,[i,j,k],[n+1]} = \sigma_{xz,[i,j,k],[n]} + 0.25 \cdot N_{[n]} \cdot M_{xz}
$$

$$
\sigma_{xz,[i-1,j,k],[n+1]} = \sigma_{xz,[i-1,j,k],[n]} + 0.25 \cdot N_{[n]} \cdot M_{xz}
$$

$$
\sigma_{xz,[i,j,k-1],[n+1]} = \sigma_{xz,[i,j,k-1],[n]} + 0.25 \cdot N_{[n]} \cdot M_{xz}
$$

$$
\sigma_{xz,[i-1,j,k-1],[n+1]} = \sigma_{xz,[i-1,j,k-1],[n]} + 0.25 \cdot N_{[n]} \cdot M_{xz}
$$

Der Faktor 0,25 dient der Korrektur des Abstandes der aktualisierten Spannungsterme von zwei Gitterpunkten.

Das hier verwendete Koordinatensystem entspricht Abbildung [2.1.](#page-13-0) Die Datei eqsource.c bedient sich des SOFI3D-internen Koordinatensystems, innerhalb dessen die Tiefenachse mit  $y$  bezeichnet wird. Daher ist es notwendig, die Implementierung zu überprüfen, um Fehler in der Orientierung auszuschließen.

# <span id="page-31-0"></span>6.2. Validierung der Implementierung

Nach der erfolgten Einbindung der Erdbebenquelle wird anhand von einfachen Modellen die korrekte Implementierung überprüft. Dabei wird zunächst die Abstrahlcharakteristik untersucht, die sich in den bei der Modellierung mit SOFI3D gespeicherten Momentaufnahmen zeigt. Diese wird mit einer analytisch ermittelten Verteilung der Amplitude der auftretenden Bodenbewegungen verglichen. Außerdem soll anhand eines Seismogrammvergleiches mit durch die Reflektivitätsmethode berechneten Wellenformen die Funktionsweise bestätigt werden.

Für den Vergleich der Abstrahlcharakteristik sowie einen ersten Seismogrammvergleich wird ein homogenes Modell verwendet (Tabelle [6.1\)](#page-32-1). Innerhalb dessen soll beim Seismo<span id="page-32-1"></span>grammvergleich eine einfache Quell- und Empfängerkonfigurationen untersucht werden. Damit können bereits Anforderungen an die Diskretisierung des Modells gezeigt werden.

|  |  | $v_P$ in $\frac{m}{s}$ $v_S$ in $\frac{m}{s}$ $v_P/v_S$ $\rho$ in $\frac{kg}{m^3}$ $f_C$ in Hz |  |  |                                                                                                    |  |  |
|--|--|------------------------------------------------------------------------------------------------|--|--|----------------------------------------------------------------------------------------------------|--|--|
|  |  | $3500$   $2000$   $1.75$   $2000$                                                              |  |  |                                                                                                    |  |  |
|  |  |                                                                                                |  |  |                                                                                                    |  |  |
|  |  |                                                                                                |  |  | $dh$ in m $\vert dt$ in s $\vert$ GP                                                                    |  |  |
|  |  |                                                                                                |  |  | 50 $\begin{array}{ l c c c c c } \hline 6 \cdot 10^{-3} & 240 \times 240 \times 240 \hline \end{array}$ |  |  |

Tabelle 6.1.: Parameter des homogenen Modells

<span id="page-32-2"></span>In einem zweiten Vergleich werden Seismogramme für ein realistisches eindimensionales Modell (Tabelle [6.2\)](#page-32-2) betrachtet, wofür eine Quell-Empfänger-Konfiguration verwendet wird, die sich an Zwischenergebnissen der Auswertung der Mikrobeben orientiert. Hierbei können Anforderungen an die Wahl der Modellgröße und des Modellbereichs untersucht werden.

Tabelle 6.2.: Parameter des geschichteten Modells

$$
\begin{array}{c|c|c}\n\hline\nv_{P\text{max}} & \text{in } \frac{\text{m}}{\text{s}} & v_{S\text{min}} & \text{in } \frac{\text{m}}{\text{s}} & f_C & \text{in Hz} \\
\hline\n6000 & 490 & 5 \\
\hline\n\hline\n& 490 & 5 \\
\hline\n\hline\n10 & 0,7 \cdot 10^{-3}\n\end{array}
$$

Die Rechnungen mit SOFI3D konnten für das homogene Modell zunächst lokal auf einem Arbeitsplatzrechner mit 8 Kernen durchgeführt werden. Für das geschichtete Modell wurde dann bereits das Cluster IC2 genutzt. Eine Ubersicht der verwendeten Rechenresourcen ¨ ist in Anhang [A](#page-68-1) zu finden.

#### <span id="page-32-0"></span>6.2.1. Abstrahlcharakteristik

Für einen Scherbruchs mit senkrecht stehenden, in Richtung der Koordinatenachsen orien-tierten Bruchflächen sowie einem horizontalen Verschiebungsvektor (Abbildung [6.1\)](#page-33-0) lässt sich die Verteilung der Amplituden der Bodenbewegung des P-Wellenfeldes, abhängig von der radialen Entfernung r und dem Azimutwinkel  $\varphi$ , nach [Lay und Wallace](#page-62-0) [\[1995\]](#page-62-0) durch folgende Gleichung beschreiben:

<span id="page-32-3"></span>
$$
u(r,\varphi) = \frac{\sin(2\varphi)}{4\pi\rho v_P^3 r} M_0 s \left( t - \frac{r}{v_P} \right)
$$
 (6.3)

Der Azimutwinkel  $\varphi$  läuft von Norden im Uhrzeigersinn. Der Streichwinkel der Herdfläche  $\phi$  beträgt in diesem Beispiel 0°.

Die räumliche Verteilung der Amplituden der Bodenbewegung zum Zeitpunkt der maximalen Auslenkung der Quellzeitfunktion ist proportional zur Funktion  $\sin(2\varphi)$  und bewirkt

<span id="page-33-0"></span>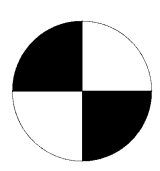

Abbildung 6.1.: Herdflächenlösung eines Scherbruchs mit senkrecht stehenden Bruchflächen,  $\phi = 0^{\circ}$ ,  $\delta = 90^{\circ}$ ,  $\Lambda = 180^{\circ}$ .

die Abstrahlung der Energie innerhalb von vier Quadranten mit abwechselnd positiven und negativen Vorzeichen. Die Amplitude fällt dann in radialer Richtung proportional zu 1  $\frac{1}{r}$  ab. Dies zeigt Abbildung [6.2\(a\).](#page-33-1)

Die in SOFI3D gespeicherten Momentaufnahmen des Wellenfeldes sind proportional zur Beschleunigung, also der zweifachen zeitlichen Ableitung der Bodenbewegung. Die in Abbildung [6.2\(b\)](#page-33-2) gezeigte Momentaufnahme stellt die Energie des P-Wellenfeldes zum Zeitpunkt des Maximums der Quellzeitfunktion dar. Durch die zweifache zeitliche Ableitung dieser sind die Vorzeichen gegenüber der nach Gleichung [6.3](#page-32-3) berechneten Amplitudenverteilung der Bodenbewegung in Abbildung [6.2\(a\)](#page-33-1) vertauscht.

Es zeigt sich, dass die generelle Form der Abstrahlcharakteristik und auch die Orientierung innerhalb des Modells vergleichbar sind. In der Momentaufnahme des Wellenfelds der FD-Modellierung zeigt sich sowohl die Diskretisierung als auch die Anordnung der Spannungsund Geschwindigkeitswerte auf einem geschachtelten Gitter.

<span id="page-33-1"></span>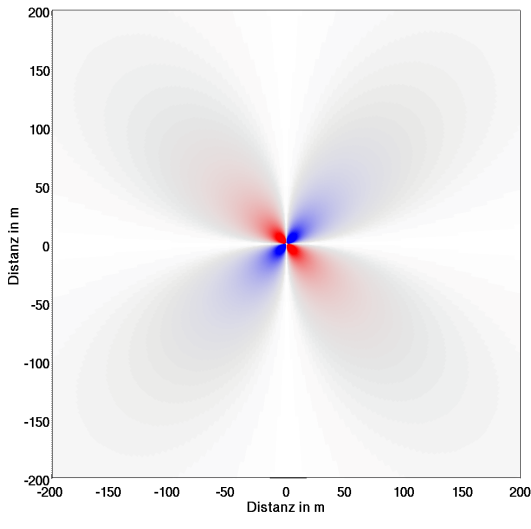

(a) Verteilung der kompressiven und dilatativen Anteile der Bodenbewegung eines Scherbruchs nach Gleichung [6.3.](#page-32-3)

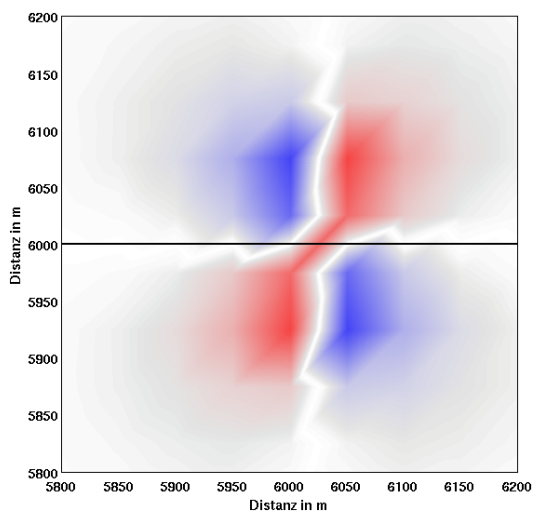

<span id="page-33-2"></span>(b) Momentaufnahme des Wellenfeldes bei der FD-Modellierung, horizontaler Ausschnitt um den Modellmittelpunkt.

Abbildung 6.2.: Vergleich der Abstrahlcharakteristik eines Blattverschiebungsbebens in der horizontalen Ebene zum Zeitpunkt  $t = \frac{1}{2f}$  $\frac{1}{2f_C}$ . Bereiche positiver Bodenauslenkung bzw. Beschleunigung sind rot dargestellt, negative blau.

#### <span id="page-34-0"></span>6.2.2. Vergleich mit REFMET

Durch den Vergleich von Seismogrammen die durch REFMET sowie SOFI3D innerhalb vergleichbarer Modelle für übereinstimmende Quell- und Empfängerkonfigurationen berechnet werden, können Rückschlüsse über die Anforderungen an die Diskretisierung der Gittermodelle sowie die nötige Modellgröße getroffen werden. Für den Wellenformvergleich wird zunächst ein homogenes Modell mit freier Oberfläche zur Untersuchung von Effekten der Diskretisierung betrachtet. Im zweiten Vergleich werden Wellenformen aus unterschiedlich großen, homogen geschichteten Modellen zur Betrachtung von Randeffekten gezeigt.

Da innerhalb von REFMET Zylinderkoordinaten verwendet werden, ist bei der Betrachtung aller Komponenten ein einfacher Vergleich auf bestimmte Empfängerkonfigurationen beschränkt. Für Modelle mit beliebig verteilten Empfängern werden die Vertikalkomponenten verglichen. Die hier gezeigten Wellenformbeispiele sind auf die maximal auftretende Amplitude der mit der Reflektivitätsmethode berechneten Seismogramme normiert.

#### Homogenes Modell

Hier wird zunächst ein homogenes Modell mit vier Empfängern, die im Radius von 1 km um die Quelle positioniert sind, betrachtet. Die Quelle befindet sich in der Modellmitte eines kubischen Modells mit 12 km Kantenlänge, dessen Modellparameter in Tabelle [6.1](#page-32-1) aufgeführt sind. Die Quellkonfiguration und die Verteilung der Empfänger ist in Abbildung [6.3](#page-35-0) zu sehen. Zunächst wird das homogene Modell in der FD-Modellierung mit einer Dis-kretisierung von 50 m umgesetzt, was der nach Gleichung [3.6](#page-17-1) berechneten Vorgabe genügt:

$$
dh \le \frac{2000 \frac{\text{m}}{\text{s}}}{3,69 \cdot 10 \text{ Hz}} = 54.2 \text{ m}
$$
 (6.4)

Die Seismogramme zeigen den Phaseneinsatz der P-Wellen sowie der danach eintreffenden S-Wellen, wobei die Polaritäten der Erwartung bezüglich der Herdflächenorientierung entsprechen. In Abbildung [6.4\(a\)](#page-35-1) zeigen sich im Wellenformvergleich deutliche Dispersionseffekte der mit SOFI3D berechneten Wellenformen, die sich in einem Signal geringer Amplitude vor den Hauptphasen sowie einer leichten Verschiebung der Wellenformen zueinander zeigen. Um Dispersionseffekte zu reduzieren muss die Diskretisierung weiter verfeinert werden. Wird der Gitterpunktabstand nun auf 20 m verringert reduziert sich die Phasenverschiebung, wodurch sich eine bessere Ubereinstimmung der Wellenformen ergibt. ¨ Dies zeigt Abbildung [6.4\(b\).](#page-35-2) Aufgrund der deutlich größeren Anzahl an Gitterpunkten steigt die Rechenzeit jedoch von etwa 13 min auf 45 h.

Für weitere Rechnungen empfiehlt sich also bei eindimensionalen Modellen zunächst die Anforderungen an die Diskretisierung durch einen Vergleich mit durch die Reflektivitätsmethode berechneten Seismogrammen zu untersuchen und auf Dispersionseffekte in den Wellenformen zu achten.

Tabelle 6.3.: Modellkonfiguration zur Untersuchung von Effekten der Diskretisierung

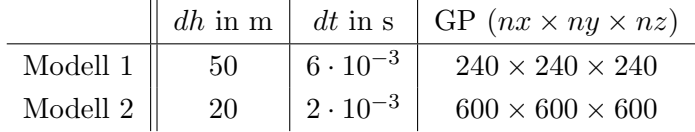

<span id="page-35-0"></span>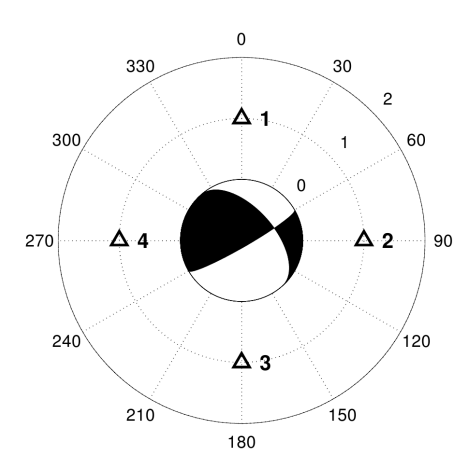

Abbildung 6.3.: Quell-Empfänger-Konfiguration für das homogene Modell,  $\phi = 60^\circ, \delta = 80^\circ, \Lambda = 50^\circ.$ 

<span id="page-35-1"></span>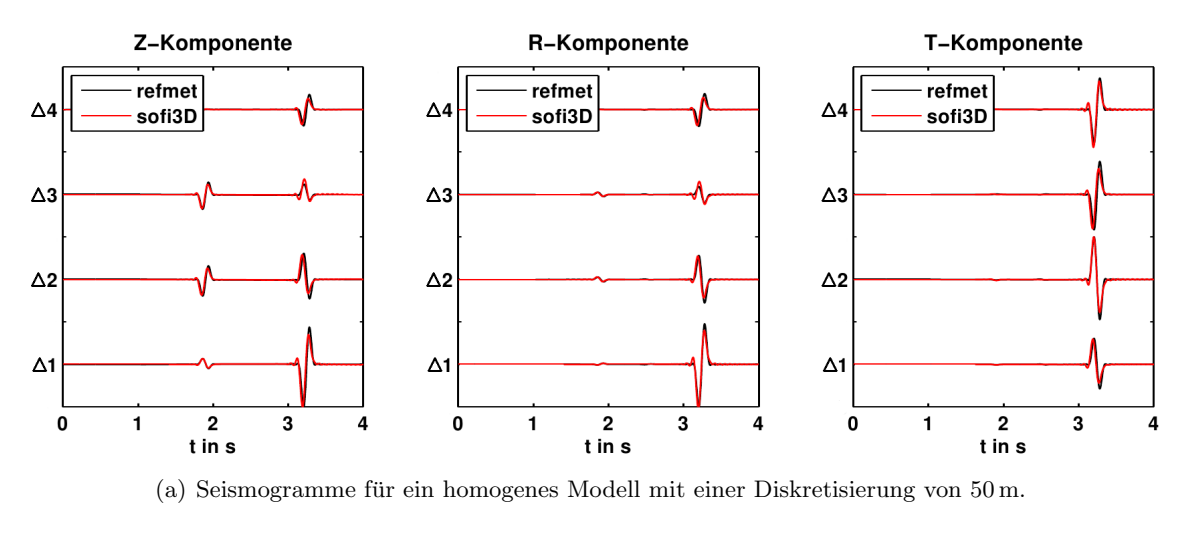

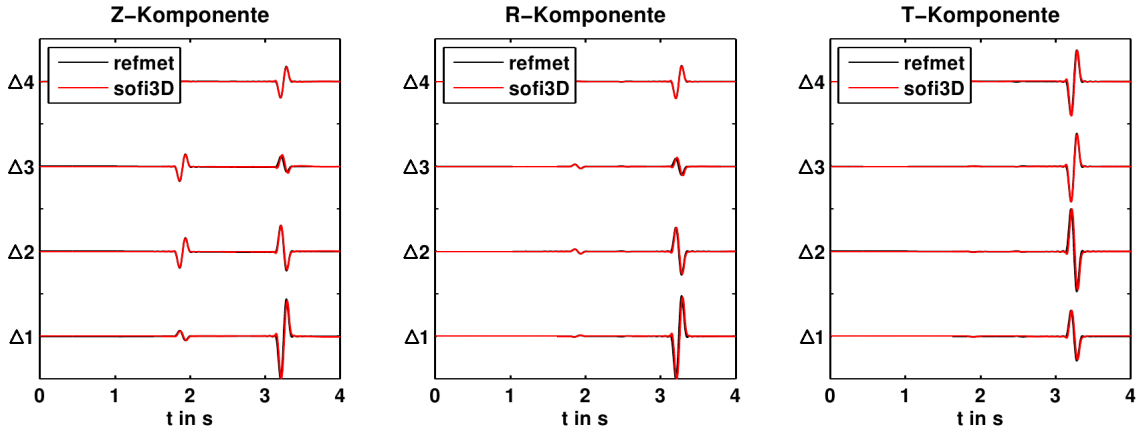

(b) Seismogramme für ein homogenes Modell mit einer Diskretisierung von 20 m.

<span id="page-35-2"></span>Abbildung 6.4.: Seismogrammvergleich für homogene Modelle mit Diskretisierungen von (a) 20 m und (b) 50 m.
#### Geschichtetes Modell

Im Hinblick auf die Modellierung der Wellenausbreitung für ein bestehendes Netzwerk an Messstationen ist die Wahl des Modellbereichs wichtig. Hier muss zwischen der Anzahl an gewünschten im Modell enthaltenen Empfängern und der Modellgröße abgewogen werden. Bei der Wahl des Modellbereiches liegt in dieser Studie das Hauptanliegen darin, einen großen Bereich abzudecken und so möglichst viele Empfänger im Modell unterzubringen, für welche die Wellenformen verglichen werden können.

Der Vergleich für ein tiefenabhängig geschichtetes Modell mit den in Tabelle [6.2](#page-32-0) genann-ten realistischen Parametern und der in Abbildung [6.5](#page-36-0) dargestellten Quell-Empfänger-Konfiguration zeigt die Auswirkung von Randeffekten auf die Wellenformen (Abbildung [6.6\)](#page-37-0). Durch die Modellstruktur mit horizontaler Schichtung sind nun in der Wellenform nach der zuerst auftretenden P-Phase durch Reflexionen an Schichtgrenzen entstandene Wellenzüge zu sehen. Für ein Modell, in dem der Modellbereich möglichst klein gewählt wurde (Abbildung  $6.6(a)$ ), zeigen sich bei allen Empfängern deutliche Effekte durch Reflexionen am Modellrand (Abbildung [6.6\(b\)\)](#page-37-2). Diese sind besonders an den nahe am Modellrand positionierten Stationen sichtbar.

Wird der Modellbereich von 6 km  $\times$  6 km auf 10 km  $\times$  10 km vergrößert (Abbildung [6.6\(c\)\)](#page-37-3), zeigen die Wellenformen eine deutlich bessere Übereinstimmung. Wegen der höheren Gitterpunktanzahl des größeren Modells, wird die Rechnung mit 125 Kernen durchgeführt, gegenüber 24 Kernen bei dem kleineren Modell. Die Rechenzeit beträgt jeweils etwa 20 h.

<span id="page-36-1"></span>Tabelle 6.4.: Modellkonfiguration zur Untersuchung von Randeffekten

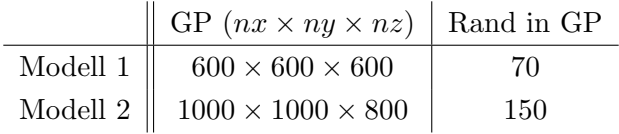

<span id="page-36-0"></span>Um bei einer gegebenen Empfängerverteilung den Modellbereich zu wählen muss also beachtet werden, dass ein ausreichender Abstand zum Modellrand vorhanden ist um Randeffekte gering zu halten. Je näher sich Empfänger am absorbierenden Rand befinden, desto früher und stärker treten Randeffekte auf.

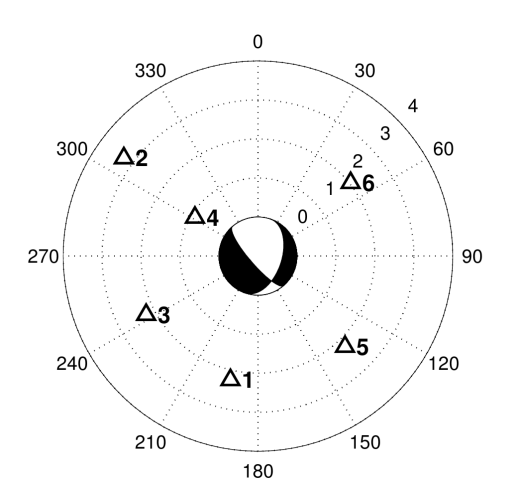

Abbildung 6.5.: Quell-Empfänger-Konfiguration für das tiefenabhängig geschichtete Modell,  $\phi = 33^{\circ}, \delta = 41^{\circ}, \Lambda = -9^{\circ}.$ 

<span id="page-37-2"></span><span id="page-37-1"></span><span id="page-37-0"></span>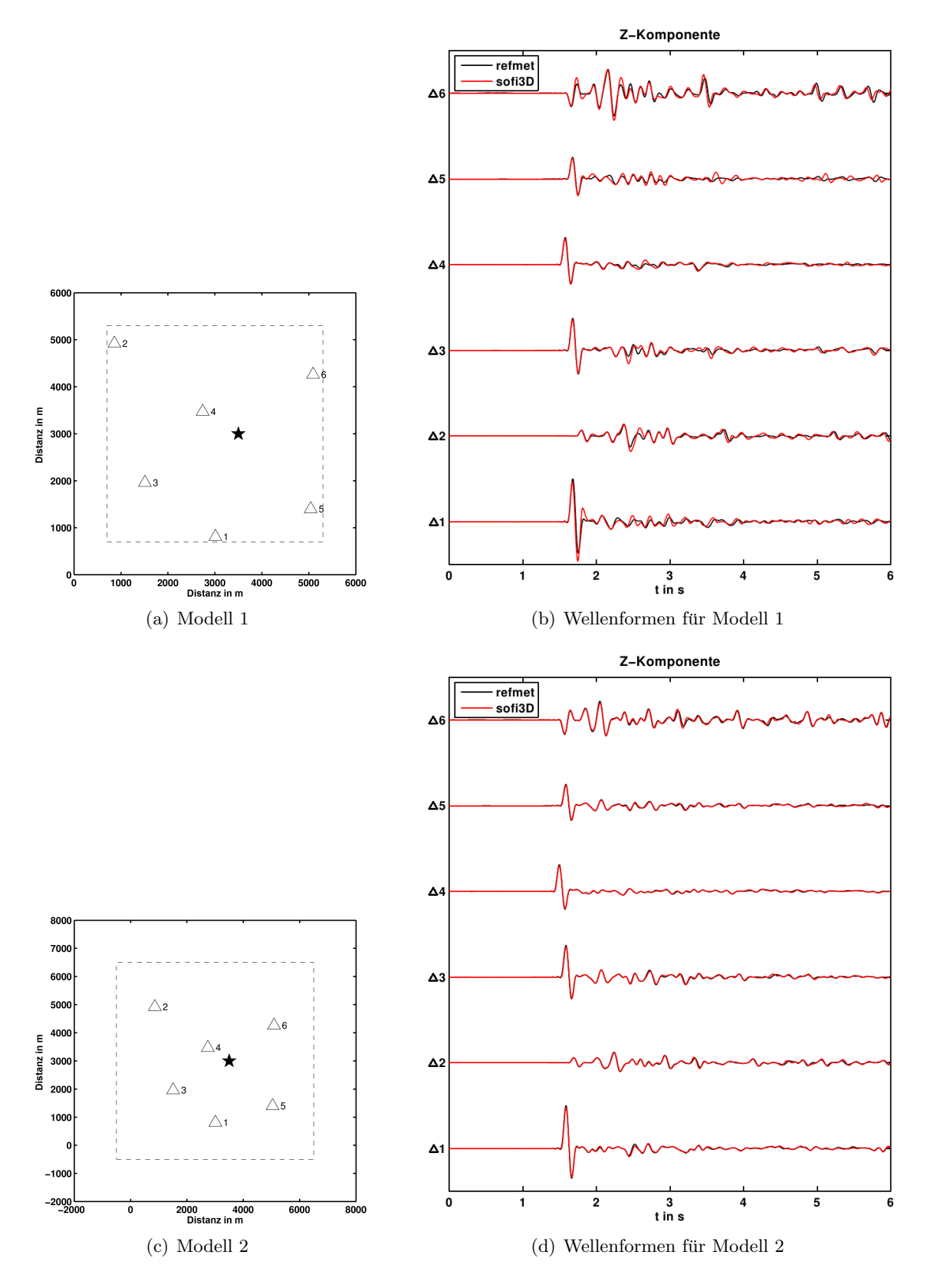

<span id="page-37-3"></span>Abbildung 6.6.: Seismogrammvergleich für tiefenabhängig geschichtete Modelle unterschiedlicher Größe.

# <span id="page-38-3"></span>7. Geologisches 3D-Strukturmodell

Zur Modellierung der Wellenausbreitung der mikroseismischen Ereignisse in den im Bereich der Geothermieanlagen in der Südpfalz vorliegenden komplexen geologischen Strukturen, wird vom Landesamt für Geologie und Bergbau Rheinland-Pfalz (LGB) ein Ausschnitt des geologischen Modells des EU-Projektes  $GeORG<sup>1</sup>$  $GeORG<sup>1</sup>$  $GeORG<sup>1</sup>$  bereitgestellt. Darin sind geschätzte Tiefenlagen der im Modellgebiet vorhandenen geologischen Horizonte mit einer Referenzierung in Gauß-Krüger Koordinaten enthalten. Die Daten liegen in Form von triangulierten Oberflächen im Format der geowissenschaftlichen CAD-Software GOCAD<sup>[2](#page-38-1)</sup> vor.

### 7.1. Daten

Das EU-Projekt GeORG bietet durch die Zusammenstellung und Interpretation von wissenschaftlichen Daten aus Bohrungen, geologischen Karten und geophysikalischen Messungen sowie der Referenzierung mit Geoinformationssystemen großräumig Informationen zu den Geopotenzialen im Bereich des Oberrheingrabens. Diese sind für die Planung von Projekten zur Nutzung der tiefen Geothermie oder der CO2-Sequestrierung gedacht, sollen aber auch für wissenschaftliche Fragestellungen zur Verfügung stehen.

Die Modelldaten im Bereich Landau und Insheim entstammen zum Großteil der in den 50er-Jahren aufgezeichneten Seismiken, die zur Exploration der Erdöllagerstätten durchgeführt wurden. Diese wurden neu ausgewertet und so Reflexionshorizonte und Störungen ermittelt. Außerdem wurden Informationen aus Bohrungsdaten genutzt (vgl. Abbildung  $(4.1(b))$  $(4.1(b))$ . Dies zielte vordergründig auf ein stimmiges großräumiges tektonisches und geologisches Modell, sodass die Detailtreue nicht gewährleistet ist. Die geologischen Horizonte sind in Tabelle [7.1](#page-39-0) aufgelistet. Dabei lassen sich durch die Seismik Horizonte bis zur Basis der Froidefontaine-Formation gut belegen, tiefere Horizonte werden hauptsächlich durch die Ableitung der Schichttiefen aus Mächtigkeitskarten und wenigen Bohrdaten konstruiert. Die im Modell enthaltene Kristallinoberkante ist in der Seismik nicht erkennbar und somit weniger zuverlässig [\(GeORG-Projektteam](#page-61-0) [\[2013\]](#page-61-0)).

Eine Übersicht der geologischen Daten sowie den Verlauf der Geothermiebohrungen und die lokalisierten mikroseismischen Ereignisse zeigt Abbildung [7.1.](#page-39-1) Außerdem wird ein digitales Geländemodell gezeigt, das nicht im bereitgestellten Datensatz enthalten ist. Dieses entstammt den frei verfügbaren Daten der Shuttle Radar Topography Mission<sup>[3](#page-38-2)</sup> (SRTM).

Zur Modellerstellung werden die Horizonte der Lockergesteinsbasis, der Landau- und der Froidefontaine-Formationen, die Basis des Keuper und des Muschelkalk sowie die Kristallinoberkante einbezogen. Die ubrigen Horizonte werden aufgrund des geringen Kontrasts ¨

<span id="page-38-0"></span> ${}^{1}$ GeORG - Geopotenziale des tieferen Untergrundes im Oberrheingraben,

<http://www.geopotenziale.org/>

<span id="page-38-1"></span><sup>&</sup>lt;sup>2</sup>GOCAD - Gological Object Computer Aided Design

<span id="page-38-2"></span> $^3$ <http://www2.jpl.nasa.gov/srtm/>

<span id="page-39-0"></span>Tabelle 7.1.: Geologische Horizonte des Modells sowie die zugehörigen Gesteinseinheiten. In Klammern gesetzte Horizonte wurden nicht für die Modellerstellung berücksichtigt.

|                                | $v_P$ in $\frac{m}{s}$ | $v_S$ in $\frac{m}{s}$ | $v_P/v_S$ | $ho$ in $\frac{\text{kg}}{\text{m}^3}$ |
|--------------------------------|------------------------|------------------------|-----------|----------------------------------------|
| - Digitales Geländemodell -    | 1450                   | 490                    | 2.96      | 1910                                   |
| Lockergesteinsbasis            | 1940                   | 974                    | 1.99      | 2050                                   |
| Basis Landau-Formation         | 3000                   | 1560                   | 1.92      | 2290                                   |
| Basis Froidefontaine-Formation | 3370                   | 1765                   | 1.91      | 2360                                   |
| (Tertiärbasis)                 |                        |                        |           |                                        |
| Basis Keuper                   | 5130                   | 2660                   | 1.93      | 2620                                   |
| (Oberkante Muschelkalksalinar) |                        |                        |           |                                        |
| Basis Muschelkalk              | 4550                   | 2430                   | 1.87      | 2540                                   |
| (Basis Buntsandstein)          |                        |                        |           |                                        |
| Oberkante Kristallin           | 5150                   | 2930                   | 1.76      | 2620                                   |
| - Verwitterungsschicht -       | 6000                   | 3430                   | 1.75      | 2720                                   |
| Verwerfungszonen               |                        |                        |           |                                        |

in ihren geomechanischen Eigenschaften zu den umliegenden Schichten nicht hinzugenommen. Im Randbereich wird außerdem die Hauptrandverwerfung zur vertikalen Abgrenzung der sedimentären Schichten zum kristallinen Sockel verwendet. Des weiteren wird für die obersten 300 m des Kristallins eine Verwitterungsschicht mit erniedrigten seismischen Geschwindigkeiten angenommen. Die dieser sowie den geologischen Einheiten zugeordneten seismischen Geschwindigkeiten sind in Tabelle [7.1](#page-39-0) zu finden. Die Geschwindigkeitswerte werden aus den Modellen zur Lokalisierung und Herdflächenanalyse (Abbildung [4.4\(a\)\)](#page-23-0) ab-geleitet. Ein Dichtemodell wird nach Gleichung [7.1](#page-39-2) über empirische Relationen von Dichte und Kompressionswellengeschwindigkeit abgeschätzt [\(Gardner et al.](#page-61-1) [\[1974\]](#page-61-1)).

<span id="page-39-2"></span>
$$
\rho = 230 \cdot \left(\frac{1}{0.3048} \cdot v_P\right)^{0.25} \tag{7.1}
$$

<span id="page-39-1"></span>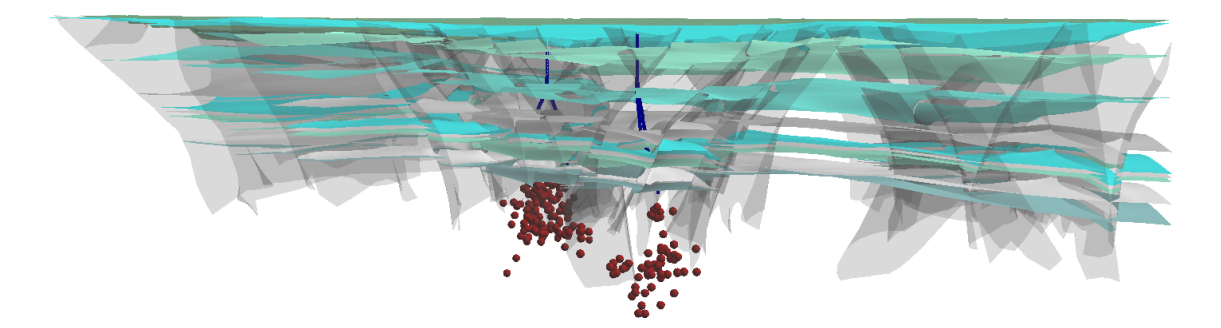

Abbildung 7.1.: Modellubersicht mit Tiefenlagen der geologischen Horizonte und Ver- ¨ werfungszonen (grün bzw. grau), Verlauf der Geothermiebohrungen von Landau und Insheim (dunkelblau) sowie Lage der lokalisierten mikroseismischen Ereignisse (rot).

### 7.2. Datenanalyse mit GOCAD

Die Software GOCAD bietet umfassende Möglichkeiten der Erstellung und Bearbeitung dreidimensionaler Untergrundmodelle [\(Mallet](#page-62-0) [\[1992\]](#page-62-0)). Damit sollen zunächst die Daten dargestellt und dann für die Berechnung eines Volumenmodells genutzt werden.

Da jedoch die Oberflächen nur in den Bereichen definiert sind, in denen Informationen zu geologischen Horizonten vorliegen, sind die Daten im nordwestlichen Bereich des zur Modellierung interessanten Gebiets lückenhaft (vgl. Abbildung  $7.2(a)$ ). Die Interpolation der fehlenden Teilstücke durch GOCAD erzeugt starke Kanten und Knicke, sodass darauf verzichtet wird. Des weiteren schließen vorhandene Oberflächendaten nicht nahtlos aneinander an, weswegen durch die vorliegenden Daten nur für wenige Teilbereiche des Modells Volumina in der erforderten Qualität begrenzt werden (vgl. Abbildung [7.2\(b\)\)](#page-40-1).

Eine Bearbeitung der Oberflächendaten zur Nutzung innerhalb von GOCAD soll innerhalb der Arbeit nicht stattfinden. Daher sollen die Punktdaten der triangulierten Oberflächen mit MATLAB für die Modellerstellung verwendet werden.

<span id="page-40-2"></span><span id="page-40-0"></span>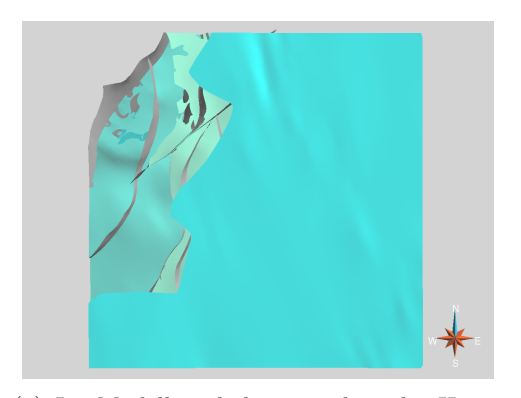

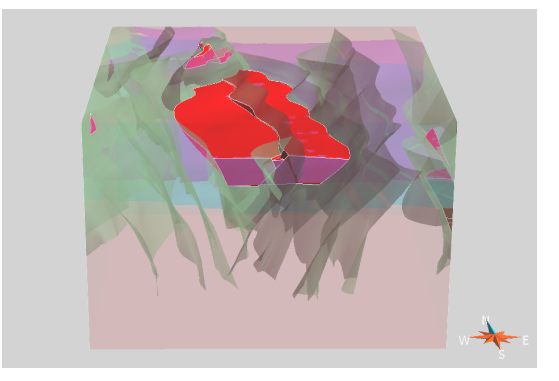

(a) Im Modell enthaltene geologische Horizonte.

<span id="page-40-1"></span>(b) Durch GOCAD berechnetes Volumenmodell aus allen verfügbaren Modelldaten.

Abbildung 7.2.: Darstellung und Datenbearbeitung in GOCAD.

## 7.3. Modellerstellung mit MATLAB

Zunächst werden Modellgröße und -bereich sowie die Diskretisierung festgelegt, wobei der Modellmittelpunkt in Gauß-Kruger-Koordinaten angegeben wird und der Quelllokation ¨ entsprechen sollte, um Randeffekte gering zu halten. Die Modellgröße in Gitterpunkten orientiert sich an der gewunschten Anzahl der im Modellbereich vorkommenden Messsta- ¨ tionen beziehungsweise des interessanten Gebietes und ist durch Speicherplatzanforderungen sowie verfügbare Rechenleistung beschränkt.

Darauf werden die Punktdaten des digitalen Geländemodells sowie der geologischen Horizonte eingelesen. Das digitale Geländemodell kann zur Abgrenzung des geologischen Modells gegen eine Luftschicht verwendet werden, dazu müssen für den entsprechenden Bereich innerhalb des Modells realistische Parameter für Luft angegeben werden. Dies setzt allerdings die Modellierung mit räumlichen und zeitlichen Differentialoperatoren zweiter Ordnung vorraus, da sonst die Stabilität der Rechnung nicht gewährleistet ist. Für die in dieser Arbeit verwendeten räumlichen Operatoren 8. Ordnung kann daher keine Luftschicht innerhalb des Modells betrachtet werden. Da im Modellbereich Höhenunterschiede

im Bereich von etwa 100 m vorliegen kann dies bei einer Diskretisierung in der Größenordnung von 10 m als geringfügige Fehlerquelle angesehen werden.

Die Punktdaten der geologischen Horizonte liegen in gleichmäßigen Abständen von etwa 100 m als Dreiecksnetz vor, die des digitalen Geländemodells in einer Abtastung von 3 Bogensekunden. Es wird ein Gitter erstellt, das die horizontalen Dimensionen des Modells in Gitterpunkten abdeckt. Für jeden Gitterpunkt wird dann der nächstgelegene Punkt des digitalen Geländemodells beziehungsweise des geologischen Horizontes ermittelt. Da die Geländeoberkante nicht in die Modellerstellung einbezogen wird, bestimmt die Geländehöhe am Modellmittelpunkt die Oberkante des Modells. Höher gelegene Bereiche der geologischen Horizonte werden auf diesen Wert gesetzt. Liegt bei den geologischen Horizonten kein Datenpunkt näher als 300 m wird am entsprechenden Gitterpunkt kein Zahlenwert gespeichert (Not a Number - NaN). Die Punktdaten des geologischen Modells werden dann unabh¨angig vom vorherigen Schritt im kompleten Datenbereich kubisch interpoliert und auf den Modellbereich zugeschnitten. An Gitterpunkten die im ersten Schritt mit NaN belegt werden, wird diese Information nun in das interpolierte Gitter eingebracht. Später wird an diesen Stellen dann der Wert des höher gelegenen Horizontes eingesetzt. Bei tiefer gelegenen Horizonten werden nach dem gleichen Schema Datenpunkte der Hauptrandverwerfung eingebracht.

Zuletzt werden die Modelle der seismischen Geschwindigkeiten sowie der Dichte erstellt, indem den durch die Tiefendaten der geologischen Horizonte abgegrenzten Schichten die in Tabelle [7.1](#page-39-0) genannten Werte zugeordnet werden.

<span id="page-41-0"></span>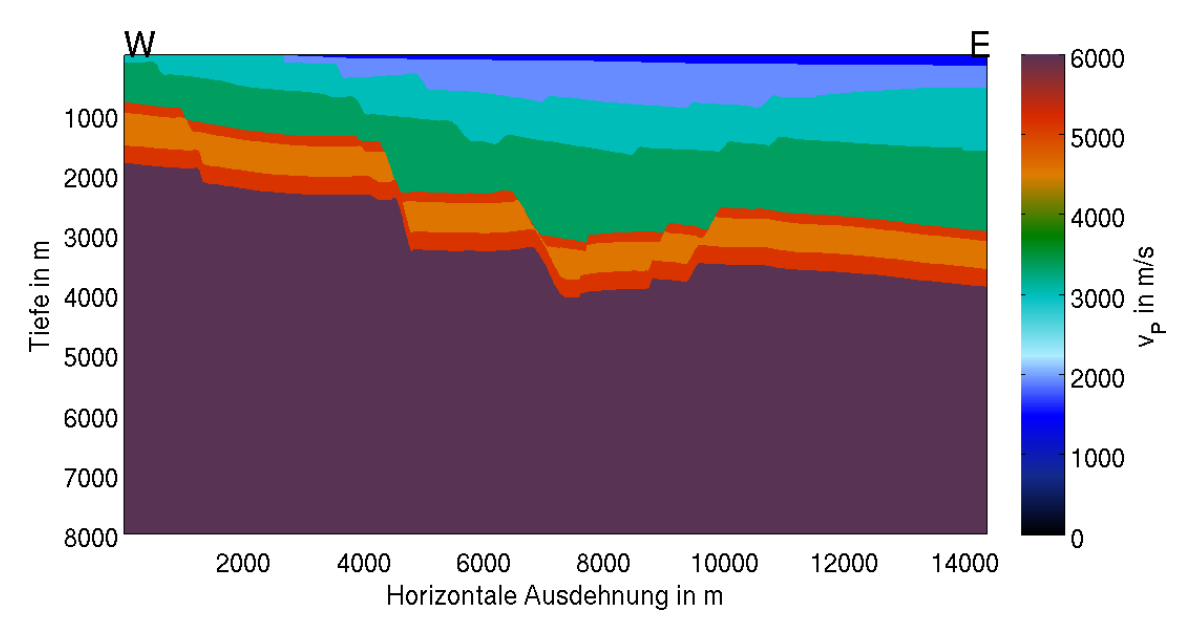

Abbildung 7.3.: Vertikaler Schnitt durch das Modell der Kompressionswellengeschwindigkeit, Modellmittelpunkt bei 8,141◦E und 49,174◦N.

# 8. Wellenausbreitung von mikroseismischen Ereignissen bei Landau und Insheim

Mit den geologischen Modelldaten und den seismischen Geschwindigkeiten können nun Modelle erstellt werden, innerhalb derer die Wellenausbreitung ausgew¨ahlter mikroseismischer Ereignisse simuliert werden soll. Dabei werden Ereignisse verwendet, bei denen die Ergebnisse der Lokalisierung und Herdfl¨achenanalyse im Rahmen der angewandten Methoden als zuverlässig betrachtet werden. Es wird jeweils ein Beben aus den Bereichen Landau und Insheim gewählt und die Ausbreitung der Wellen bezüglich der zu Grunde liegenden Untergrundstruktur untersucht.

In diesem Kapitel werden die Ergebnisse der Modellierung bezuglich der Wellenausbrei- ¨ tung erläutert, wobei Rechnungen mit eindimensionalen und dreidimensionalen Geschwindigkeitsstrukturen verglichen werden. Danach wird anhand des Vergleichs von simulierten und gemessenen Wellenformen untersucht, in wie weit die Ergebnisse der Lokalisierung und der Herdflächenanalyse in der Modellierung vergleichbare Zeitreihen erzeugen und welche Effekte nicht erklärt werden können.

Zur Untersuchung der Anforderungen an die Diskretisierung und die Wahl des Modellbereiches werden zunächst einige Modellierungen mit unterschiedlichen Parametern durch-geführt. Die Ergebnisse sind in Anhang [B](#page-69-0) dargestellt.

#### Auswahl des Bebens

Für den Vergleich der Wellenausbreitung in eindimensionalen sowie dreidimensionalen Modellstrukturen wird zunächst das zu untersuchende Beben ausgewählt. Nach der Festlegung des Bebens und der Berechnung der Quellposition in Gauß-Krüger-Koordinaten werden die Modelle der seismischen Geschwindigkeiten und Dichte so erstellt, dass das gewählte Ereignis horizontal in der Modellmitte liegt. Danach werden die Quelltiefe und Empfängerkonfigurationen bezüglich des Modellbereiches ermittelt und entsprechende Quell- und Empfängerdateien erstellt. Beispiele für diese, sowie eine Steuerungsdatei mit den für die Modellierung gewählten Parametern ist in Anhang [C](#page-71-0) zu finden.

#### Modellerstellung

Für Modelle mit den in Tabelle [8.1](#page-43-0) gelisteten Modellparametern wird für jeweils ein Beben aus dem Bereich Landau und dem Bereich Insheim die Wellenausbreitung simuliert. Dabei wird zum einen ein Modell mit einer eindimensionalen Geschwindigkeitsstruktur erstellt, wobei die Schichtmächtigkeiten aus den Tiefenlagen der Horizonte des geologischen Modells

<span id="page-43-0"></span>an der Stelle des Epizentrums berechnet werden. Zum anderen wird ein dreidimensionales Modell aus den gesamten geologischen Daten des Modellbereiches erstellt. Die Geländehöhe am Epizentrum wird dann als Oberkante des Modells angesetzt.

|  | $v_{P\text{max}}$ in $\frac{\text{m}}{\text{s}}$ $\left  v_{S\text{min}}$ in $\frac{\text{m}}{\text{s}} \right  f_C$ in Hz $\left  M_0 \right $ |      |  |
|--|----------------------------------------------------------------------------------------------------|------|--|
|  | 6000   475   5   $10^{12}$                                                                                                    |      |  |
|  |                                                                                                    |      |  |
|  | dh in m   dt in s   GP $(nx \times ny \times nz)$   Abs. Rand in GP                                                                             |      |  |
|  | 8 $\begin{array}{ l c c c c c } \hline 8 & 0.5 \cdot 10^{-3} & 1100 \times 1100 \times 1000 \hline \end{array}$                                 | - 40 |  |

Tabelle 8.1.: Modellparameter

Das Modell deckt einen Bereich von 8800 m × 8800 m ab und erstreckt sich 8 km in die Tiefe. Die Modelloberkante wird als freie Oberfläche gewählt, an den anderen Modellrändern wird ein absorbierender Rand von 320 m angesetzt. Die Wellenausbreitung wird für 6 s simuliert und alle  $0.3 s$  eine Momentaufnahme des Wellenfeldes gespeichert. Für den Vergleich werden bis zu dem Zeitpunkt Momentaufnahmen herangezogen, an dem das Wellenfeld den Randbereich des Modells erreicht. Danach treten in der Modellierung Randeffekte auf, die das Erscheinungsbild des Wellenfeldes beeinflussen. Dies wird in der eindimensionalen Struktur deutlich, da es sich dort um kohärente Phasen handelt. Bei der dreidimensionalen Modellstruktur sind die Randeffekte in den Momentaufnahmen weniger deutlich zu erkennen, können aber in den Wellenformen als Phase erhöhter Amplitude auftreten. Dies ist von der Modellstruktur sowie der Abstrahlcharakteristik abhängig. Zur besseren Sichtbarkeit der Phasen sind die Momentaufnahmen mit überhöhten Amplituden dargestellt. Die Amplituden werden auf den Wert 0,1 skaliert. Durchgefuhrte Rechnungen ¨ wurden mit 800 Kernen auf JUROPA gerechnet, wobei die Rechenzeit ca. 2,5 h betrug.

#### Empfänger

Für die zum Zeitpunkt des untersuchten Bebens im Modellbereich vorhandenen Seismometerstationen werden während der Simulation an den entsprechenden Empfängerpositionen Wellenformen für jede der 3 Komponenten gespeichert. Alle Empfänger werden an der Modelloberkannte platziert, auch wenn dadurch Informationen zu bekannten Höhenlagen vernachlässigt werden. Die vorliegenden geographischen Koordinaten der Seismometersta-tionen werden in Gauß-Krüger-Koordinaten umgerechnet. Hierzu wird ein Online-Tool<sup>[1](#page-43-1)</sup> genutzt, innerhalb dessen eine Helmert-Transformation mit einer Genauigkeit von 3 m angewendet wird. Das Ausgangs- und Zielsystem der Transformation beschreibt Tabelle [8.2.](#page-43-2)

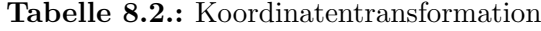

<span id="page-43-2"></span>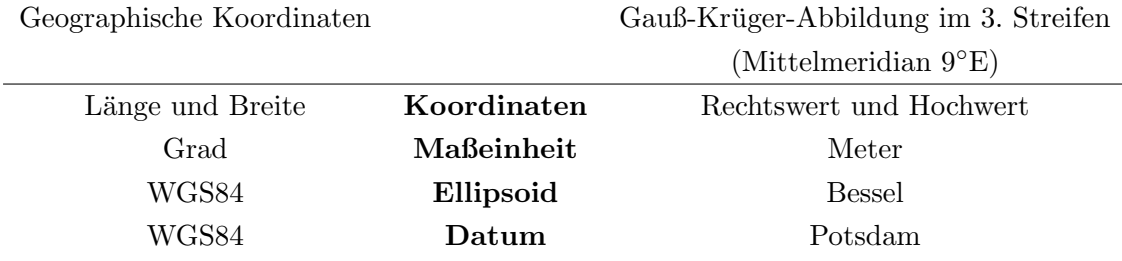

<span id="page-43-1"></span> $^{1}$ [http://gdz.bkg.bund.de/web\\_koordtrans/start.html](http://gdz.bkg.bund.de/web_koordtrans/start.html)

Um korrespondierende Frequenzbereiche von gemessenen und simulierten Wellenformen für ein- und dreidimensionale Modellstrukturen vergleichen zu können, müssen alle Daten zuvor gefiltert werden. Der Ablauf der Prozessierung ist in Abschnitt [8.2.1](#page-48-0) beschrieben.

## 8.1. Vergleich der Wellenausbreitung in 1-D und 3-D Strukturen

Im Bereich Landau ist der Untergrund stark von dreidimensionalen geologischen Strukturen geprägt. Dies zeigt sich vor allem bei der Betrachtung des E-W-Profils in Abbildung [8.1.](#page-45-0) Die Schollen sind bis zu 500 m gegeneinander verschoben und zur Grabenmitte in Richtung Osten abgesenkt. So liegt im westlichen Modellbereich die Kristallinoberkante bei etwa 2000 m Tiefe, im östlichen Bereich bei 3000 m bis 3500 m. Auch bei den darüber liegenden Sedimenten ist eine Absenkung zum westlichen Modellbereich von bis zu 800 m erkennbar. Daher ist anzunehmen, dass sich Wellen nach Westen mit einer im Mittel höheren Geschwindigkeit ausbreiten als in östliche Richtung. Das N-S-Profil zeigt, dass im nördlichen Modellbereich die tieferen Schichten um bis zu 2000 m höher gelegen sind als im Süden. Bei den oberflächennahen Schichten ist die Schichttiefe im Norden um etwa 500 m geringer, wodurch auch in nördlicher Richtung eine schnellere Wellenausbreitung zu erwarten ist.

Abbildung [8.3](#page-47-0) zeigt, dass im Bereich Insheim die Schollenstruktur weniger stark ausgeprägt ist als im Bereich Landau. Die oberflächennahen Sedimente sind im Vergleich zur Modellmitte zum Modellrand hin um 100 m bis 200 m höher gelegen. Die tieferen Schichten sowie die Kristallinoberkante sind bis zu 700 m gegeneinander verschoben. In Nord-Sud Rich- ¨ tung sind nur geringe Abweichung der Schichttiefen von der eindimensionalen Struktur im Bereich von wenigen hundert Metern zu sehen. Da hier die gesamte Struktur eher der eindimensionalen entspricht, ist anzunehmen, dass die zeitlichen und räumlichen Variationen in der Wellenausbreitung geringer sind.

#### 8.1.1. Landau - 21.8.2012

Die für das Beben vom 21.8.2012 bestimmte Herdflächenlösung zeigt geringe Anderungen gegenüber Variationen des eindimensionalen Geschwindigkeitsmodells, sodass diese im Rahmen der verwendeten Methoden als zuverlässiges Ergebnis angesehen wird. Daher eignet sich das Beben zur Untersuchung der Auswirkungen der dreidimensionalen Untergrundstruktur. Die verwendeten Herdparameter des Bebens sowie Modelldaten sind in Tabelle [8.3](#page-44-0) aufgeführt. Das Beben wurde etwa 1500 m unterhalb der Kristallinoberkante lokalisiert.

|                        | $\phi$ in $\circ$ $\delta$ in $\circ$ |      | $\Lambda$ in $^{\circ}$ |
|------------------------|---------------------------------------|------|-------------------------|
| Herdflächenparameter   | 21,0                                  | 67,6 | $-20,3$                 |
|                        |                                       |      |                         |
| $M_L$                  |                                       | 1,6  |                         |
| Tiefe des Bebens in km |                                       | 4,8  |                         |
| Geländehöhe in m       |                                       | 145  |                         |
| Verfügbare Stationen   |                                       | 16   |                         |

<span id="page-44-0"></span>Tabelle 8.3.: Parameter des Bebens vom 21.8.2012

<span id="page-45-0"></span>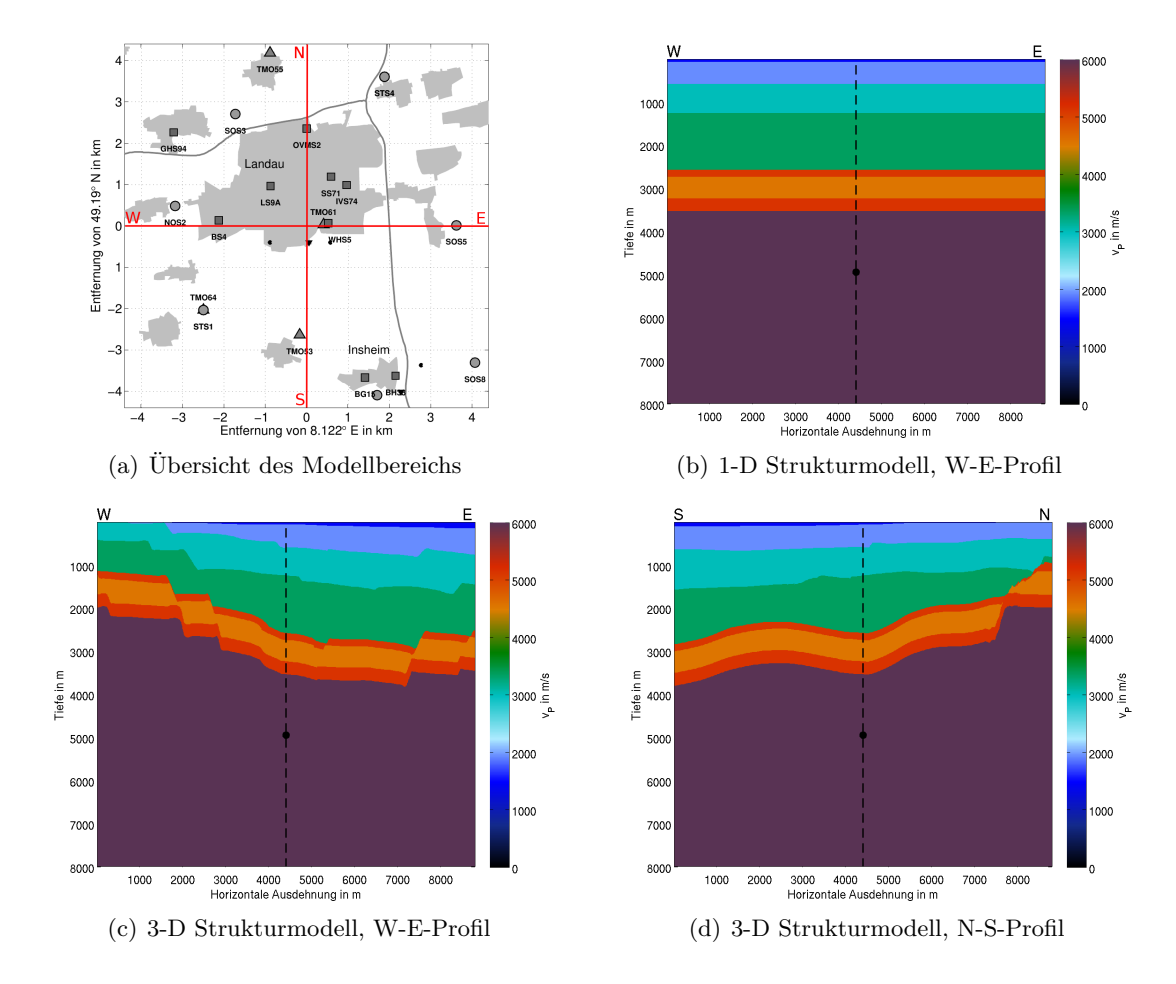

Abbildung 8.1.: Modellbereich für das Beben vom 21.8.2012 mit Profilen von  $v_P$ .

<span id="page-45-1"></span>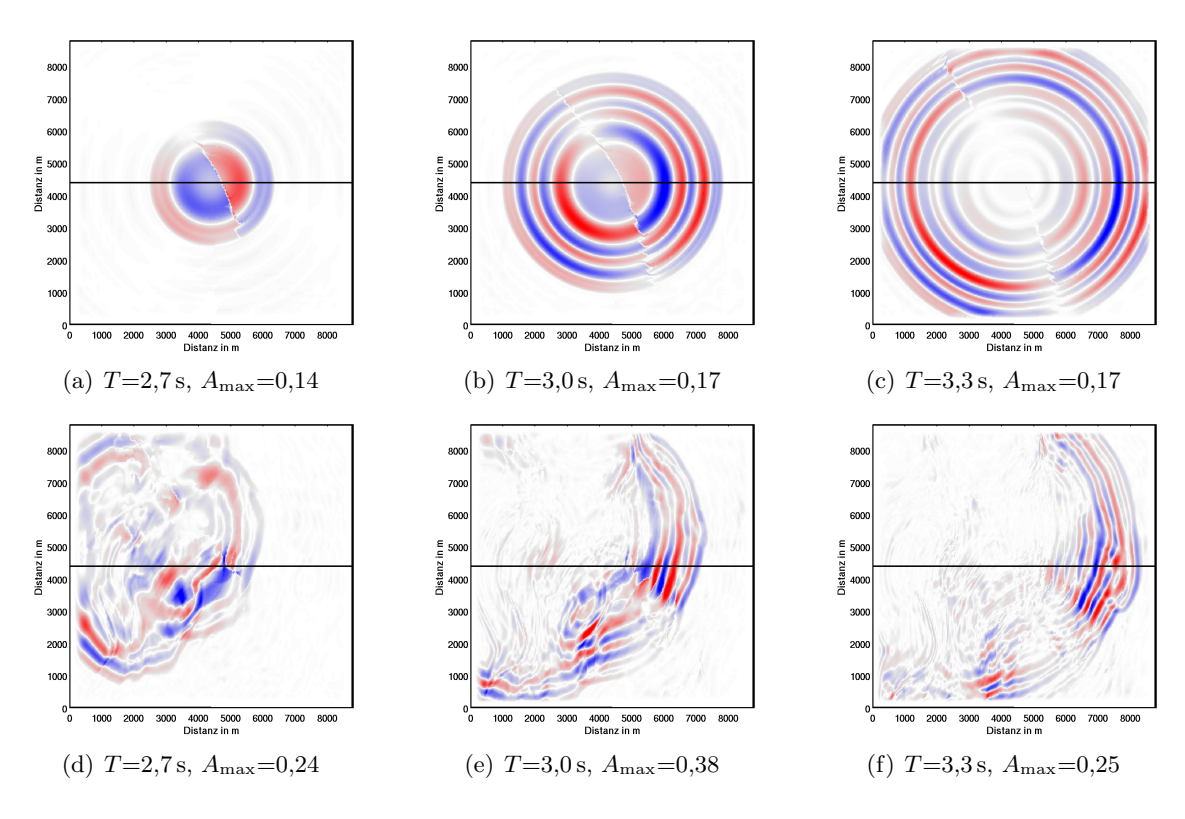

Abbildung 8.2.: Vergleich der S-Wellenausbreitung an der Oberfläche für 1-D (oben) und 3-D (unten) Modellstrukturen für das Beben vom 21.8.2012.

Die Modellierung zeigt, dass die Wellenausbreitung im Bereich Landau deutlich von der Untergrundstruktur beeinflusst wird. Abbildung [8.2](#page-45-1) zeigt die Ausbreitung der S-Phasen an der Oberfläche zu den Zeitpunkten T mit der maximal auftretenden Amplitude  $A_{\text{max}}$ . Im eindimensionalen Fall breiten sich Wellenfronten in konzentrischen Kreisen vom Epizentrum aus, wobei sich die Verteilung von positiven und negativen Amplituden aus der Abstrahlcharakteristik ergibt. Im Bereich des Vorzeichenwechsels treten geringere Amplituden auf. Durch Reflexionen innerhalb der Sedimentschichten erreichen mehrere Zyklen von Wellenfronten die Oberfläche, die eine ähnliche Amplitude aufweisen. Im dreidimensionalen Fall treffen Wellen zuerst im nordwestlichen Bereich des Modells ein, wobei hier keine geschlossene Wellenfront mehr erkennbar ist. Die Wellenzüge breiten sich in Richtung Süden und Osten aus, wo auch die maximalen Amplituden auftreten. Diese sind höher als bei der Ausbreitung in der eindimensionalen Geschwindigkeitsstruktur und auf Bereiche westlich und südlich der Modellmitte beschränkt.

#### 8.1.2. Insheim - 26.1.2013

<span id="page-46-0"></span>Die Herdflächenlösung für das Beben vom 26.1.2013 ist durch über 100 Beobachtungen belegt und eignet sich daher besonders für einen Vergleich der Wellenformen. Die Parameter des Bebens sind in Tabelle [8.4](#page-46-0) aufgeführt.

|                        |      | $\phi$ in $\degree$ $\delta$ in $\degree$ $\land$ in $\degree$ |         |
|------------------------|------|----------------------------------------------------------------|---------|
| Herdflächenparameter   | 31,1 | 46,0                                                           | $-26,7$ |
|                        |      |                                                                |         |
| $M_L$                  |      | 1,8                                                            |         |
| Tiefe des Bebens in km |      | 4,05                                                           |         |
| Geländehöhe in m       |      | 155                                                            |         |
| Verfügbare Stationen   |      | 19                                                             |         |

Tabelle 8.4.: Parameter des Bebens vom 26.1.2013

Die Modellierung zeigt, dass hier die Wellenausbreitung an der Oberfläche im dreidimensionalen Fall der Ausbreitung im eindimensionalen Fall ähnlicher ist als im Bereich Landau. In Abbildung [8.4](#page-47-1) ist die Ausbreitung der S-Phasen für beide Modelle zu sehen. Zu Beginn der Wellenausbreitung an der Oberfläche sind auch im Modell mit der dreidimensionalen Struktur klare Wellenfronten zu erkennen, die sich mit der Zeit zunehmend auflösen. Im südlichen Modellgebiet sind im Bereich des Vorzeichenwechsels großflächiger niedrige Amplituden zu beobachten als im Modell der eindimensionalen Struktur.

#### 8.1.3. Fazit

Der Vergleich der Momentaufnahmen des Wellenfeldes fur eindimensionale und dreidi- ¨ mensionale Modellstrukturen zeigt, dass die Wellenausbreitung maßgeblich von der geologischen Struktur des Untergrundes beeinflusst wird. Sie ist neben der Abstrahlcharakteristik auch verantwortlich für die räumliche Verteilung maximaler Amplituden. Daher spielen bei der Analyse von maximal auftretenden Bodenschwinggeschwindigkeiten Struktureffekte eine wichtige Rolle.

Die Abweichung der realen Struktur von einer eindimensionalen Näherung ist insbesondere im Bereich Landau deutlich.

<span id="page-47-0"></span>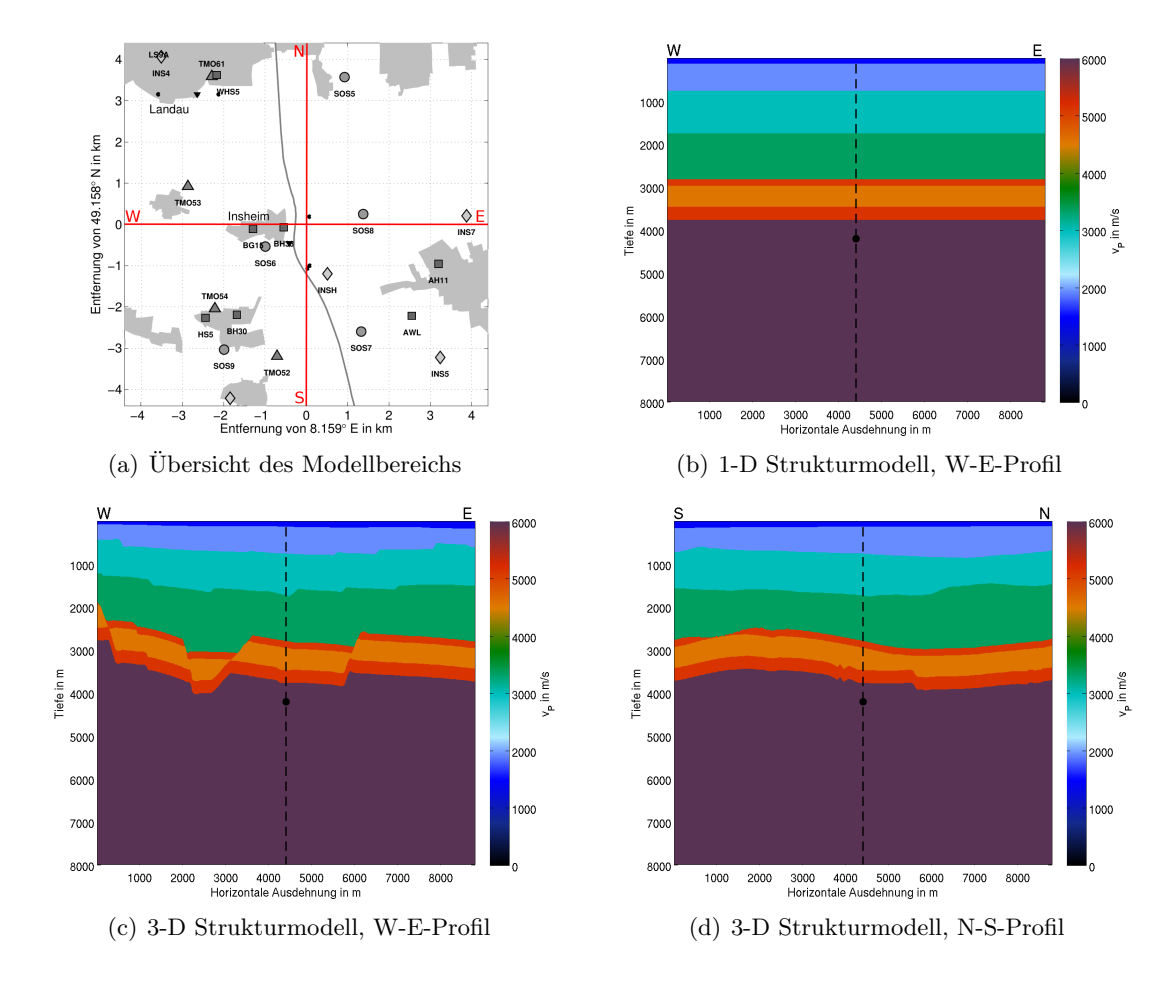

Abbildung 8.3.: Modellbereich für das Beben vom 26.1.2013 mit Profilen von  $v_P$ .

<span id="page-47-1"></span>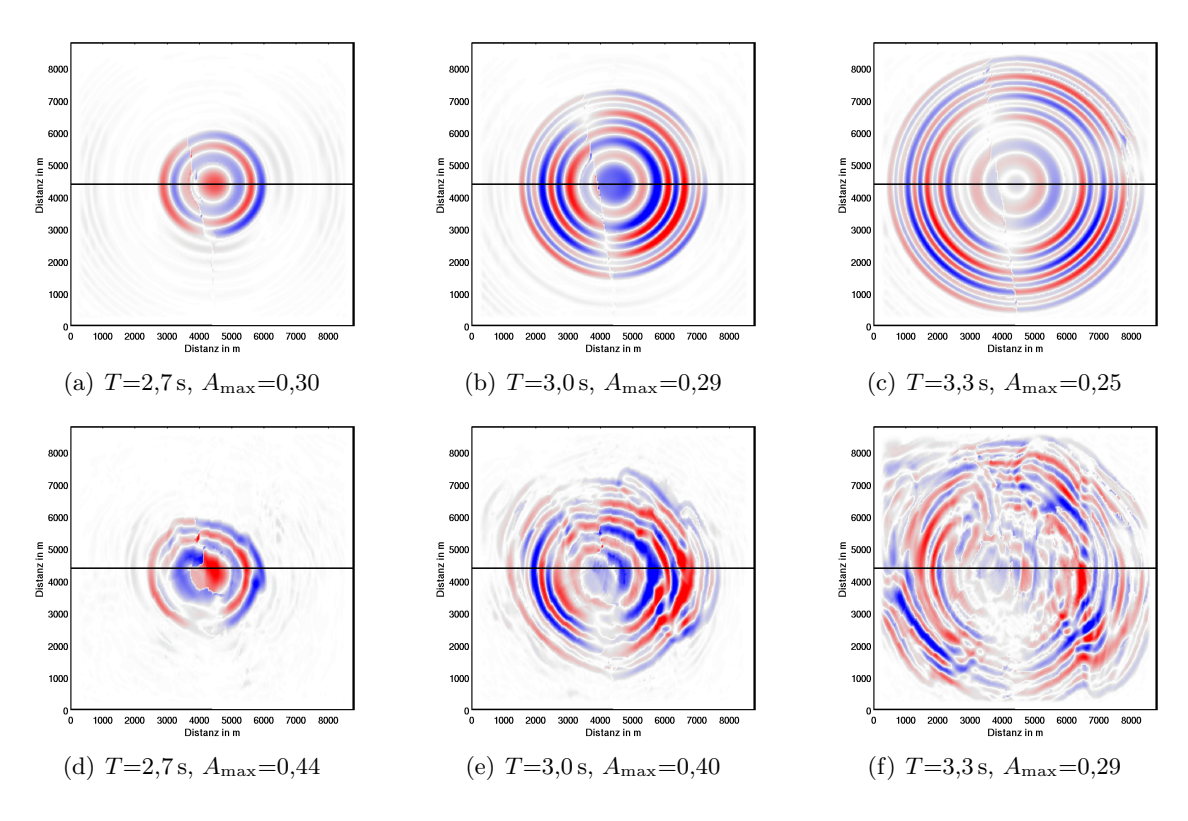

Abbildung 8.4.: Vergleich der S-Wellenausbreitung an der Oberfläche für 1-D (oben) und 3-D (unten) Modellstrukturen für das Beben vom 26.1.2013.

### 8.2. Vergleich von modellierten mit gemessenen Daten

Die im Folgenden gezeigten Wellenformen sind auf den Wert der maximalen Amplitude der gemessenen Daten auf den Horizontalkomponenten normiert. Die simulierten Daten werden außerdem noch mit dem Faktor $\frac{2}{3}$ skaliert, da das verwendete seismische Moment von  $M_0 = 10^{12}$  für einen Vergleich zu große Amplituden erzeugt. Die Skalierung erfolgt anhand der Amplitude der P-Phasen. Trotz unterschiedlicher Lokalmagnituden der beiden Beben zeigt der gleiche Skalierungsfaktor eine gute Übereinstimmung der Amplituden der Wellenformen beider Beben mit den gemessenen Daten.

Da zur Analyse Stationen in Abständen von unter 5 km verwendet werden, ist wenig Rauschen in den Wellenformen sichtbar. Mit geringerer Magnitude der Beben nimmt das Rauschen im Vergleich zu den Signalamplituden zu. Die gemessenen und simulierten Wellenformen zeigen durch die zu Grunde liegenden Strukturen mit vielen Schichtgrenzen und Verwerfungszonen eine komplexe Charakteristik, innerhalb welcher die Hauptphasen der P- und S-Wellen meist deutlich erkennbar sind.

Der Datenvergleich von der Ersteinsatzzeiten der Phasen zeigt, dass die P-Phasen zeitlich übereinstimmende Einsätze aufweisen. Die S-Phasen treffen in der Regel in den modellierten Daten zu früh ein. Ein größeres zeitliches Residuum der S-Phasen zeigen auch die Ergebnisse der Lokalisierung. Zum besseren Vergleich der Wellenformen werden daher die in Tabelle [7.1](#page-39-0) gelisteten Scherwellengeschwindigkeiten um 3% reduziert. Dies wirkt sich auf die Ankunftszeit aller Phasen außer des P-Ersteinsatzes aus, sowie geringfugig auf die Am- ¨ plituden. Damit liegt die niedrigste Geschwindigkeit im Modellbereich bei  $v_{\min} = 475 \frac{\text{m}}{\text{s}}$ . Dies stimmt mit der Diskretisierungsanforderung (Gleichung [3.6\)](#page-17-0) überein.

Die in die Herdflächenanalyse eingehenden Ersteinsatzpolaritäten der P- und S-Phasen zeigen beim Vergleich der P-Phasen eine gute Übereinstimmung. Bei den S-Phasen treten größere Differenzen auf, wobei die Polaritäten auf den N- und E-Komponenten in den simulierten Daten mit den gemessenen oft nicht übereinstimmen. Durch die komplexe Wellenform, sowie die durch das Filtern auftretende Phasenverschiebung ist der Ersteinsatz teilweise auch nur schwer erkennbar.

Amplitudenverhältnisse der Phasen auf den drei Komponenten dienen hier als Anhaltspunkte fur die Unterschiede von Effekten der Abstrahlcharakteristik sowie der Untergrund- ¨ struktur. Des Weiteren wird das Auftreten von Phasen auf den jeweiligen Komponenten untersucht. Ublicherweise treten P-Phasen am deutlichsten auf der Z-Komponente und ¨ S-Phasen auf den Horizontalkomponenten auf. In den gemessenen Daten zeigen sich oft S-Phasen auf der Vertikalkomponente, sowie weniger h¨aufig deutliche P-Phasen auf den Horizontalkomponenten. In der Analyse der Wellenformen kann keine Richtungs- oder Entfernungsabh¨angigkeit der Vergleichspunkte sowie der beobachteten Effekte ermittelt werden.

#### <span id="page-48-0"></span>8.2.1. Prozessierung

Um die mit unterschiedlichen Seismometern aufgezeichneten Daten vergleichen zu können wurden alle gemessenen Daten restituiert und auf die in Abschnitt [4.2.1](#page-21-0) beschriebene Weise prozessiert. Nach Entfernung von Trend, Mittelwert und der Instrumentenantwort wurden die gemessenen Daten gefiltert und durch die Simulation eines Seismometers mit einer nominellen Eigenperiode von 1 s in ihrem Frequenzgang angeglichen. Diese Prozessierung wird auch auf die modellierten Daten angewendet. Das Vorgehen stellt Abbildung [8.5](#page-49-0) dar.

<span id="page-49-0"></span>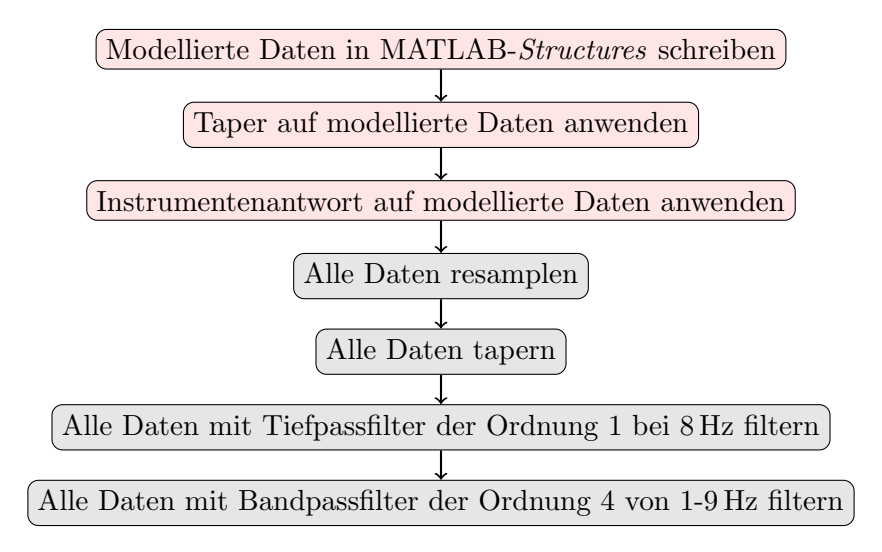

Abbildung 8.5.: Prozessierungsablauf der modellierten und gemessenen Daten.

Die modellierten Daten werden, ebenso wie die gemessenen, in Form von MATLAB-Structures gehandhabt. Zunächst wird auf die modellierten Daten ein Taper mit einem Kosinus-Fenster mit einem Radius von 0,25 angewendet, um das Seismogrammende auf Null zu setzen. Durch die Anwendung der Instrumentenantwort eines nominellen 1 s Gerätes wird der gleiche Frequenzgang, den auch die gemessenen Daten aufweisen, simuliert, sodass die Datensätze diesbezüglich vergleichbar sind. Dann werden alle Daten auf die gleiche Abtastrate gesampelt, was die Handhabung der Wellenformen vereinfacht.

Des Weiteren werden die Daten gefiltert um vergleichbare Frequenzbereiche zu erhalten. Dabei wird zunächst ein Tiefpassfilter der Ordnung 1 mit einer Eckfrequenz von 8 Hz angewendet, um hohe Frequenzen zu unterdrücken. Dies ist nötig da Frequenzen größer 10 Hz in den gemessenen Daten auftreten. Danach wird ein Bandpassfilter der Ordnung 4 mit Eckfrequenzen von 1 Hz und 9 Hz angewandt, um den Frequenzbereich nochmals einzuschränken. Bei der Anwendung der Filter muss entweder eine Phasenverschiebung oder bei der Verwendung eines phasenfreien Filters das Auftreten akausaler Signalanteile in Kauf genommen werden.

#### 8.2.2. Landau - 21.8.2012

Der Vergleich für die untersuchten Stationen des Bebens vom 21.8.2012 im Bereich Landau zeigt, dass sowohl mit der eindimensionalen, als auch mit der dreidimensionalen Modellstruktur den gemessenen Daten ähnliche Wellenformen erzeugt werden können. Durch die 3-D Struktur können einige Eigenschaften der Wellenformen besser rekonstruiert werden. Anhand der Stationen TMO53, TMO61 und TMO64 des KABBA-Netzwerkes werden hier die wichtigsten Aspekte des Vergleichs aufgezeigt.

<span id="page-49-1"></span>Tabelle 8.5.: Stationsparameter vom 21.8.2012 (Bei der Station TMO64 handelt es sich um eine Bohrlochstation)

|                  | TMO53   | TMO61   | TMO64       |
|------------------|---------|---------|-------------|
| Entfernung in km | 2.6     | 0.4     | 3.2         |
| Lage             | südlich | östlich | südwestlich |
| Höhe in m        | 171     | 142     | $177(-70)$  |

Abbildung [8.6](#page-51-0) zeigt fur diese Stationen die gemessenen Daten sowie die modellierten Daten ¨ für die eindimensionale und dreidimensionale Modellstruktur.

#### Station TMO53

Bei Station TMO53 ist in den gemessenen Daten geringes Rauschen und klare Phasen auf allen Komponenten erkennbar. Die S-Phase auf der N-Komponente hat dabei die geringste Amplitude. Auf der Z-Komponente tritt bei 3 s ein etwa 1 s andauerndes Signal auf, welches das Eintreffen der S-Phase darstellt.

Die modellierten Daten zeigen auf der Z-Komponente den Einsatz der P-Phase, gefolgt von Signalen deutlich geringerer Amplitude bei der eindimensionalen Struktur, beziehungsweise Signalen mit höheren Amplituden bei der dreidimensionalen Struktur. Keines der modellierten Seismogramme zeigt die S-Phase auf der Z-Komponente, welche in den gemessenen Daten zu sehen ist. Die S-Phasen auf den Horizontalkomponenten haben in den simulierten Daten ein ähnliches Verhältnis wie in den gemessenen, im Verhältnis zur P-Phase ist ihre Amplitude zu groß. Die simulierten Wellenformen sind der gemessenen besonders auf der E-Komponente ähnlich, auf der N-Komponente weniger. Auf dieser tritt bei der 3-D Struktur eine Phase großer Amplitude bei 5 s auf, die in der 1-D Struktur nicht zu beobachten ist. Da keine vergleichbare Phase in den anderen Wellenformen auftritt, könnte es sich hierbei um eine Randreflexion handeln.

#### Station TMO61

In den gemessenen Wellenformen sind die P- und S-Phasen deutlich zu erkennen, wobei die S-Phase mit h¨oherer Amplitude als die P-Phase auch auf der Z-Komponente auftritt. Die S-Phase zeigt auf der N-Komponente eine größere Amplitude als auf der E-Komponente.

In den modellierten Daten ist die Amplitude der S-Phase auf der N-Komponente deutlich größer als die der Phasen auf den anderen Komponenten. Das Amplitudenverhältnis stimmt in den modellierten Daten nicht mit den gemessenen überein. Durch die dreidimensionale Struktur weist die S-Phase auf der E-Komponente eine höhere Amplitude auf als in der eindimensionalen Struktur. Insgesamt sind die Wellenformen für die 3-D Struktur den gemessenen Daten ähnlicher, die auf der Z-Komponente auftretende S-Phase kann auch hier nicht erzeugt werden.

#### Station TMO64

Hier treten in den gemessenen Daten auf der Z-Komponente nach dem P-Phaseneinsatz über den gesamten dargestellten Zeitraum Phasen ähnlicher Amplitude auf. Die P-Phase ist auch deutlich auf den Horizontalkomponenten zu sehen. In den simulierten Daten sind auf der Z-Komponente Signale zu sehen, deren Amplitude uber der Amplitude der P-Phase ¨ liegt. Sie zeigen aber eine ähliche Wellenform wie in den gemessenen Daten.

Die Wellenform des Signals auf der N-Komponente kann durch die 3-D Struktur besser nachvollzogen werden. Die Amplituden der S-Phasen in den modellierten Daten sind auch hier deutlich zu groß, wobei diese in der dreidimensionalen Struktur geringer sind als in der eindimensionalen. In den modellierten Daten der 1-D Struktur tritt auf den Horizontalkomponenten bei 5 s ein Signal auf, bei dem es sich um eine Randreflexion handeln könnte.

<span id="page-51-0"></span>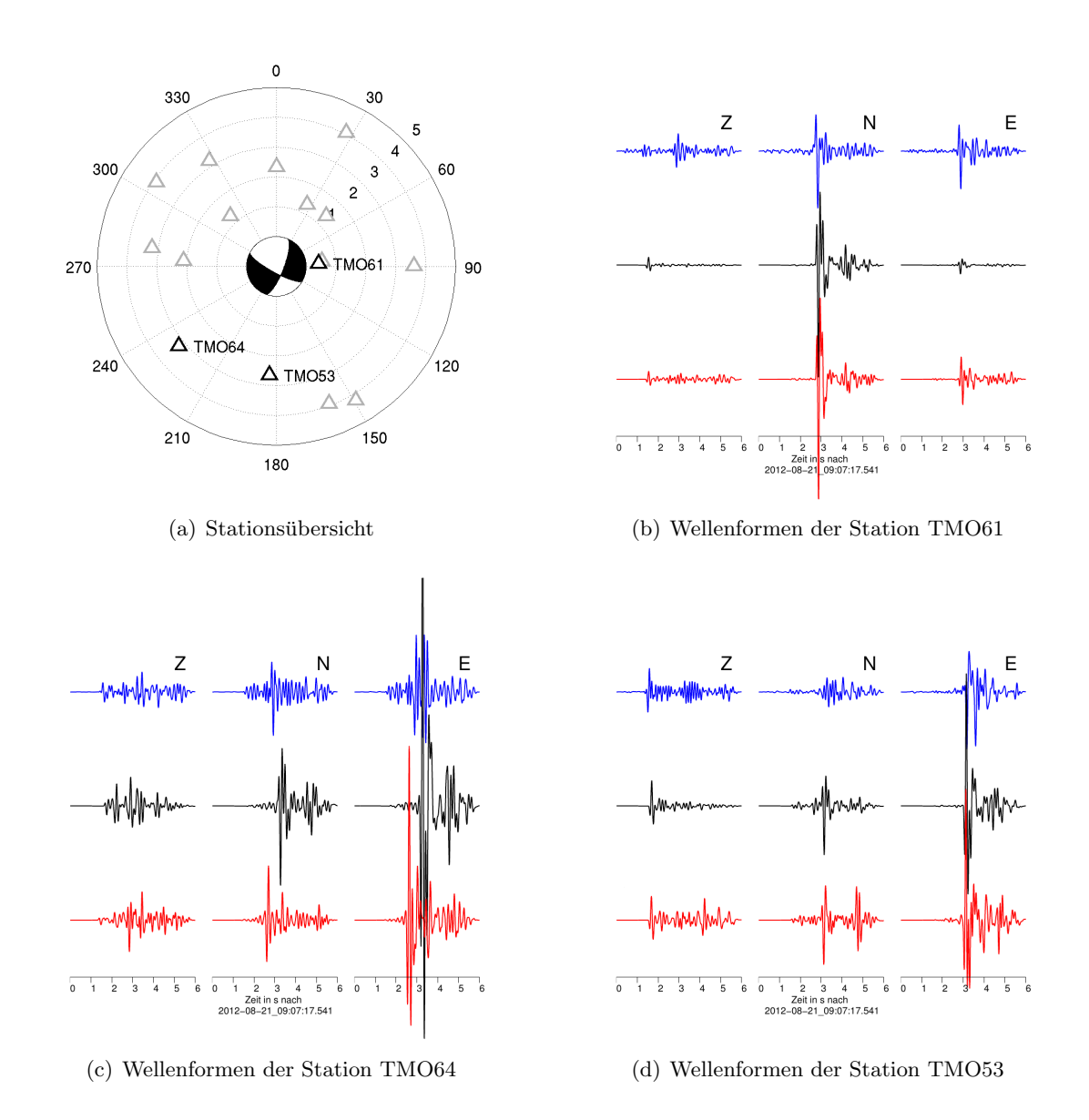

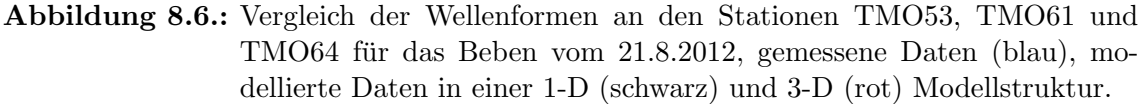

#### 8.2.3. Insheim - 26.1.2013

<span id="page-51-1"></span>Für das Beben in Insheim vom 26.1.2013 eignen sich Daten der Stationen INS5, INS7 und TMO53 für einen Vergleich, da an diesen modellierte und gemessene Wellenformen gut vergleichbare Charakteristika aufweisen.

Tabelle 8.6.: Stationsparameter vom 26.1.2013

|                  | INS <sub>5</sub> | INS7    | TMO <sub>53</sub> |
|------------------|------------------|---------|-------------------|
| Entfernung in km | 4.6              | 3.9     | 3.0               |
| Lage             | südöstlich       | östlich | westlich          |
| Höhe in m        | 129              | 158     | 171               |

#### Station INS5

Bei der Station INS5 können durch die simulierten Daten die gemessenen Daten in ihrer Form gut reproduziert werden. Die Amplitudenverhältnisse unter Berücksichtigung der dreidimensionalen Struktur sind den gemessenen ähnlicher, als die der eindimensionalen Struktur. In der eindimensionalen Struktur ist die Amplitude der S-Phasen deutlich zu hoch. Die P-Phase zeigt in den modellierten Daten eine zu geringe Amplitude und wird von einer Phase höherer Amplitude gefolgt, die in den gemessenen Daten nicht vorzufinden ist. Auf der E-Komponente weisen die S-Phasen in den modellierten Daten mehr Reflexionen auf, als in den gemessenen Daten zu sehen ist.

#### Station INS7

Hier tritt sowohl in den gemessenen, als auch in den simulierten Daten die P-Phase auf der Z-Komponente mit der größten Amplitude auf, wobei die Wellenform bis auf die in den gemessenen Daten auftretende S-Phase gut nachvollzogen werden kann. Die S-Phasen in den modellierten Daten stimmen in Amplitude und Form wenig mit den gemessenen uberein. ¨

#### Station TMO53

Auf der Z-Komponente tritt an dieser Station die P-Phase gefolgt von mehreren Phasen gleicher Amplitude auf, die S-Phase mit geringerer Amplitude. Die in der dreidimensionalen Struktur simulierten Daten zeigen auf der Z-Komponente die S-Phase mit höherer Amplitude als die P-Phase, was in der eindimensionalen Struktur nicht auftritt. Auf den Horizontalkomponenten zeigen die S-Phasen ebenfalls größere Amplituden als in der eindimensionalen Struktur. Durch die 3-D Struktur entstehen mehr und stärkere Reflexionen.

#### 8.2.4. Fazit

Aus dem Wellenformvergleich lassen sich folgende Schlussfolgerungen ziehen:

Generell kann durch die Modellierung mit einer dreidimensionalen Modellstruktur eine bessere Übereinstimmung der berechneten Wellenformen mit den gemessenen erreicht werden als mit einer eindimensionalen Modellstruktur. Durch die komplexere Struktur treten in den Daten der dreidimensionalen Struktur mehr Phasen auf als innerhalb der eindimensionalen Struktur, was in den meisten Fällen den beobachteten Daten besser entspricht.

Die Amplitudenverhältnisse der S-Phasen auf den Horizontalkomponenten stimmen sowohl in den Daten der eindimensionalen als auch in denen der dreidimensionalen Struktur oft nicht mit den gemessenen Daten überein. Dabei treten auch Unterschiede zwischen der eindimensionalen und dreidimensionalen Struktur auf. Dies ist auf Ungenauigkeiten der Herdflächenbestimmung zurückzuführen. Auffällig ist auch, dass die S-Phasen im Vergleich zu den P-Phasen zu große Amplituden aufweisen. Daraus lässt sich schließen, dass für weitere Untersuchungen eine Einbeziehung von Dämpfung anzustreben ist, da Scherwellen im Untergrund stärker gedämpft werden als Kompressionswellen.

In den gemessenen Daten ist die S-Phase auf der Z-Komponente weitaus häufiger zu beobachten als in den modellierten Daten. Die S-Phasen zeigen dabei auch ein längeres Auftreten mit gleicher Amplitude. Einzelne Phasen wie in den modellierten Daten sind nur bei der Bohrlochstation TMO64 zu beobachten. Dies könnte darauf hindeuten, das S-Phasen auf der Z-Komponente durch Topographie mitverursacht werden.

Es treten abhängig von Abstrahlcharakteristik und Untergrundstruktur an manchen Stationen in den modellierten Daten Randphasen auf (beispielsweise an der Station TMO53 bei dem Beben vom 21.8.2012). Diese lassen sich identifizieren, wenn sie trotz ihrer hohen Amplitude weder dem P- noch dem S-Ersteinsatz zugeordnet werden können.

<span id="page-53-0"></span>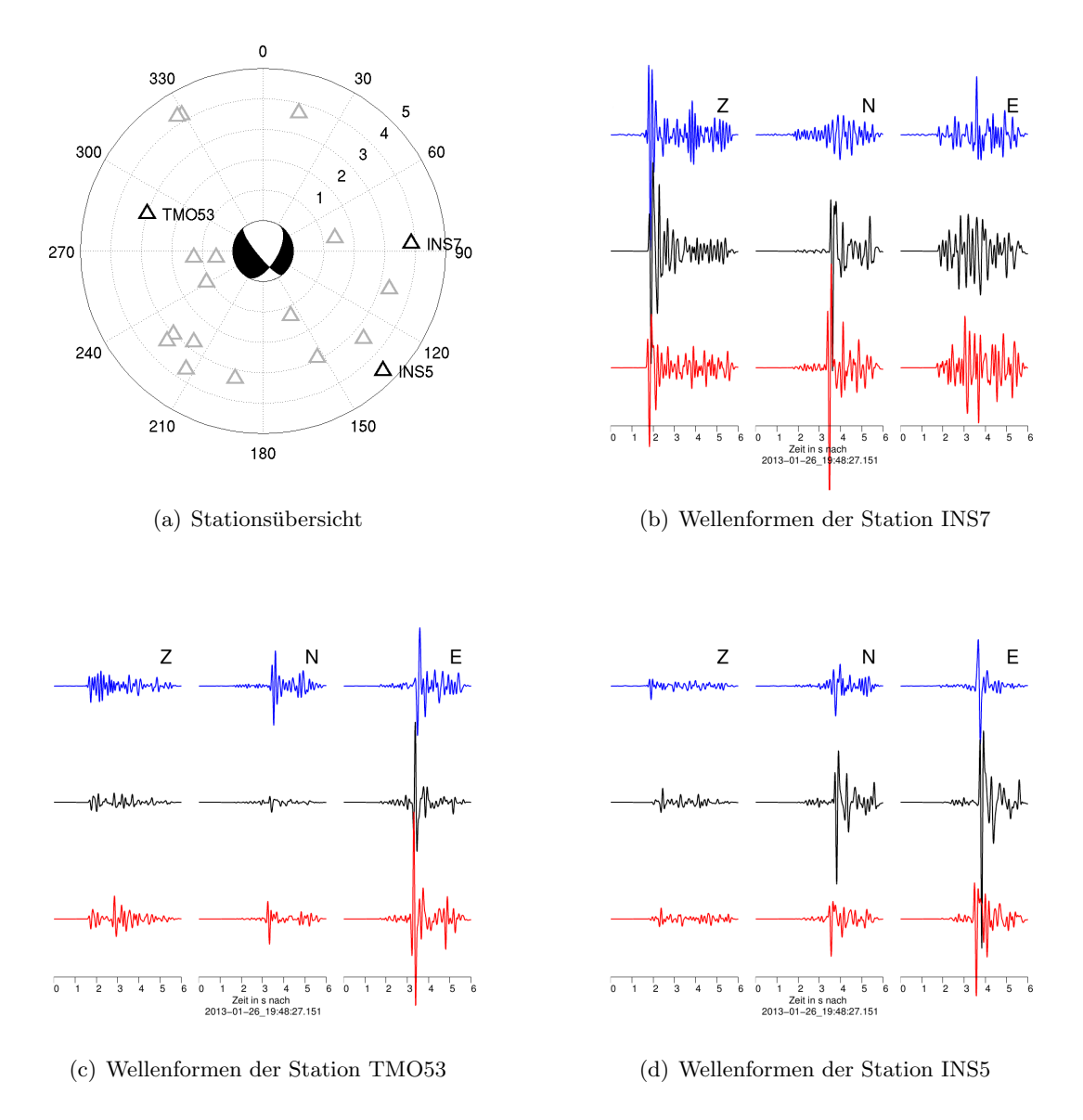

Abbildung 8.7.: Vergleich der Wellenformen an den Stationen INS5, INS7 und TMO53 für das Beben vom 26.1.2013, gemessene Daten (blau), modellierte Daten in einer 1-D (schwarz) und 3-D (rot) Modellstruktur.

# 9. Weitere Untersuchungen und Ausblick

Die Modellierung in eindimensionalen und dreidimensionalen Strukturen zeigt, dass charakteristische Eigenschaften von gemessenen Wellenformen in engem Zusammenhang mit der Untergrundstruktur stehen. Ein weiterer wichtiger Faktor sind auch die zuvor ermittelten Herdparameter. Diese können bezüglich der dreidimensionalen Untergrundstruktur ermittelt werden, wenn eine gewisse Modellgenauigkeit vorliegt. Die hier vorliegenden geschätzten Tiefenlagen sind für eine Verbesserung der Ergebnisse der Analyse in eindimensionalen Modellen nicht ausreichend. Eine Methode zur Lokalisierung in dreidimensionalen Modellen ist beispielsweise die Time-Reversal-Imaging Methode [\(Larmat et al.](#page-61-2) [\[2006\]](#page-61-2)). Dabei wird durch die Rückpropagation der Wellenfelder in den Untergrund das Beben am Ort maximaler Kohärenz der Wellenfelder lokalisiert. Diese Methode wurde von [Horst](#page-61-3)[mann et al.](#page-61-3) [\[2013\]](#page-61-3) zur Lokalisierung schwacher Erdbeben an der San Andreas Verwerfung erfolgreich angewendet. Dabei ist neben einer hohen Modellgenauigkeit auch eine große Zahl an Einzelrechnungen nötig.

Auf der Grundlage einer 3-D Lokalisierung könnte dann eine Momententensorinversion innerhalb der 3-D Struktur durchgeführt werden. Auch dafür sind viele Einzelrechnungen erforderlich. Sind die Quellparameter innerhalb des 3-D Modelles besser abgeschätzt, kann möglicherweise eine gemeinsame Inversion von Quellparametern und Modell durchgeführt werden.

#### Herdparameter

Die Verteilung der maximalen Amplituden der Bodenbewegung wird sowohl von der Abstrahlcharakteristik als auch von der Untergrundstruktur bestimmt. Ein erster Schritt zur Verbesserung der Modellierungsergebnisse wäre also zunächst die Lokalisierung und Herdflächenanalyse bezüglich der dreidimensionalen Modellstruktur.

<span id="page-54-0"></span>Den Einfluss der Herdflächenlösung und der Herdtiefe im Modell wird durch drei Beispielrechnungen untersucht, in denen die Herdparameter nach Tabelle [9.1](#page-54-0) variiert werden. Abbildung [9.1](#page-55-0) zeigt die Auswirkungen der veränderten Parameter.

|               | Tiefe in m $\phi$ in $\circ$ |       | $\delta$ in $\degree$ | $\Lambda$ in $^{\circ}$ |
|---------------|------------------------------|-------|-----------------------|-------------------------|
| Beispiel HFL1 | $+200$                       |       |                       | $+10$                   |
| Beispiel HFL2 | $-200$                       |       |                       | -10                     |
| Beispiel HFL3 |                              | $+20$ |                       |                         |

Tabelle 9.1.: Änderung der Herdparameter

<span id="page-55-0"></span>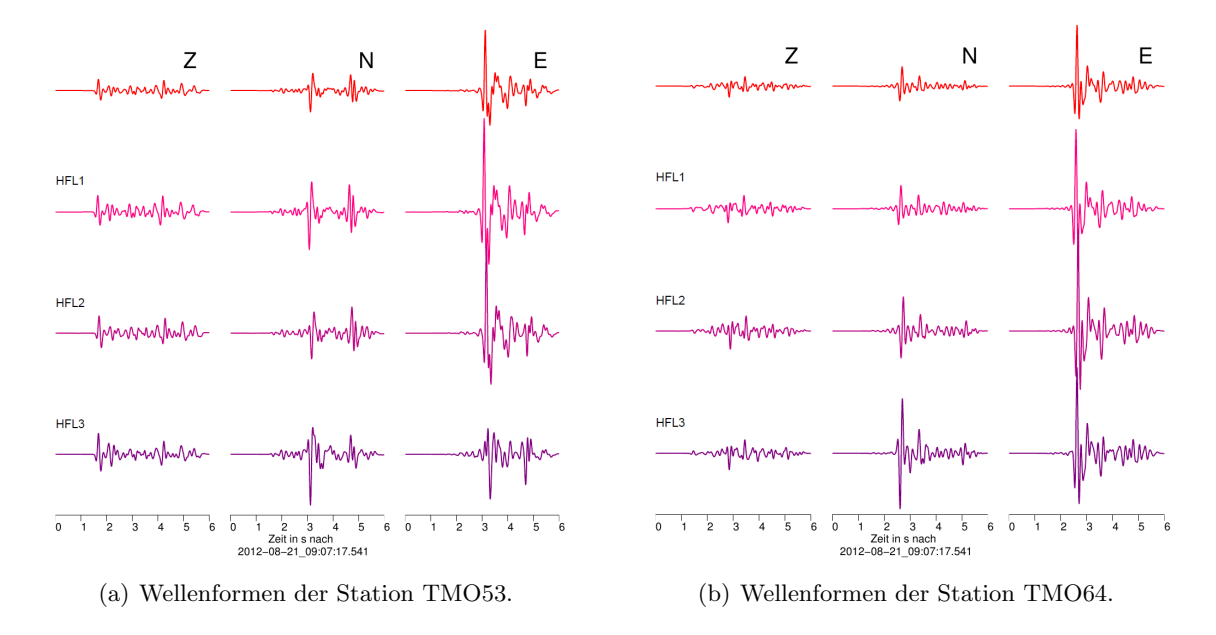

Abbildung 9.1.: Vergleich der Wellenformen für unterschiedliche Herdflächenparameter.

Die Anderung der Herdtiefe um 200 m hat keinen sichtbaren Einfluss auf die Amplituden ¨ der Wellenformen. Die Variation der Herdflächenparameter wirkt sich deutlich auf die Amplitudenverhältnisse aus. Dies zeigt sich konkret an den Amplituden der S-Phasen auf den Horizontalkomponenten.

#### Frequenzbereich

Ein weiterer Schritt zur Verbesserung der Modellierungsergebnisse ist die Erweiterung des verwendeten Frequenzbereiches. Abbildung [9.2](#page-56-0) zeigt, dass für einen größeren Frequenzbereich höhere Amplituden in den Wellenformen auftreten, also mehr Energie durch die Quelle eingebracht wird. Die Erweiterung des Frequenzbereiches erfordert daher auch die Anpassung eines Dämpfungsmodelles. Damit können letztendlich auch die Magnituden, bzw. das seismische Moment der Beben besser abgeschätzt werden.

Durch die Verwendung eines größeren Frequenzbereiches wird das Modell feiner aufge-löst, damit ist also auch eine höhere Modellgenauigkeit von Nöten. Tabelle [9.2](#page-55-1) zeigt, dass bei 5 Hz das Modell bei der kleinsten Wellenlänge schon genauer abgetastet ist, als die Stützpunkte der Modelldaten voneinander entfernt sind. Daher ist die Verwendung höherer Frequenzen für die Modellierung hier mit steigenden Unsicherheiten verbunden. Zur Inversion der Herdparameter sollten daher zunächst niedrigere Frequenzen verwendet werden, wobei dort in den gemessenen Daten das Verhältnis von Signal zu Rauschen immer schwächer wird.

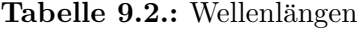

<span id="page-55-1"></span>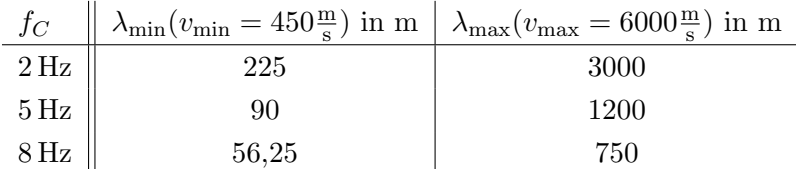

<span id="page-56-0"></span>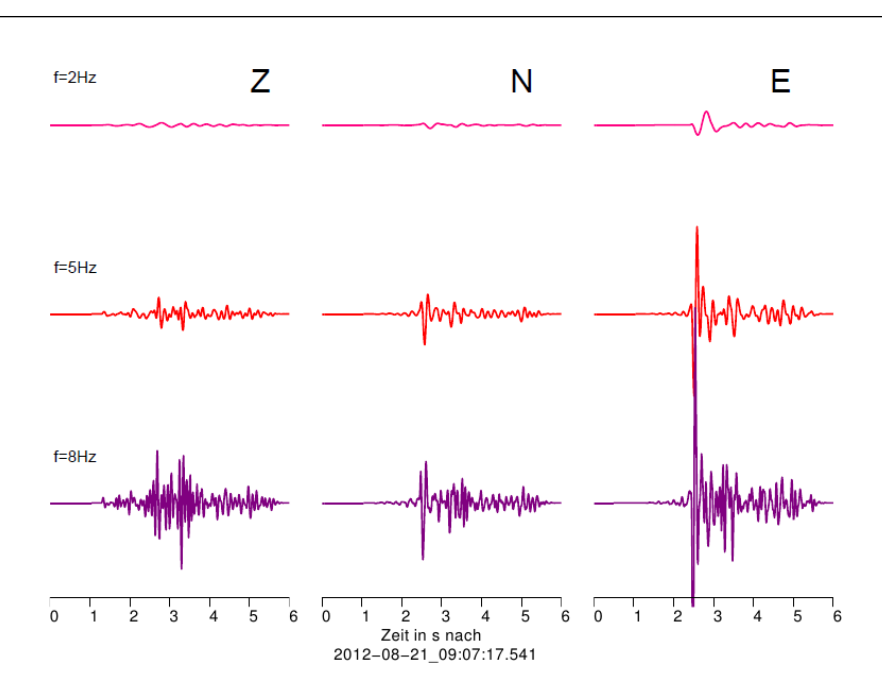

Abbildung 9.2.: Vergleich der Wellenformen an der Station TMO64 fur unterschiedliche ¨ Frequenzbereiche.

Die Untersuchung der Verteilung der in den Wellenformen auftretenden maximalen Amplituden ergibt, dass die dreidimensionale Struktur eine der gemessenen Daten ähnlichere Verteilung erzeugt als die eindimensionale Struktur. Dabei sind maximale Amplituden südlich und nördlich des Epizentrums erkennbar. Dies ist allerdings nur zu beobachten, wenn in den beobachteten Daten ein Frequenzbereich von 0-4 Hz untersucht wird. Bei höheren Frequenzen ist die Verteilung der maximalen Amplituden an der Oberfläche auf einen Bereich im Nordosten des Modells konzentriert. Dies könnte durch den Einfluss der Topographie auf hochfrequente Anteile des Wellenfeldes zu erklären sein.

#### Dämpfung

Um ein realistisches Dämpfungsmodell für einen Frequenzbereich von 0-10 Hz zu erstellen, sollten Datenwerte erhoben werden, da in diesem Bereich die Parameter frequenzabhängig sind [\(Aki und Richards](#page-60-0) [\[1980\]](#page-60-0)). Die Annahme eines Modells mit empirischen Relationen für die Qualitätsfaktoren ( $Q_P = v_P / 19$ ,  $Q_S = v_S / 11$ ) ergibt in der Modellierung um etwa 10-20% reduzierte Amplituden. Dies kann noch nicht die beobachteten Amplitudenunter-schiede erklären. Nach [Furumura et al.](#page-60-1) [\[2011\]](#page-60-1) ist neben der Dämpfung auch die Streuung an Heterogenitäten im Untergrund für verringerte Amplituden verantwortlich.

Auf Grundlage der durchgeführten Untersuchungen bieten sich zahlreiche Möglichkeiten für weitere Studien zur Verbesserung von Quell- und Modellierungsparametern.

# 10. Zusammenfassung

Im Rahmen der vorliegenden Masterarbeit wurde die Wellenfeldsimulation mikroseismischer Ereignisse im Bereich des nördlichen Oberrheingrabens durchgeführt. Dafür wurden Ergebnisse der Lokalisierung und Herdfl¨achenanalyse der im Umfeld der Geothermieanlagen Landau in der Pfalz und Insheim aufgetretenen Seismizität verwendet. Diese wurden im Rahmen des MAGS-Projekts unter Verwendung tiefenabhängiger Geschwindigkeitsmodelle ermittelt (Kapitel [4\)](#page-18-0). Die Herdparameter dienten der Beschreibung der Quellen im Modellbereich. Weitere zur Modellierung verwendete Parameter sind in Kapitel [5](#page-26-0) aufgefuhrt. ¨ Dabei wurde zur Untersuchung der Wellenausbreitung der Ereignisse ein Frequenzbereich von 0-10 Hz gewählt. Die Beben wurden im Modell als Punktquelle betrachtet.

Die Momententensorquelle wurde, wie in Kapitel [6](#page-30-0) beschrieben, in den Code SOFI3D implementiert. Anhand von Seismogrammvergleichen mit durch die Reflektivitätsmethode berechneten Wellenformen konnte die korrekte Implementierung überprüft werden. Dabei zeigten sich Unterschiede in den Wellenformen, wenn den Diskretisierungsanforderungen nicht genügt wurde. Außerdem konnte das Auftreten von Randreflexionen festgestellt werden, wenn Stationen zu nahe am Modellrand positioniert wurden. Weitere Untersuchungen ergaben, dass diese in ihrer Amplitude nur durch ein Vergrößern des Modellbereichs abgeschwächt werden können. Sie treten abhängig von Modellstruktur und Abstrahlcharakteristik nur an einzelnen Empfängern auf.

Zur Erstellung eines Untergrundmodells unter Berucksichtigung der im Modellgebiet vor- ¨ handenen komplexen Strukturen, wurden geologische Daten aus dem GeORG-Projekt ver-wendet (Kapitel [7\)](#page-38-3). Elastische Parameter wurden aus den tiefenabhängigen Geschwindigkeitsmodellen abgeleitet. Die Modelldaten zeigen, dass insbesondere im Bereich Landau die Untergrundstruktur deutlich von der, zur Ermittlung der Herdparameter verwendeten, eindimensionalen N¨aherung abweicht. Im Bereich Insheim sind die Abweichungen der realen Untergrundstruktur von einem eindimensionalen Modell geringer. Die im Modellbereich vorhandene Topographie musste aufgrund der Instabilität bei der Rechnung mit räumlichen FD-Operatoren 8. Ordnung vernachlässigt werden. Sie kann das Erscheinungsbild der Wellenform beeinflussen, ist jedoch innerhalb des Oberrheingrabens wenig ausgeprägt. Für die Einbeziehung der Topographie ist die Verwendung von Operatoren 2. Ordnung und somit eine feinere Diskretisierung notwendig, sodass für die Untersuchung ihrer Einflüsse kleinere Modellbereiche betrachtet werden müssen.

Der Vergleich der Wellenausbreitung an der Oberfläche zeigt, dass die Untergrundstruktur neben der Abstrahlcharakteristik des Bebens ein wichtiger Faktor für das räumliche und zeitliche Auftreten von maximalen Amplituden in den Wellenformen ist. Dies ergab sich auch in einem Vergleich der Wellenformen. Unter Einbeziehung der dreidimensionalen Strukturen konnten dabei den gemessenen Daten ähnlichere Wellenformen erzeugt

werden, als bei der Verwendung eines eindimensionalen Strukturmodells. Die Abweichung der in den modellierten Daten beobachteten Amplitudenverhältnisse zu den gemessenen ergibt sich zum einen aus Unsicherheiten der bestimmten Herdflächenlösungen. Zum anderen spielen Dämpfungseigenschaften des Untergrunds eine wichtige Rolle. Diese sollten für weitere Untersuchungen einbezogen werden. Modellierte Daten können dann auch zur Abschätzung des seismischen Moments der Beben verwendet werden.

Eine Lokalisierung und Herdflächenanalyse innerhalb der dreidimensionalen Modellstruktur erfordert die Anwendung noch wenig gebräuchlicher Methoden. Bei der vorliegenden Modellgenauigkeit ist dabei eine Verbesserung der zuvor ermittelten Ergebnisse nicht zu erwarten. Die Erweiterung des untersuchten Frequenzbereichs ist durch die Qualität der geologischen Modelldaten ebenfalls begeschränkt.

Die Implementierung der Erdbebenquelle in SOFI3D bietet eine Vielzahl an Möglichkeiten zur Modellierung der Wellenausbreitung von Erdbeben in heterogenen Untergrundstrukturen. Durch die Untersuchung mikroseismischer Ereignisse mit Bruchflächen in der Größenordnung der Diskretisierung war hier die Betrachtung der Beben als Punktquelle möglich. Durch zugrunde liegende elastische Parameter und den gewählten Frequenzbereich ist die Diskretisierung des Modells vorgegeben, sodass auch die Wahl der Modellgröße eingeschränkt ist. Aufgrund der niedrigen seismischen Geschwindigkeiten der oberflächennahen Sedimente im Bereich des Oberrheingrabens war eine feine Diskretisierung des Modells erforderlich. Die in SOFI3D verwendeten kartesischen Koordinaten eignen sich nicht zur Modellierung der Wellenausbreitung in Bereichen, in denen die Krümmung der Erdoberfläche signifikant ist. Für weitere Studien ist die Untersuchung der Auswirkung von Topographie auf die gemessenen Wellenformen naheliegend.

# Literaturverzeichnis

- <span id="page-60-0"></span>[Aki und Richards 1980] AKI, Keiiti ; RICHARDS, Paul G.: *Quantitative seismology*. Bd. 1424. Freeman San Francisco, 1980
- [Bohlen 2002] Bohlen, Thomas: Parallel 3-D viscoelastic finite difference seismic modelling. Computers & Geosciences 28 (2002), Nr. 8, S. 887–899
- [Bohlen und Saenger 2006] Bohlen, Thomas ; Saenger, Erik H.: Accuracy of heterogeneous staggered-grid finite-difference modeling of Rayleigh waves. Geophysics 71 (2006), Nr. 4, S. T109–T115
- [Cerjan et al. 1985] Cerjan, Charles ; Kosloff, Dan ; Kosloff, Ronnie ; Reshef, Moshe: A nonreflecting boundary condition for discrete acoustic and elastic wave equations. Geophysics 50 (1985), Nr. 4, S. 705–708
- [Courant et al. 1928] COURANT, Richard ; FRIEDRICHS, Kurt ; LEWY, Hans: Über die partiellen Differenzengleichungen der mathematischen Physik. Mathematische Annalen 100 (1928), Nr. 1, S. 32–74
- [Evans et al. 2012] Evans, Keith F. ; Zappone, Alba ; Kraft, Toni ; Deichmann, Nicolas ; Moia, Fabio: A survey of the induced seismic responses to fluid injection in geothermal and  $CO<sub>2</sub>$  reservoirs in Europe. Geothermics 41 (2012), S. 30–54
- [Expertengruppe 2010] Expertengruppe, "Seismisches Risiko bei hydrothermaler Geothermie": Das seismische Ereignis bei Landau vom 15. August 2009, Abschlussbericht. Technischer Bericht (2010)
- [Fleischmann 2005] Fleischmann, Henning: Message Passing Interface. (2005)
- [Frietsch 2013] Frietsch, Michael: Seismische Scherwellenanisotropie der Oberkruste in der Südpfalz. Diplomarbeit  $2013$  (2013)
- [Frisch und Meschede 2005] Frisch, W ; Meschede, M: Plattentektonik Kontinentalverschiebung und Gebirgsbildung. 2005
- [Fuchs und Müller 1971] FUCHS, K; MÜLLER, G: Computation of synthetic seismograms with the reflectivity method and comparison with observations. Geophysical Journal of the Royal Astronomical Society 23 (1971), Nr. 4, S. 417–433
- <span id="page-60-1"></span>[Furumura et al. 2011] Furumura, Takashi ; Takemura, Shunsuke ; Maeda, Takuto: FDM Simulation of Broadband Seismic Wave Propagation in 3-D Heterogeneous Structure using the Earth Simulator. Annual Report of the Earth Simulator Center April 2012 (2011)
- <span id="page-61-1"></span>[Gardner et al. 1974] Gardner, GHF ; Gardner, LW ; Gregory, AR: Formation velocity and density-the diagnostic basics for stratigraphic traps. Geophysics 39 (1974), Nr. 6, S. 770–780
- [Gaßner et al. ] GASSNER, Laura ; RITTER, JRR ; GROOS, JC: Herdflächenlösungen  $induzierter Beben$  in der Südpfalz: Reaktivierung präexistenter Bruchflächen. – in prep.
- <span id="page-61-0"></span>[GeORG-Projektteam 2013] GeORG-Projektteam: Geopotenziale des tieferen Untergrundes im Oberrheingraben. Fachlich-Technischer Abschlussbericht des INTERREG-Projekts GeORG, Teil 1. – LGRB-Informationen, 28: 103 S.; Freiburg i.Br. (2013)
- [Gottschämmer 2002] GOTTSCHÄMMER, Ellen: Kinematic and Dynamic Simulation of Ground Motion: Implications for Seismic Hazard Assessment. Cuvillier, 2002
- [Graves 1996] Graves, Robert W.: Simulating seismic wave propagation in 3D elastic media using staggered-grid finite differences. Bulletin of the Seismological Society of America 86 (1996), Nr. 4, S. 1091–1106
- [Groos et al. 2013] Groos, JC ; Fritschen, R ; Ritter, JRR: Analysis of induced earthquakes regarding their perceptibility and potential damaging effects based on DIN 4150. BAUINGENIEUR 88 (2013), S. 374–384
- [Groos et al. 2012] Groos, JC ; Grund, M ; Ritter, JRR: Automated detection of microseismic events in the Upper Rhine valley near the city of Landau/South Palatinate. In: EGU General Assembly Conference Abstracts Bd. 14, 2012, S. 10482
- [Groos 2010] GROOS, Jörn: Broadband seismic noise: classification and Green's function estimation. Phd 2009 (2010)
- [Grünthal und Wahlström 2003] GRÜNTHAL, Gottfried ; WAHLSTRÖM, Rutger: An Mw based earthquake catalogue for central, northern and northwestern Europe using a hierarchy of magnitude conversions. Journal of seismology 7 (2003), Nr. 4, S. 507–531
- [Hanks und Kanamori 1979] Hanks, Thomas C. ; Kanamori, Hiroo: A moment magnitude scale. Journal of Geophysical Research: Solid Earth (1978–2012) 84 (1979), Nr. B5, S. 2348–2350
- [Holberg 1987] Holberg, Olav: Computational aspects of the choice of operator and sampling interval for numerical differentiation in large-scale simulation of wave phenomena. Geophysical prospecting 35 (1987), Nr. 6, S. 629–655
- <span id="page-61-3"></span>[Horstmann et al. 2013] HORSTMANN, T; HARRINGTON, RM; COCHRAN, ES: Semiautomated tremor detection using a combined cross-correlation and neural network approach. Journal of Geophysical Research: Solid Earth 118 (2013), Nr. 9, S. 4827–4846
- [Lahr 1980] Lahr, JA: Hypoellipse. MULTICS: A computer program for determining local earthquake hypocentral parameters, magnitude and first motion pattern: US Geological Survey Open-file Report 80 (1980), S. 59–68
- <span id="page-61-2"></span>[Larmat et al. 2006] Larmat, Carene ; Montagner, Jean-Paul ; Fink, Mathias ; Capdeville, Yann ; Tourin, Arnaud ; Clévépé, Eric: Time-reversal imaging of seismic sources and application to the great Sumatra earthquake. Geophysical Research Letters 33 (2006), Nr. 19
- [Lay und Wallace 1995] Lay, Thorne ; Wallace, Terry C.: Modern global seismology. Bd. 58. Access Online via Elsevier, 1995
- [Levander 1988] Levander, Alan R.: Fourth-order finite-difference P-SV seismograms. Geophysics 53 (1988), Nr. 11, S. 1425–1436
- <span id="page-62-0"></span>[Mallet 1992] Mallet, JL: GOCAD: a computer aided design program for geological applications. In: Three-dimensional modeling with geoscientific information systems. Springer, 1992, S. 123–141
- [Parini 1981] PARINI, Mauro: Geothermische Untersuchungen im Erdölfeld Landau/Pfalz  $(Oberrheingraph/Deutschland)$ , Diss. Naturwiss. ETH Zürich, Nr. 6785, 0000. Ref.: Müller, S.; Korref.: Huber, A.; Korref.: Werner, D., Diss., 1981
- [Plenkers et al. 2013] PLENKERS, Katrin; RITTER, Joachim R.; SCHINDLER, Marion: Low signal-to-noise event detection based on waveform stacking and cross-correlation: application to a stimulation experiment. Journal of seismology 17 (2013), Nr. 1, S. 27–49
- [Schad 1962] SCHAD, A: Das Erdölfeld Landau. Abh Geol Landesamt Baden-Württemberg 4 (1962), S. 81–101
- [Scherbaum 2007] Scherbaum, Frank: Of poles and zeros: Fundamentals of digital seismology. Bd. 15. Springer, 2007
- [Schweitzer 2001] Schweitzer, Johannes: HYPOSAT an enhanced routine to locate seismic events. In: Monitoring the Comprehensive Nuclear-Test-Ban Treaty: Sourse Location. Springer, 2001, S. 277–289
- [Snoke 2003] Snoke, J A.: 85.12 FOCMEC: FOCal MEChanism determinations. International Geophysics 81 (2003), S. 1629–1630
- [Tomic et al. 2009] Tomic, J ; Abercrombie, RE ; Do Nascimento, AF: Source parameters and rupture velocity of small M≤2.1 reservoir induced earthquakes. Geophysical Journal International 179 (2009), Nr. 2, S. 1013–1023
- [Ungerer 1990] Ungerer, Joachim: Berechnung von Nahfeldseismogrammen mit der Reflektivitätsmethode, Diss., 1990
- [Veit 1962] VEIT, E: Die Öl- und Gasvorkommen der Südpfalz außerhalb von Landau. In: Erdöl am Oberrhein, Ein Heidelberger Kolloquium.-Abh. geol. Landesamt Baden-Württemberg, 1962, S. 4–103
- [Virieux 1986] Virieux, Jean: P-SV wave propagation in heterogeneous media: Velocitystress finite-difference method. Geophysics 51 (1986), Nr. 4, S. 889–901
- [Zeiß 2013] ZEISS, Jens: Präzise Lokalisierung mikroseismischer Ereignisse im Umfeld geothermischer Kraftwerke in der Südpfalz. Diplomarbeit 2013 (2013)

# Abbildungsverzeichnis

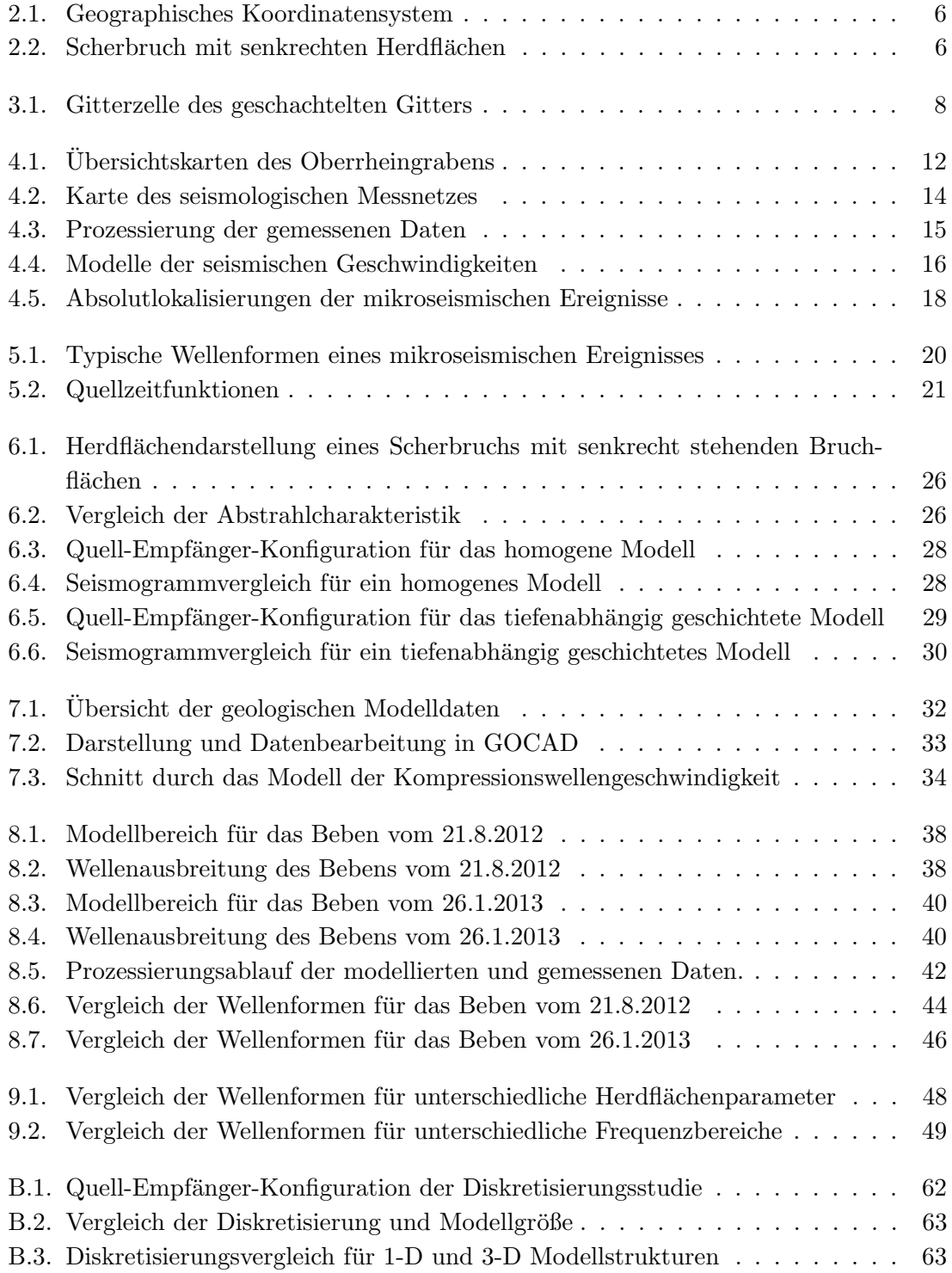

# Tabellenverzeichnis

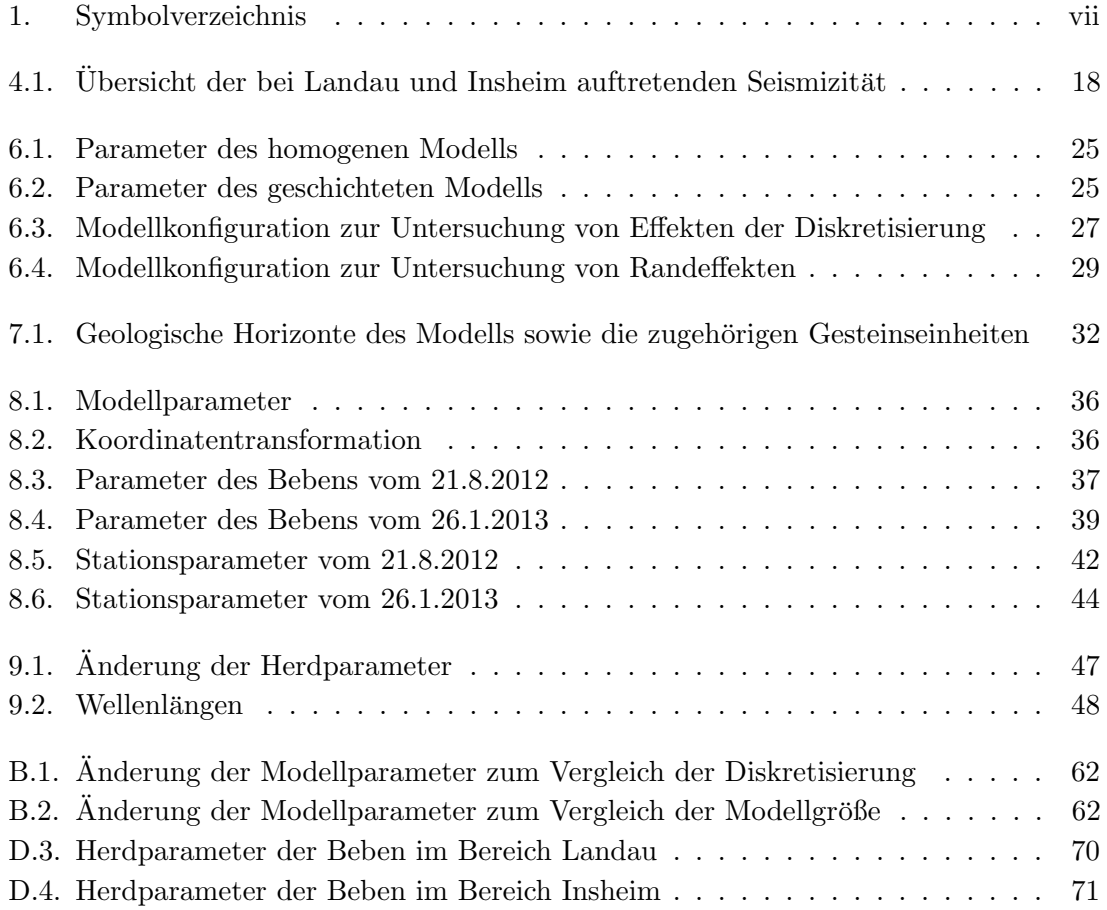

# Anhang

## A. Hard- und Software

#### Hardware:

- Personal Computer Betriebssystem Linux 3.1.10-1-29-desktop, openSUSE 12.1 (x86 64)
- InstitutsCluster 2 (IC2) des Steinbuch Centre for Computing (SCC) des KIT
- Jülich Research on Petaflop Architectures (JuRoPA) des Jülich Supercomputing Centre

#### Software:

- REFMET (V2.14 Reflectivity Method)
- SOFI3D

Entwickelte Funktion:

- eqsource.c
- MATLAB (7.13.0.564 (R2011b))

Externe Funktionen:

- KaSP-Toolbox
- MAGS PLOT map earthquakes.m
- MAGS PLOT map stations.m
- snap3D allplanes.m
- Eigene Funktionen:
	- prepare simulation.m
	- write json file.m
	- write receiver file.m
	- write source file.m
	- write geological mod3D.m
	- compare traces stations.m
- GOCAD (2009.4 December 2011 64 bits)

## <span id="page-69-2"></span><span id="page-69-0"></span>B. Diskretisierungsstudie

 ${\bf Table \ B.1.:}$ Änderung der Modellparameter zum Vergleich der Diskretisierung

|                        |   | dh in m dt in s GP $(nx \times ny \times nz)$ Abs. Rand in GP            |     |
|------------------------|---|--------------------------------------------------------------------------|-----|
|                        |   | Modell 1   12 $0.5 \cdot 10^{-3}$ $\overline{600 \times 600 \times 600}$ | -30 |
| Modell 2 $\parallel$   | 9 | $0.5 \cdot 10^{-3}$ $800 \times 800 \times 800$                          | 40  |
| Modell 3 $\parallel$ 6 |   | $0.5 \cdot 10^{-3}$ $1200 \times 1200 \times 1200$                       | 60  |

<span id="page-69-3"></span>Tabelle B.2.: Änderung der Modellparameter zum Vergleich der Modellgröße

<span id="page-69-1"></span>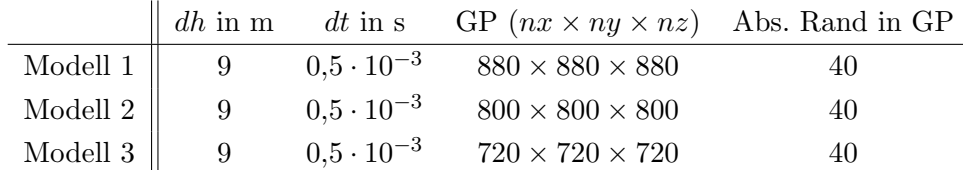

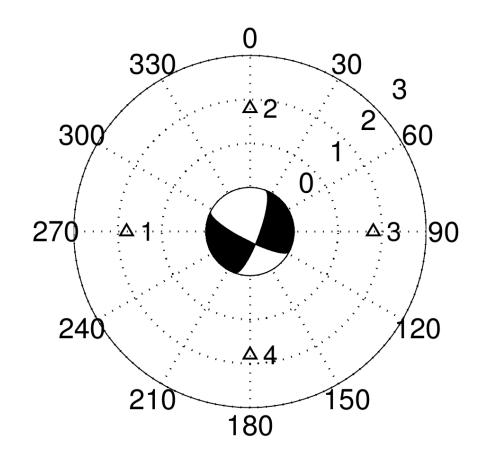

Abbildung B.1.: Quell-Empfänger-Konfiguration der Diskretisierungsstudie,  $\phi = 21.0^{\circ}, \delta = 67.6^{\circ}, \Lambda = -20.3^{\circ}, \text{ bzw. } \phi = 20^{\circ}, \delta = 70^{\circ}, \Lambda = -20^{\circ}.$ 

62

<span id="page-70-0"></span>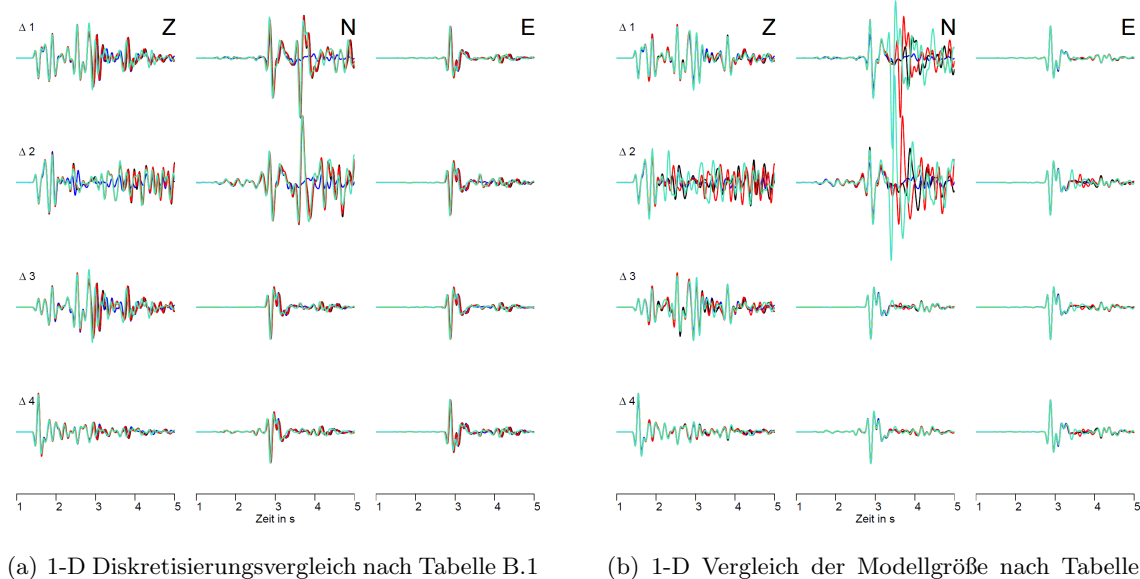

[B.2](#page-69-3)

Abbildung B.2.: Vergleich der Diskretisierung und Modellgröße in einer 1-D Struktur für die in Abb. [B.1](#page-69-1) zuerst genannten Herdflächenparameter. Wellenformen aus REFMET (blau), sowie für Modell 1 (schwarz), Modell 2 (rot) und Modell 3 (grün) werden normiert auf die maximal auftretende Amplitude auf der Z-Komponente dargestellt. Randreflexionen zeigen sich deutlich auf der N-Komponente der Empfänger 1 und 2.

<span id="page-70-1"></span>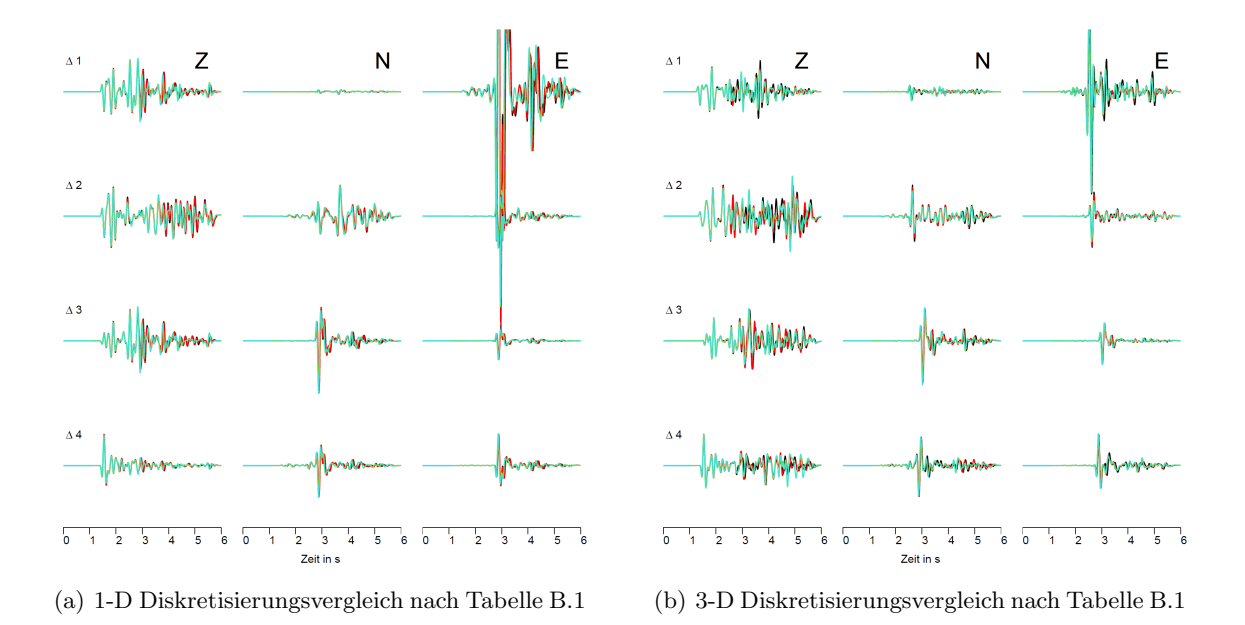

Abbildung B.3.: Diskretisierungsvergleich für 1-D und 3-D Modellstrukturen für die in Abb. [B.1](#page-69-1) zuletzt genannten Herdflächenparameter. Wellenformen für Modell 1 (schwarz), Modell 2 (rot) und Modell 3 (grün) werden normiert auf die maximal auftretende Amplitude auf der Z-Komponente dargestellt. Im Vergleich zu Abb. [B.2](#page-70-0) sind keine Randreflexionen mehr erkennbar. Die leicht veränderten Herdflächenparameter haben deutliche Auswirkungen auf die Amplitudenverhältnisse.

E

## <span id="page-71-0"></span>C. Inputfiles

Dateien:

- eqsource.c
- Konfigurationsdatei
- Quellparameterdatei
- $\bullet$  Empfängerparameterdatei

```
/*------------------------------------------------------------------------
 * Source excitation using Moment tensor for simulation of earthquakes
 *----------------------------------------------------------------------*/
#include "fd.h"
void eqsource(int nt, float *** sxx, float *** syy, float *** szz,
float *** sxy, float *** syz, float *** sxz,
float ** srcpos_loc, float ** signals, int nsrc, int * stype,
float amon, float str, float dip, float rake){
extern int MYID, NT;
extern float DT, DX, DY, DZ;
int i, j, k, l, m;
float amp, scale_amp;;
float m11, m12, m13, m22, m23, m33;
/* adding source wavelet to stress components
           (moment tensor source) at source points */
amon=1.0e12;
str=20.965*PI/180.0;
dip=67.56*PI/180.0;
rake=-20.265*PI/180.0;
for (l=1;l<=nsrc;l++) {
if(stype[l]==6){
i=(int)srcpos_loc[1][l];
j=(int)srcpos_loc[2][l];
k=(int)srcpos_loc[3][l];
amp=signals[l][nt];
scale_amp=DT/(DX*DY*DZ);
```
```
amp=amon*amp*scale_amp;
m33 = -(sin(dip)*cos(rake)*sin(2.0*str)+sin(2.0*dip)*sin(rake)*sin(str)*sin(str));
m13 = sin(dip)*cos(rake)*cos(2.*str) +0.5*(sin(2.*dip)*sin(rake)*sin(2.*str));
m23 = -(cos(dip)*cos(rake)*cos(str) +cos(2.*dip)*sin(rake)*sin(str));
m11 = sin(dip) * cos(rake) * sin(2.*str)-
sin(2.*dip)*sin(rake)*cos(str)*cos(str);
m12 = -(\cos(\text{dip}) * \cos(\text{rake}) * \sin(\text{str}) -cos(2.*dip)*sin(rake)*cos(str));
m22 = sin(2.*dip)*sin(rake);sxx[j][i][k]+=amp*m11;
syy[j][i][k]+=amp*m22;
szz[j][i][k]+=amp*m33;
sxy[j][i][k]+=0.25*amp*m12;
sxy[j][i-1][k]+=0.25*amp*m12;
sxy[j-1][i][k] +=0.25*amp*m12;
sxy[j-1][i-1][k]+=0.25*amp*m12;
syz[j][i][k]+=0.25*amp*m23;
syz[j][i][k-1]+=0.25*amp*m23;
syz[j][i-1][k]+=0.25*amp*m23;
syz[j][i-1][k-1]+=0.25*amp*m23;
sxz[j][i][k] +=0.25*amp*m13;
sxz[j-1][i][k] +=0.25*amp*m13;
sxz[j][i][k-1]+=0.25*amp*m13;
sxz[j-1][i][k-1]+=0.25*amp*m13;
}
}
}
```

```
66 Anhang
```

```
#-----------------------------------------------------------------
# JSON PARAMETER FILE FOR SOFI3D
#-----------------------------------------------------------------
# description: example of json input file
#
{
"Domain Decomposition" : "comment",
"NPROCX" : "10",
"NPROCY" : "8",
"NPROCZ" : "10",
"3-D Grid" : "comment",
"NX" : "1100",
"NY" : "1000",
"NZ" : "1100",
"DX" : "8",
"DY" : "8",
"DZ" : "8",
"FD order" : "comment",
"FDORDER" : "8",
"FDCOEFF" : "2",
"fdcoeff values: Taylor=1, Holberg=2" : "comment",
"Time Stepping" : "comment",
"TIME" : "6.0",
"DT" : "0.0005",
"Source" : "comment",
"SOURCE_SHAPE" : "4",
"source shape values: ricker=1;fumue=2;from_file=3;SIN**3=4" : "comment",
"SIGNAL_FILE" : "signal_mseis.tz",
"SOURCE_TYPE" : "6",
"source_type values (point_source): explosive=1;force_in_x=2;in_y=3;in_z=4;
                                          custom=5;earthquake=6" : "comment",
"SOURCE_ALPHA, SOURCE_BETA" : "0.0 , 0.0",
"SRCREC" : "1",
"srcrec values: read from SOURCE_FILE=1,PLANE_WAVE=2(internal)" : "comment"
"SOURCE_FILE" : "./sources/sources_L6_8.8x8.8_8.dat",
"RUN_MULTIPLE_SHOTS" : "0",
"PLANE_WAVE_DEPTH" : "0.0",
"PLANE_WAVE_ANGLE" : "0.0",
"TS" : "0.0",
```

```
"Model" : "comment",
"READMOD" : "1",
"MFILE" : "model/Mod_L6_8.8x8x8.8_8_1D_097s",
"WRITE_MODELFILES" : "0",
"Q-approximation" : "comment",
"L" : "0",
"FREF" : "5.0",
"FL1" : "5.0",
"TAU" : "0.0",
"Boundary Conditions" : "comment",
"FREE_SURF" : "1",
"ABS_TYPE" : "2",
"FW" : "40",
"DAMPING" : "8.0",
"FPML" : "5.0",
"VPPML" : "6100.0",
"BOUNDARY" : "0",
"A" : "0",
"Snapshots" : "comment",
"SNAP" : "3",
"TSNAP1" : "0.0005",
"TSNAP2" : "5.7005",
"TSNAPINC" : "0.3",
"IDX" : "5",
"IDY" : "5",
"IDZ" : "5",
"SNAP_FORMAT" : "3",
"SNAP_FILE" : "./snap/eq_L6_8.8x8x8.8_8_1D_oQ_097s",
"SNAP_PLANE" : "2",
"Receiver" : "comment",
"SEISMO" : "1",
"READREC" : "1",
"REC_FILE" : "./receiver/receiver_L6_8.8x8.8_8_40.dat",
"REFRECX, REFRECY, REFRECZ" : "0.0, 0.0, 0.0",
"XREC1,YREC1, ZREC1" : "0.0, 0.0, 0.0",
"XREC2,YREC2, ZREC2" : "0.0, 0.0, 0.0",
"NGEOPH" : "10",
"Receiver array" : "comment",
"REC_ARRAY" : "0",
"REC_ARRAY_DEPTH" : "0.0",
"REC_ARRAY_DIST" : "0.0",
```

```
"DRX" : "10",
"DRZ" : "10",
"Seismograms" : "comment",
"NDT, NDTSHIFT" : "1, 0",
"SEIS_FORMAT" : "1",
"SEIS_FILE" : "./su/eq_L6_8.8x8x8.8_8_1D_oQ_097s",
"Monitoring the simulation" : "comment",
"LOG_FILE" : "log/eq_L6_8.8x8x8.8_8_1D_oQ_097s.log",
"LOG" : "1",
"OUT_TIMESTEP_INFO" : "100",
"Checkpoints" : "comment",
"CHECKPTREAD" : "0",
"CHECKPTWRITE" : "0",
"CHECKPT_FILE" : "tmp/checkpoint_sofi3D",
}
#-----------------------------------------------------------------
# SOURCE PARAMETER FILE FOR SOFI3D
#-----------------------------------------------------------------
# description: example of source file
#
4400.5 4945.0 4400.4 0.0 5.0 1.0
# Definition of (distributed) source positions:
# position, time-delay, centre frequency, and amplitude
#
# (comment line is indicated by # or % as first character)
#
# Parameters for each source node (one source node per line):
#
# XSRC YSRC ZSRC TD FC AMP
#
# Symbols:
# XSRC= x-coordinate of source point [meter]
# YSRC= y-coordinate of source point [meter] (vertical)
# ZSRC= z-coordinate of source point [meter]
# TD= excitation time (time-delay) for source node [s]
# FC= centre frequency of source signal [Hz]
# AMP= maximum amplitude of source signal
```
#----------------------------------------------------------------- # RECEIVER PARAMETER FILE FOR SOFI3D #----------------------------------------------------------------- # description: example of receiver file # 4202.2 8.0 1766.7 4816.3 8.0 4429.0 1883.0 8.0 2394.7 1883.0 8.0 2394.7 2280.9 8.0 4558.9 1213.5 8.0 6707.3 5381.2 8.0 5379.1 3544.4 8.0 5378.1 4427.7 8.0 6747.0 5004.5 8.0 5583.6 4926.0 8.0 4461.1 5773.0 8.0 714.2 6510.2 8.0 750.4 1228.3 8.0 4927.5 2712.4 8.0 7123.1 8023.3 8.0 4370.7 6321.7 8.0 7993.3 # #(comment line is indicated by # or % as first character) # # Parameters for each receiver postiton (one receiver per line): # # XSRC YSRC ZSRC # # Symbols: # XSRC= x-coordinate of source point [meter] # YSRC= y-coordinate of source point [meter] (vertical) # ZSRC= z-coordinate of source point [meter]

## D. Herdparameter

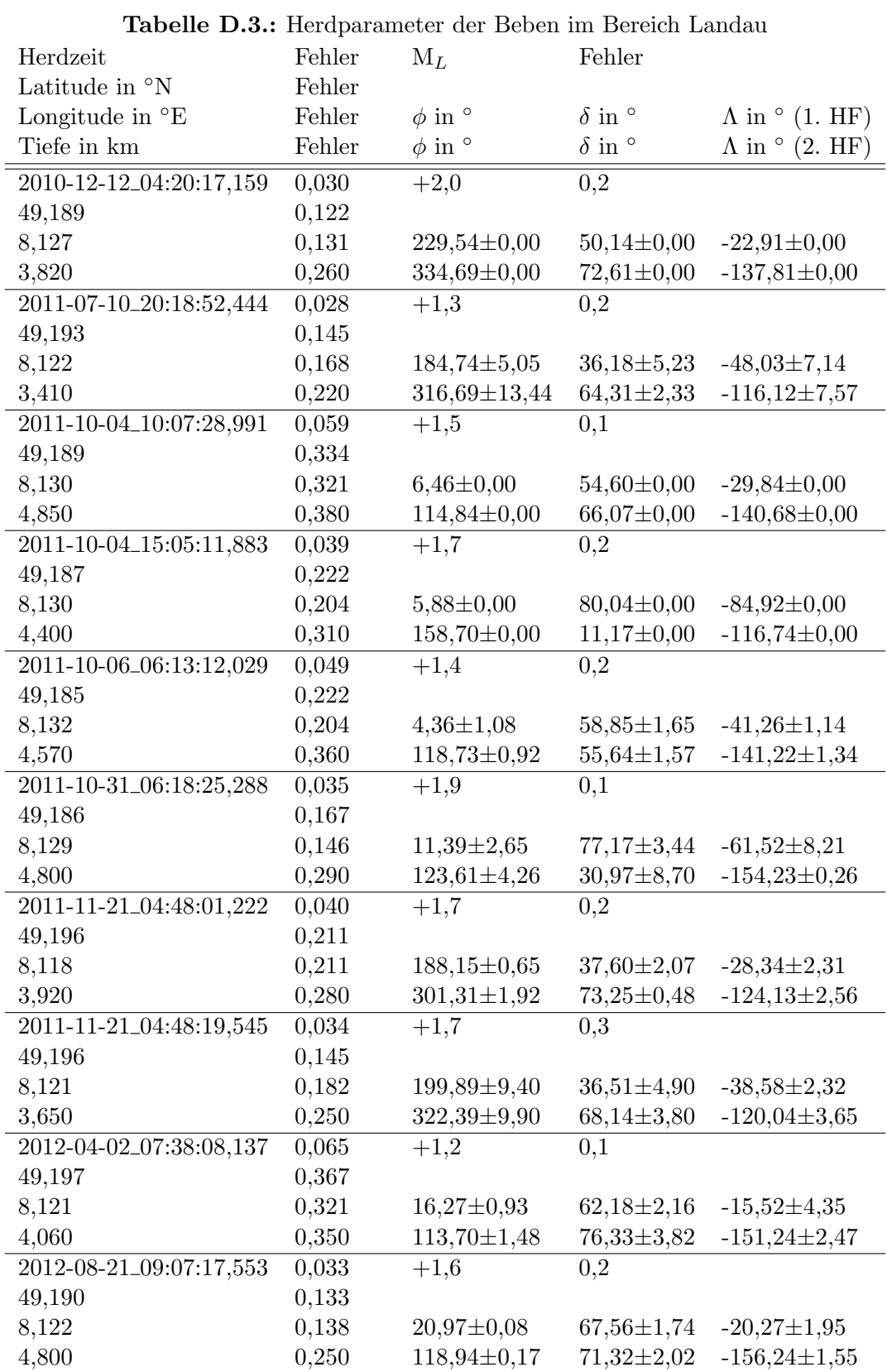

| Herdzeit                          | Fehler | $M_L$               | Fehler               |                                  |
|-----------------------------------|--------|---------------------|----------------------|----------------------------------|
| Latitude in $^{\circ} \mathrm{N}$ | Fehler |                     |                      |                                  |
| Longitude in $\mathrm{^{\circ}E}$ | Fehler | $\phi$ in $\degree$ | $\delta$ in $^\circ$ | $\Lambda$ in $\circ$ (1. HF)     |
| Tiefe in km                       | Fehler | $\phi$ in $\degree$ | $\delta$ in $^\circ$ | $\Lambda$ in $^\circ$<br>(2. HF) |
| 2010-04-09_10:52:21,321           | 0,058  | $+2,4$              | $\overline{0,2}$     |                                  |
| 49,142                            | 0,311  |                     |                      |                                  |
| 8,151                             | 0,270  | $5,43 \pm 11,91$    | $40,43 \pm 4,38$     | $-49,35 \pm 13,82$               |
| 5,180                             | 0,360  | 137,46±9,94         | $61,56 \pm 8,72$     | $-118,75 \pm 12,28$              |
| 2010-04-09_12:36:33,178           | 0,030  | $+2,2$              | 0,2                  |                                  |
| 49,147                            | 0,100  |                     |                      |                                  |
| 8,157                             | 0,182  | $11,95 \pm 24,31$   | $30,21 \pm 8,08$     | $-49,01 \pm 12,75$               |
| 5,480                             | 0,220  | 146,77±24,17        | $68,24 \pm 5,19$     | $-111,11\pm10,48$                |
| 2012-10-31_18:50:37,040           | 0,033  | $+1,1$              | 0,2                  |                                  |
| 49,153                            | 0,145  |                     |                      |                                  |
| 8,146                             | 0,175  | $21,61 \pm 9,45$    | $42,53 \pm 7,61$     | $-30,84\pm8,66$                  |
| 5,250                             | 0,240  | 135,46±11,17        | $69,96 \pm 4,85$     | $-128,15 \pm 9,66$               |
| 2012-11-12_12:53:01,872           | 0,035  | $+1,5$              | 0,1                  |                                  |
| 49,140                            | 0,178  |                     |                      |                                  |
| 8,166                             | 0,161  | $16,37 \pm 4,92$    | $29,53 \pm 3,70$     | $-34,91 \pm 10,76$               |
| 5,360                             | 0,240  | $137,82 \pm 8,61$   | $74,00 \pm 3,06$     | $-114,75\pm6,13$                 |
| 2013-01-26_19:48:27,151           | 0,025  | $+1,8$              | 0,2                  |                                  |
| 49,158                            | 0,122  |                     |                      |                                  |
| 8,159                             | 0,146  | $31,13 \pm 0,00$    | $46,03 \pm 0,00$     | $-26,73 \pm 0,00$                |
| 4,050                             | 0,240  | $140,41\pm0,00$     | $71,11 \pm 0,00$     | $-132,79 \pm 0,00$               |
| 2013-05-04-15:27:01,049           | 0,019  | $+1,4$              | 0,2                  |                                  |
| 49,159                            | 0,111  |                     |                      |                                  |
| 8,159                             | 0,088  | 339,36±10,79        | $33,37 \pm 2,17$     | $-62,04\pm8,54$                  |
| 4,210                             | 0,150  | 126,97±11,08        | $61,18 \pm 0,80$     | $-107,17 \pm 5,66$               |
| 2013-06-05_19:30:25,302           | 0,031  | $+0,8$              | $_{0,2}$             |                                  |
| 49,143                            | 0,133  |                     |                      |                                  |
| 8,161                             | 0,146  | $29,02 \pm 0,00$    | $40,26 \pm 0,00$     | $5,93 \pm 0,00$                  |
| 4,830                             | 0,230  | 294,49±0,00         | 86,17±0,00           | $130,11\pm0,00$                  |

Tabelle D.4.: Herdparameter der Beben im Bereich Insheim

## E. Danksagung

Mein Dank gilt Thomas Bohlen und Ellen Gottschämmer für die Idee zu dieser Arbeit. Sie hatten stets hilfreiche Hinweise zur FD-Modellierung und standen mir jederzeit für Gespräche zur Verfügung.

Joachim Ritter und Jörn Groos danke ich für ihre Betreuung und ihr Interesse an meiner Arbeit. Die (seismologischen) Gespräche waren immer eine wertvolle Bereicherung.

Allen Mitgliedern der Arbeitsgruppen Seismologie und Angewandte Geophysik danke ich für die angenehme Zeit am Institut mit fachlichen Gesprächen, Arbeitsgruppentreffen und anderen gemeinsamen Unternehmungen. Für die unterhaltsamen Mittagspausen danke ich Lisa, Ines, Martin, Anja, André, Sven, Simone, Thomas F., Matthias und Niklas.

Mit Niklas, Matthias, Anne und Tilman war die Arbeitszeit im Masterandenzimmer von willkommenen Abwechslungen gesäumt, die über manchen Tiefpunkt hinweg geholfen haben.

Für das Korrekturlesen danke ich allen, die ihre Gedanken und Verbesserungsvorschläge beigetragen haben.

Für die Unterstützung während meines gesamten Studiums danke ich meinen Eltern, meinem Freund Jannis sowie Andi und Jutta.